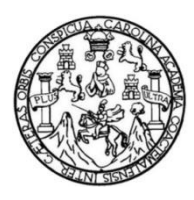

Universidad de San Carlos de Guatemala Facultad de Ingeniería Escuela de Ingeniería Civil

## **DISEÑO DEL SISTEMA DE ABASTECIMIENTO DE AGUA POTABLE PARA EL CASERÍO JOYITAS Y SISTEMA DE ALCANTARILLADO SANITARIO PARA LA COLONIA LINDA VISTA Y LA ALDEA CERRO GORDO, JUTIAPA, JUTIAPA**

## **Ricardo Leonel Marroquín Paíz**

Asesorado por el Ing. Manuel Alfredo Arrivillaga Ochaeta

Guatemala, septiembre de 2017

### UNIVERSIDAD DE SAN CARLOS DE GUATEMALA

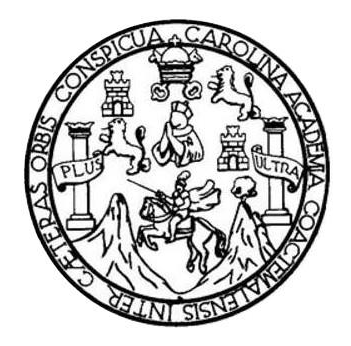

FACULTAD DE INGENIERÍA

## **DISEÑO DEL SISTEMA DE ABASTECIMIENTO DE AGUA POTABLE PARA EL CASERÍO JOYITAS Y SISTEMA DE ALCANTARILLADO SANITARIO PARA LA COLONIA LINDA VISTA Y LA ALDEA CERRO GORDO, JUTIAPA, JUTIAPA**

TRABAJO DE GRADUACIÓN

## PRESENTADO A LA JUNTA DIRECTIVA DE LA FACULTAD DE INGENIERÍA POR

## **RICARDO LEONEL MARROQUÍN PAÍZ**

ASESORADO POR EL ING. MANUEL ALFREDO ARRIVILLAGA OCHAETA

AL CONFERÍRSELE EL TÍTULO DE

**INGENIERO CIVIL**

GUATEMALA, SEPTIEMBRE DE 2017

## UNIVERSIDAD DE SAN CARLOS DE GUATEMALA FACULTAD DE INGENIERÍA

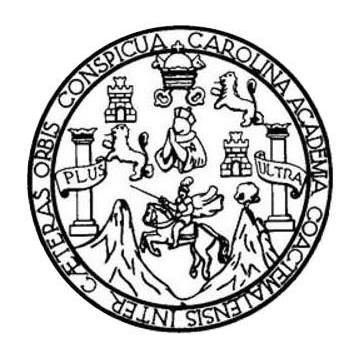

## **NÓMINA DE JUNTA DIRECTIVA**

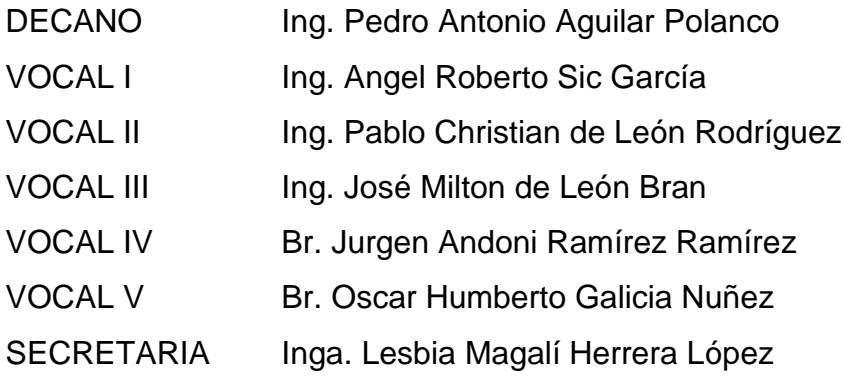

## **TRIBUNAL QUE PRACTICÓ EL EXAMEN GENERAL PRIVADO**

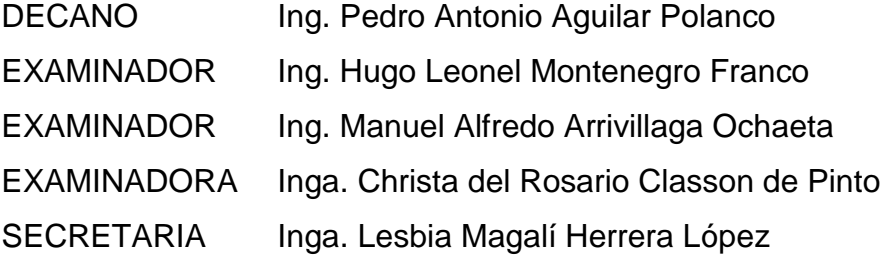

## **HONORABLE TRIBUNAL EXAMINADOR**

En cumplimiento con los preceptos que establece la ley de la Universidad de San Carlos de Guatemala, presento a su consideración mi trabajo de graduación titulado:

## **DISEÑO DEL SISTEMA DE ABASTECIMIENTO DE AGUA POTABLE PARA EL CASERÍO JOYITAS Y SISTEMA DE ALCANTARILLADO SANITARIO PARA LA COLONIA LINDA VISTA Y LA ALDEA CERRO GORDO, JUTIAPA, JUTIAPA**

Tema que me fuera asignado por la Dirección de la Escuela de Ingeniería Civil, con fecha 20 de abril de 2017.

**Ricardo Leonel Marroquín Paíz**

UNIVERSIDAD DE SAN CARLOS **DE GUATEMALA** 

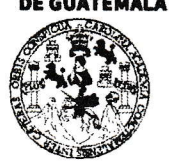

#### **FACULTAD DE INGENIERÍA**

**UNIDAD DE EPS** 

Guatemala, 24 de agosto de 2017 Ref.EPS.DOC.587.08.17

Inga. Christa Classon de Pinto Directora Unidad de EPS Facultad de Ingeniería Presente

Estimada Ingeniera Classon de Pinto:

Por este medio atentamente le informo que como Asesor-Supervisor de la Práctica del Ejercicio Profesional Supervisado (E.P.S.), del estudiante universitario Ricardo Leonel Marroquín Paíz, Registro Académico 201403839 y CUI 3477 22679 0101, de la Carrera de Ingeniería Civil, procedí a revisar el informe final, cuyo título es: DISEÑO DEL SISTEMA DE ABASTECIMIENTO DE AGUA POTABLE PARA EL CASERÍO JOYITAS Y SISTEMA DE ALCANTARILLADO SANITARIO PARA LA COLONIA LINDA VISTA Y LA ALDEA CERRO GORDO, JUTIAPA, JUTIAPA.

En tal virtud, LO DOY POR APROBADO, solicitándole darle el trámite respectivo.

Sin otro particular, me es grato suscribirme.

Atentamente, Enseñad a Todos" d de San Carlos de Ing. Mamuel Alfredo Arrivillaga Ochaeta Asesof-Supervisor de EPS Ing. Manuel Miredo Arrivillaga Ochaeta ASESOR - SUPERVISOR DE EPS Área de Ingeniería Civil Unidad de Prácticas de Ingeniería y EPS cultad de Ingen

c.c. Archivo MAAO/ra

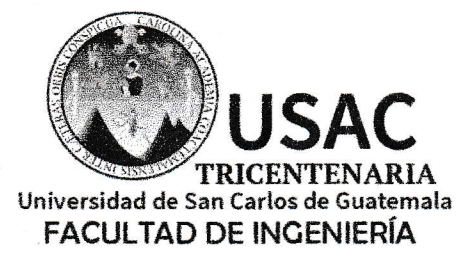

http;//civil.ingenieria.usac.edu.gt

ESCUELA DE INGENIERÍA CIVIL

Guatemala, 28 de agosto de 2017

Ingeniero Hugo Leonel Montenegro Franco Director Escuela Ingeniería Civil Facultad de Ingeniería Universidad de San Carlos

Estimado Ingeniero Montenegro.

Le informo que he revisado el trabajo de graduación DISEÑO DEL SISTEMA DE ABASTECIMIENTO DE AGUA POTABLE PARA EL CASERÍO JOYITAS Y SISTEMA DE ALCANTARILLADO SANITARIO PARA LA COLONIA LINDA VISTA Y LA ALDEA CERRO GORDO, JUTIAPA, JUTIAPA desarrollado por el estudiante de Ingeniería Civil Ricardo Leonel Marroquín Paíz, con CUI 3477226790101 Registro Académico No. 201403839, quien contó con la asesoría del Ing. Manuel Alfredo Arrivillaga Ochaeta.

Considero este trabajo bien desarrollado y representa un aporte para la comunidad del área y habiendo cumplido con los objetivos del referido trabajo doy mi aprobación al mismo solicitando darle el trámite respectivo.

Atentamente,

FACULTAD DE INGENIERIA ID Y ENSENAD A TODOS **AENTO** ACI ICA Ing. Rafael Entrate Motales Ochoa Revisor por el Departamento de Hidráulica

/mrrm.

Mas de 136 años de Trabajo y Mejora Contínua

UNIVERSIDAD DE SAN CARLOS

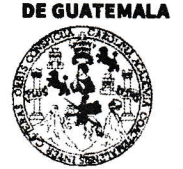

#### **FACULTAD DE INGENIERÍA**

**UNIDAD DE EPS** 

Guatemala, 30 de agosto de 2017 REF.EPS.D.280.08.17

Ing. Hugo Leonel Montenegro Franco Director Escuela de Ingeniería Civil Facultad de Ingeniería Presente

Estimado Ingeniero Montenegro Franco:

Por este medio atentamente le envío el informe final correspondiente a la práctica del Ejercicio Profesional Supervisado, (E.P.S) titulado DISEÑO DEL SISTEMA DE ABASTECIMIENTO DE AGUA POTABLE PARA EL CASERÍO JOYITAS Y SISTEMA DE ALCANTARILLADO SANITARIO PARA LA COLONIA LINDA VISTA Y LA ALDEA CERRO GORDO, JUTIAPA, JUTIAPA, que fue desarrollado por el estudiante universitario Ricardo Leonel Marroquín Paíz, Registro Académico 201403839 y CUI 3477 22679 0101, quien fue debidamente asesorado y supervisado por el Ing. Manuel Alfredo Arrivillaga Ochaeta.

Por lo que habiendo cumplido con los objetivos y requisitos de ley del referido trabajo y existiendo la aprobación del mismo por el Asesor-Supervisor, y en mi calidad de Directora apruebo su contenido solicitándole darle el trámite respectivo.

Sin otro particular, me es grato suscribirme.

Atentamente, "Id y Enseñad a Todos"

Classón <u>d</u>e Directora <del>Undac</del> DIRECCION Précticas de Ingenieria y EPS

acultad de Ingenier

 $CCdP/ra$ 

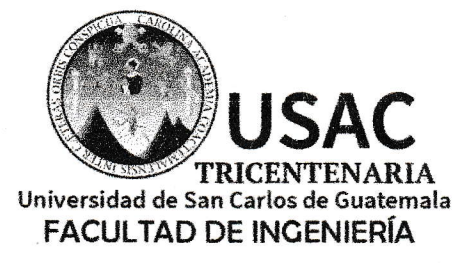

http;//civil.ingenieria.usac.edu.gt

ESCUELA DE INGENIERÍA CIVIL

El director de la Escuela de Ingeniería Civil, después de conocer el dictamen del Asesor Ing. Manuel Alfredo Arrivillaga Ochaeta y de la Coordinadora de E.P.S. Inga. Christa del Rosario Classon de Pinto, al trabajo de graduación del estudiante Ricardo Leonel Marroquín Paíz titulado DISEÑO DEL SISTEMA DE ABASTECIMIENTO DE AGUA POTABLE PARA EL CASERÍO JOYITAS Y SISTEMA DE ALCANTARILLADO SANITARIO PARA LA COLONIA LINDA VISTA Y LA ALDEA CERRO GORDO, JUTIAPA, JUTIAPA da por éste medio su aprobación a dicho trabajo.

DAD DE SANC INGENERIA CIVIL Ing Hugo Leonel Montenegrot INGE

Guatemala, septiembre /mrrm.

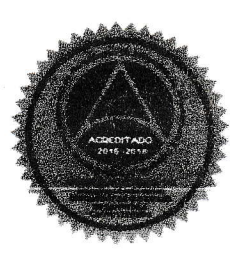

Mas de 136 años de Trabajo y Mejora Continua

Universidad de San Carlos de Guatemala

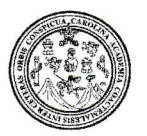

Facultad de Ingeniería Decanato

DTG. 428.2017

El Decano de la Facultad de Ingeniería de la Universidad de San Carlos de Guatemala, luego de conocer la aprobación por parte del Director de la Escuela de Ingeniería Civil, al Trabajo de Graduación titulado: DISEÑO DEL SISTEMA DE ABASTECIMIENTO **DE AGUA POTABLE PARA EL** CASERÍO JOYITAS Y SISTEMA **DE ALCANTARILLADO SANITARIO** PARA LA COLONIA LINDA VISTA Y LA ALDEA CERRO GORDO, **JUTIAPA,** presentado por el estudiante universitario: **JUTIAPA, Ricardo** Leonel Marroquín Paíz, y después de haber culminado las revisiones previas bajo la responsabilidad de las instancias correspondientes, autoriza la impresión del mismo.

IMPRÍMASE:

Ing. Pedro Antonio Aguilar Polanco Decano

Guatemala, septiembre de 2017

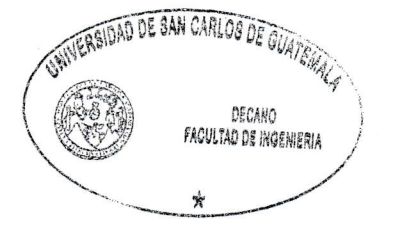

/gdech

Escuelas: Ingeniería Civil, Ingeniería Mecánica Industrial, Ingeniería Química, Ingeniería Mecánica Eléctrica, - Escuela de Ciencias, Regional de Ingeniería Sanitaria y Recursos Hidráulicos (ERIS). Post-Grado Maestría en Sistemas Mención Ingenieria Vial. Carreras: Ingeniería Mecánica, Ingeniería Electrónica, Ingeniería en Ciencias y Sistemas. Licenciatura en Matemática. Licenciatura en Física. Centro de Estudios Superiores de Energía y Minas (CESEM). Guatemala, Ciudad Universitaria, Zona 12. Guatemala, Centroamérica.

## **ACTO QUE DEDICO A:**

**Mis padres** Alba Dolores Paiz Recinos y Hugo Leonel Marroquín Hernández.

**Mis hermanos**

Hugo Roberto y Carlos Adolfo.

## **AGRADECIMIENTOS A:**

- **Mis padres Mis hermanos Pedro Antonio Chávez Roca** Por todo; por darme el amor, apoyo, consejos y recursos necesarios para realizar cualquier actividad de superación propia. Por su enseñanza y apoyo indirecto a lo largo de mi vida, a través de competitividad, crítica, exigencias y discusiones. Por su amistad, apoyo, crítica y búsqueda hacia una mejor preparación académica a lo largo de nuestro pregrado. Por enseñarme tanto, haberme hecho una mejor persona, haber compartido tantas experiencias conmigo y
- **Mario Ricardo Mont Ordóñez** Por su amistad, apoyo y compañía en tantas experiencias a nivel personal y académico a lo largo de nuestro pregrado.

que lo hice.

ayudarme a obtener este logro de la manera en

**Ing. Leonel Estuardo Sánchez Santos** Por su ayuda y asesoría en mi proceso de graduación.

# ÍNDICE GENERAL

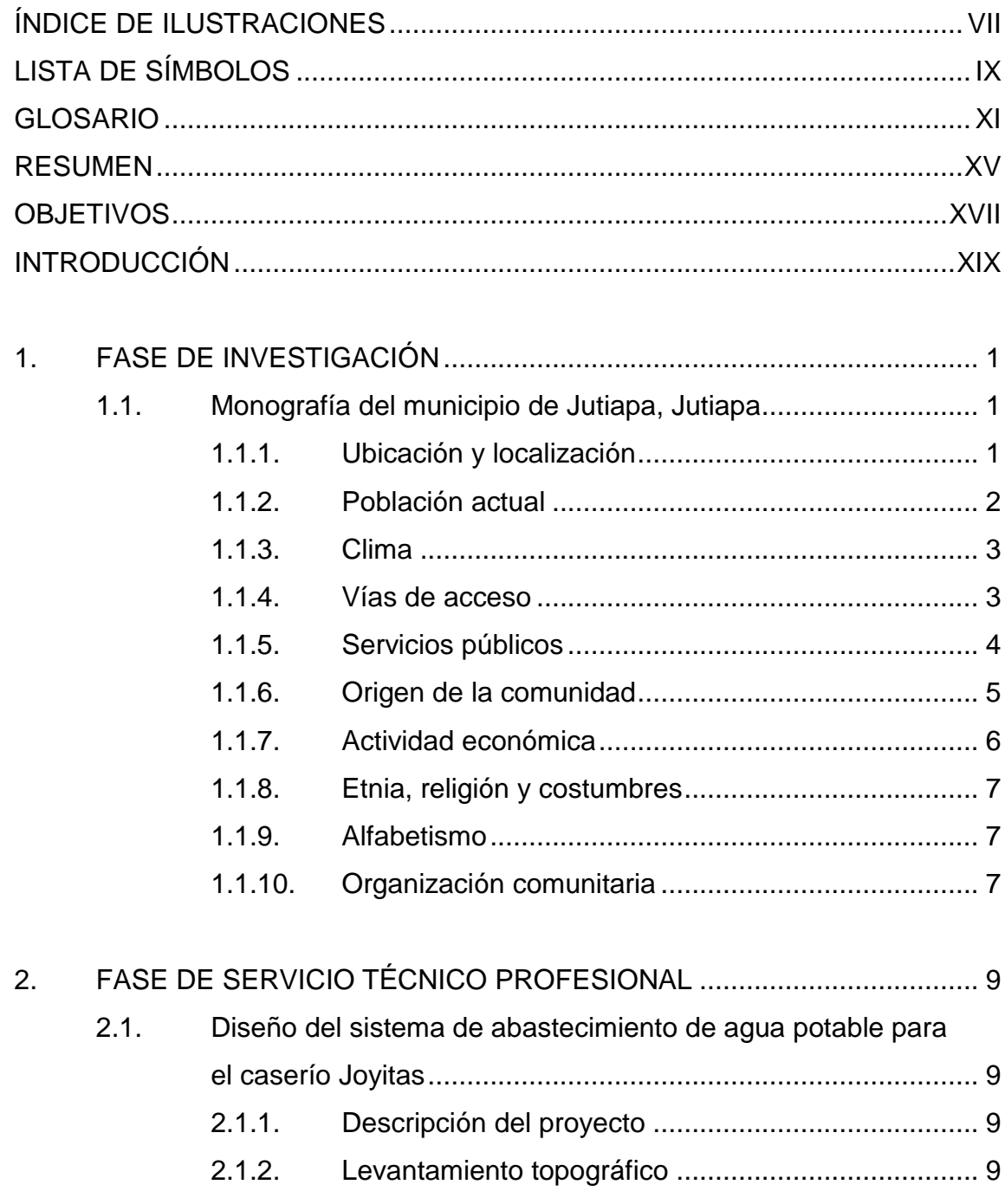

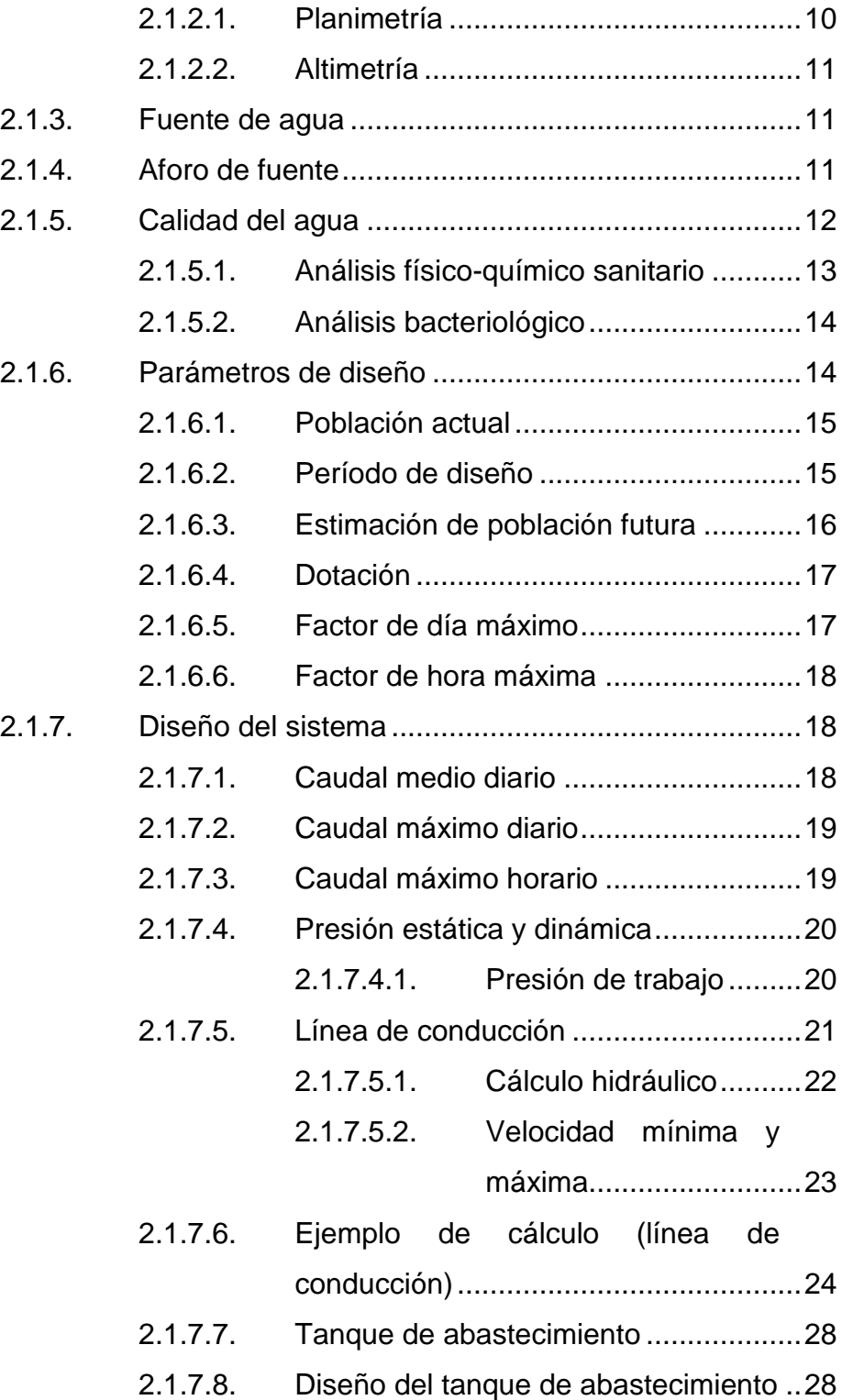

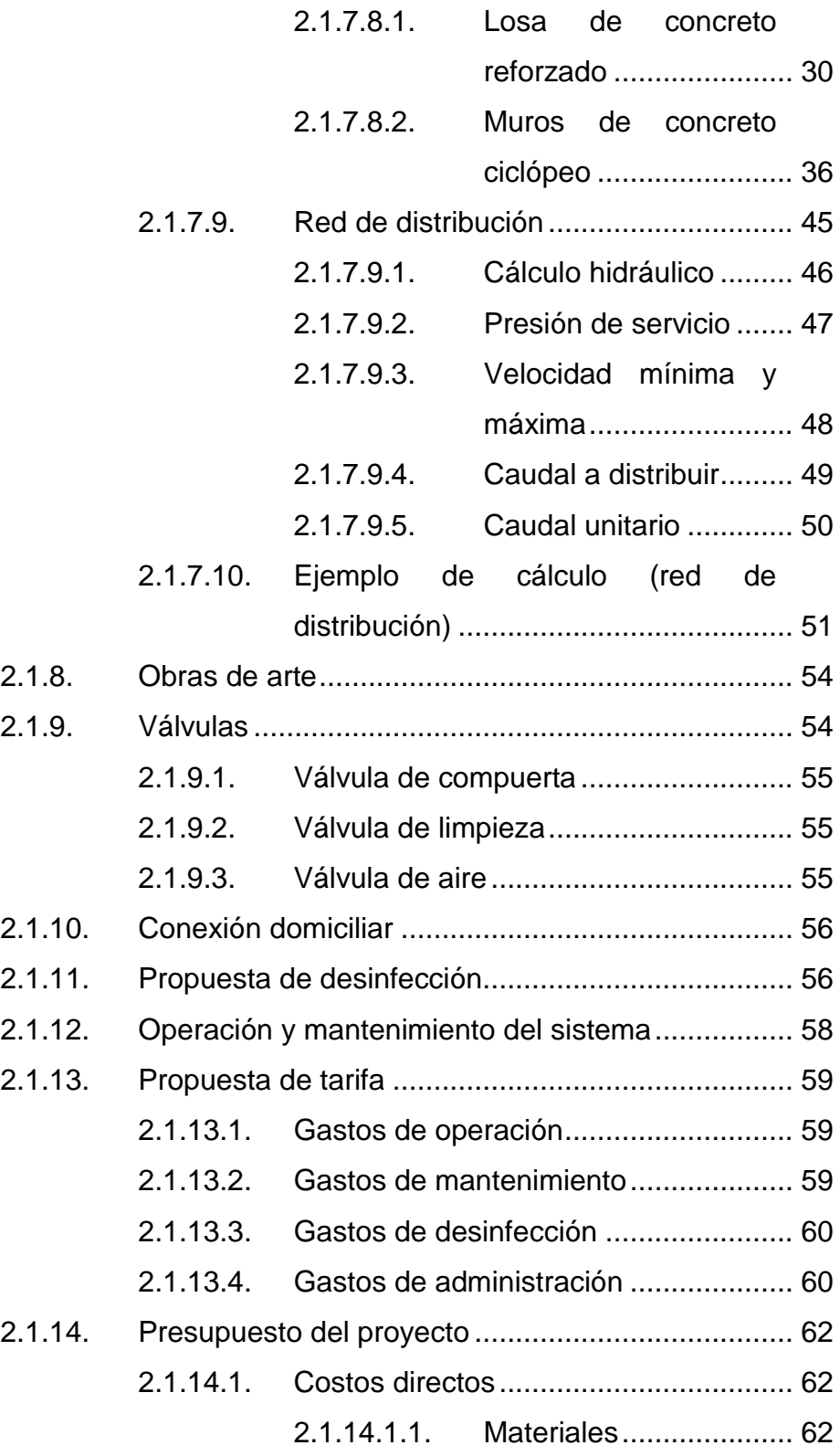

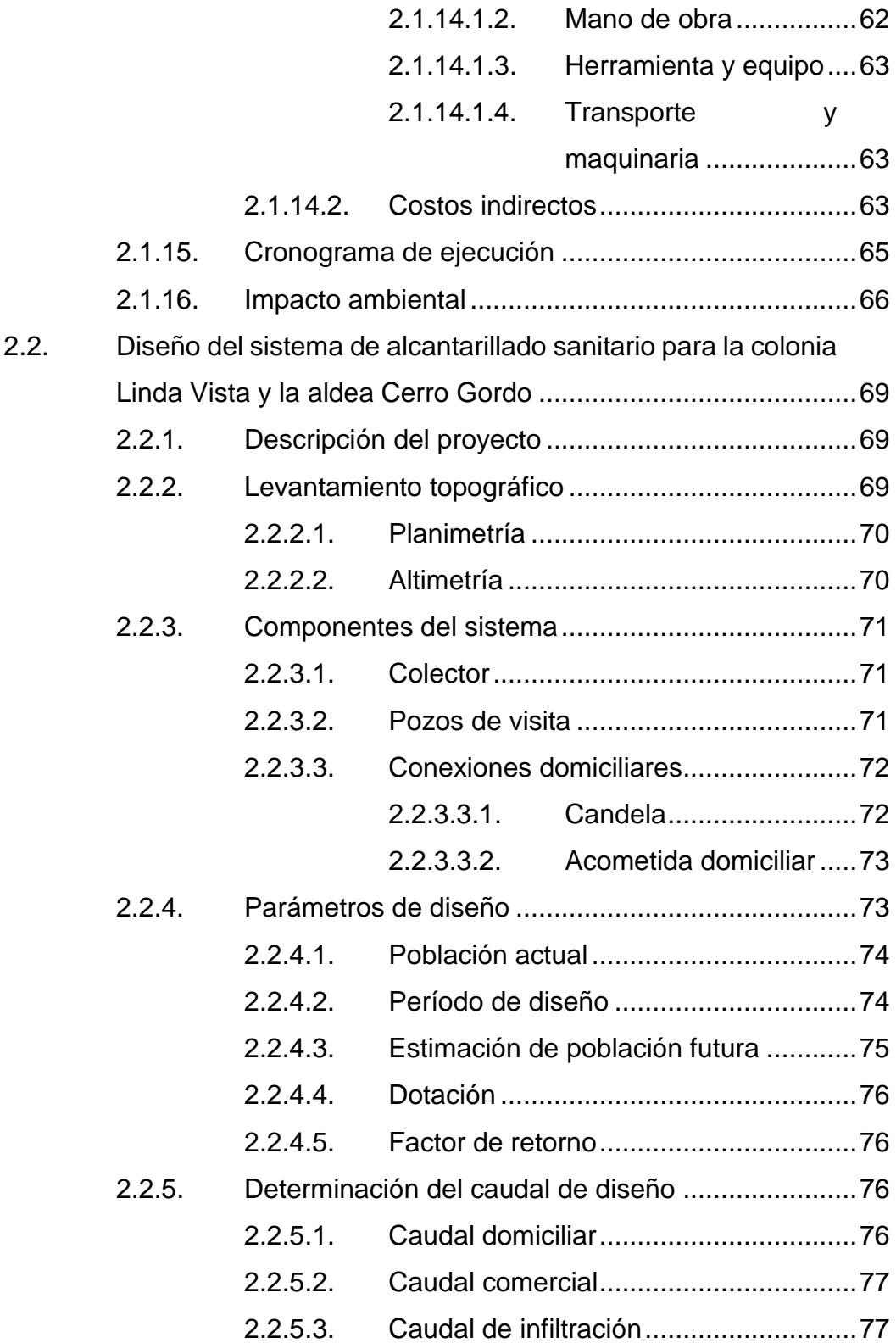

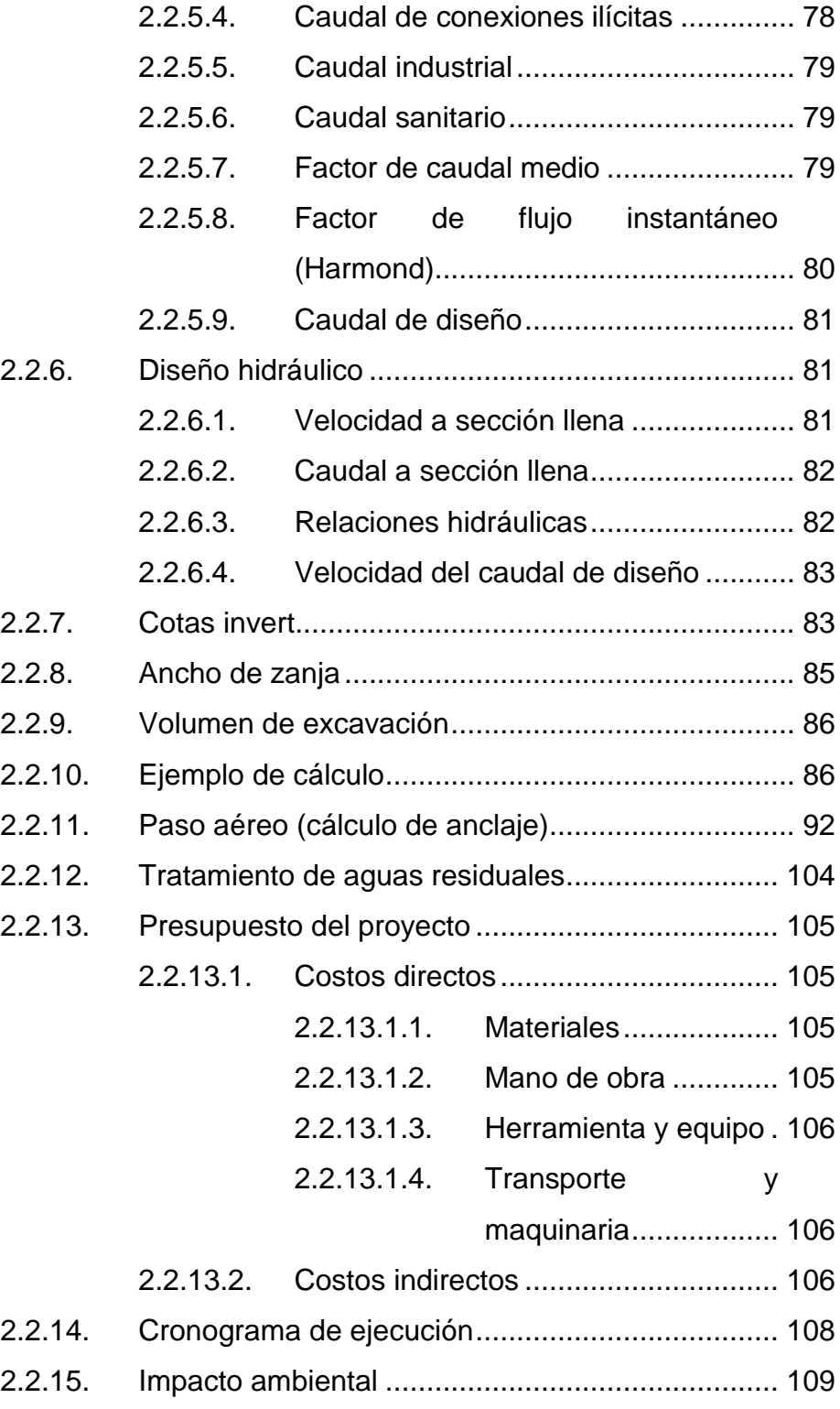

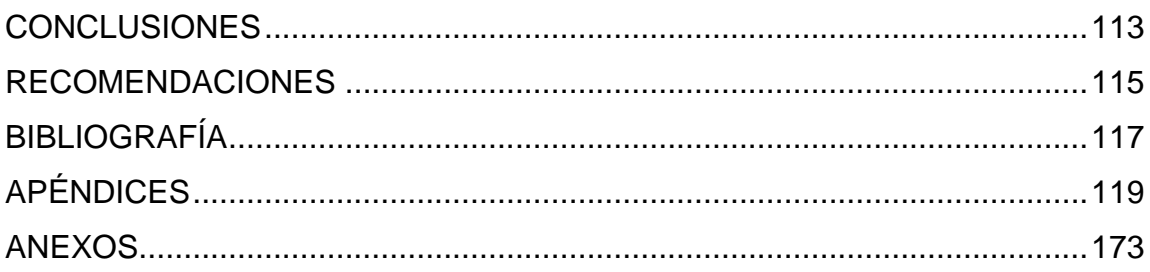

## <span id="page-23-0"></span>**ÍNDICE DE ILUSTRACIONES**

## **FIGURAS**

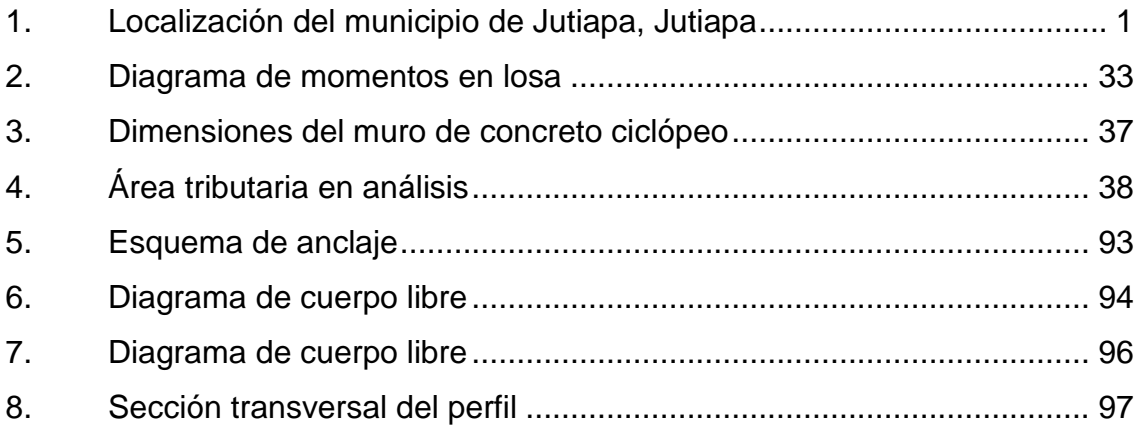

## **TABLAS**

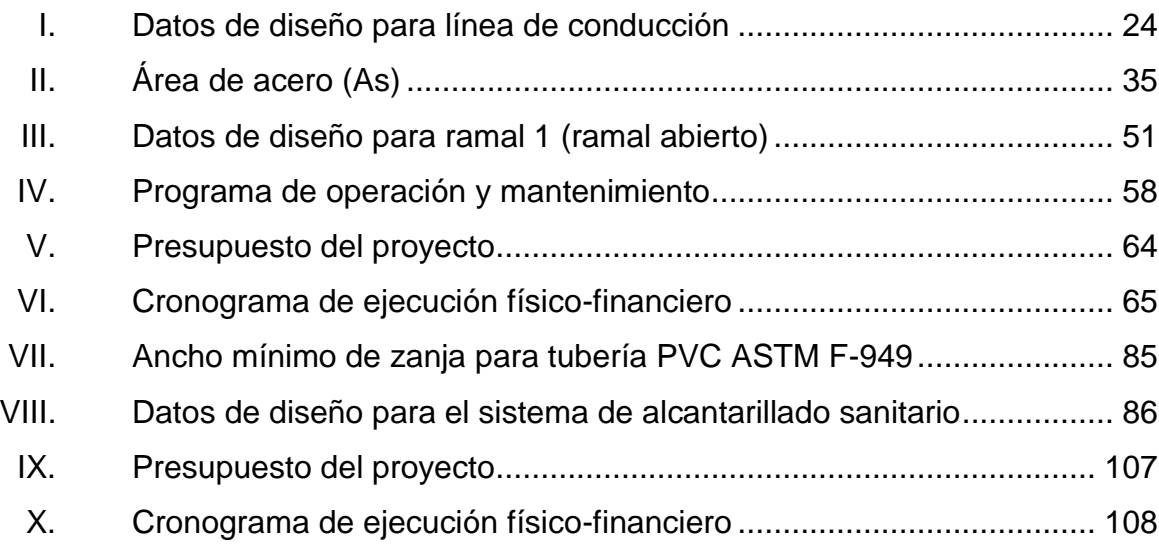

VIII

# **LISTA DE SÍMBOLOS**

## <span id="page-25-0"></span>**Símbolo Significado**

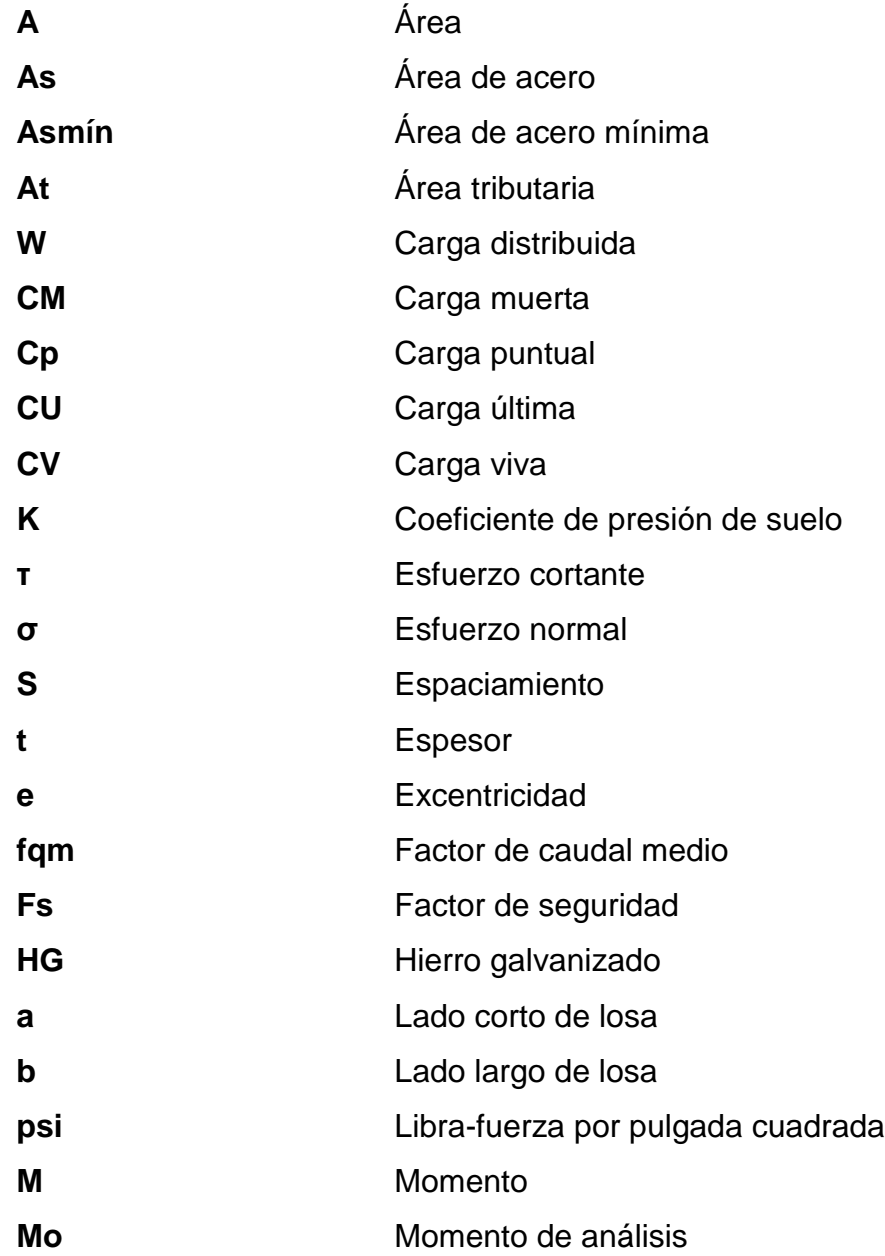

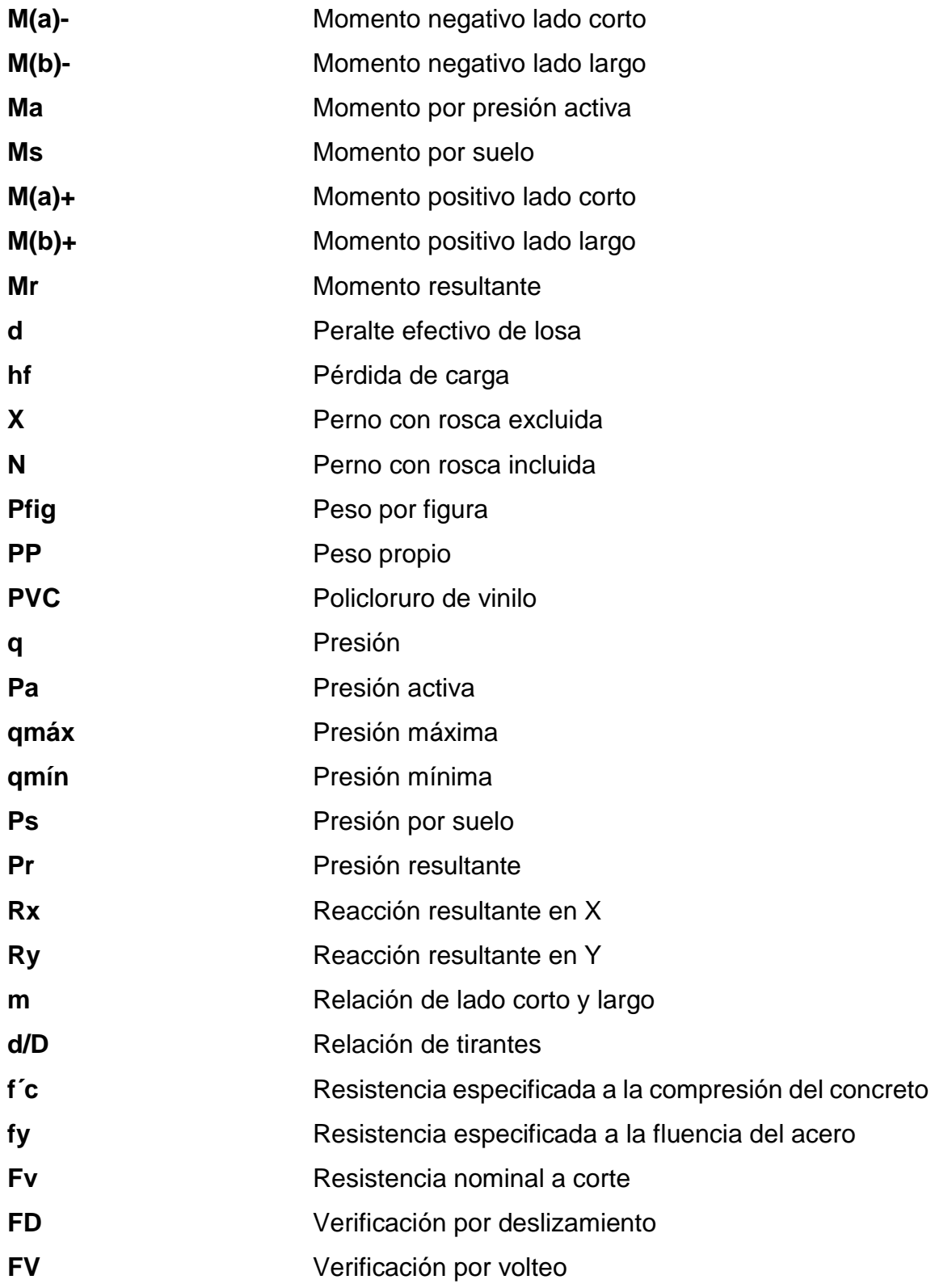

## **GLOSARIO**

<span id="page-27-0"></span>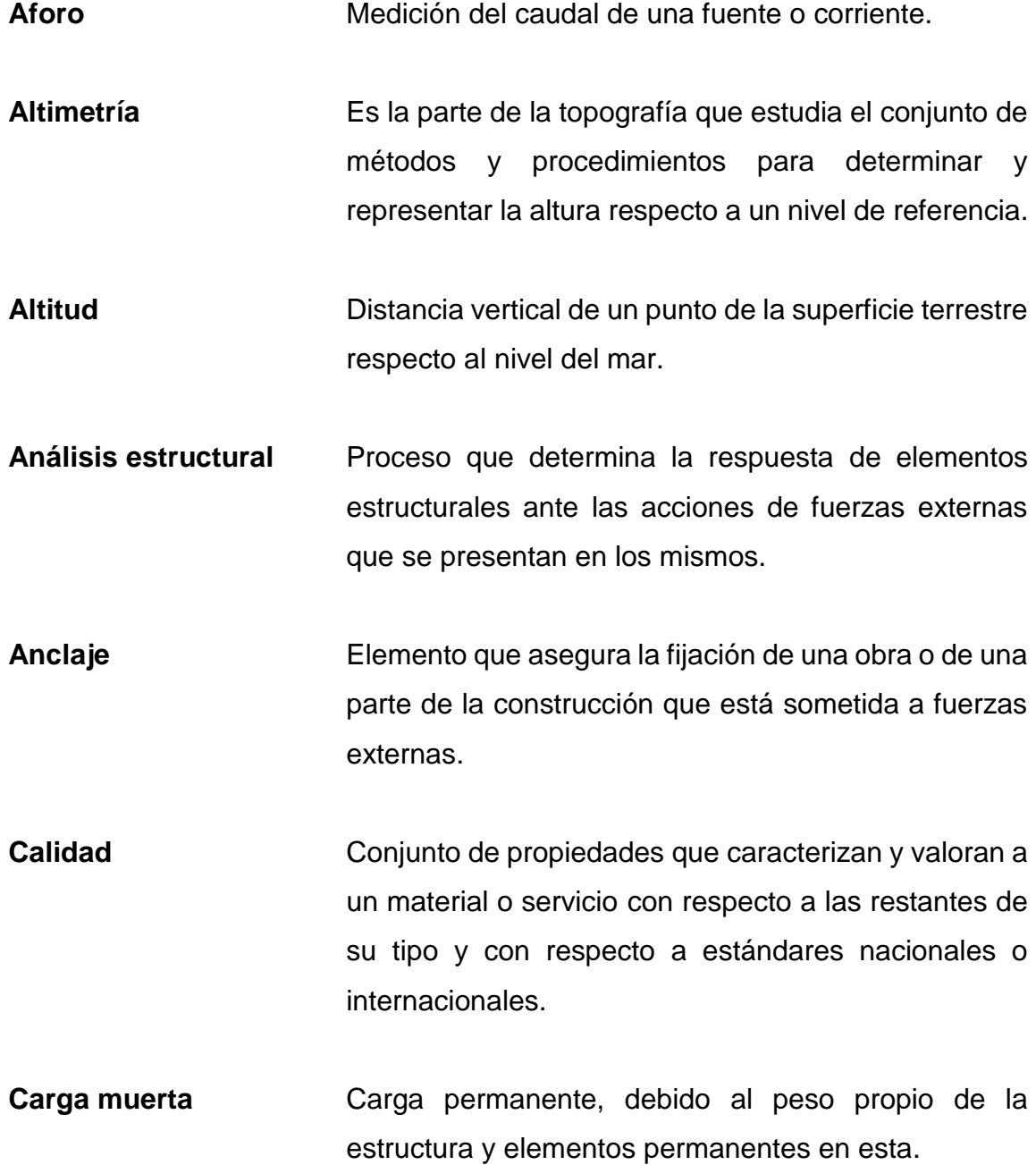

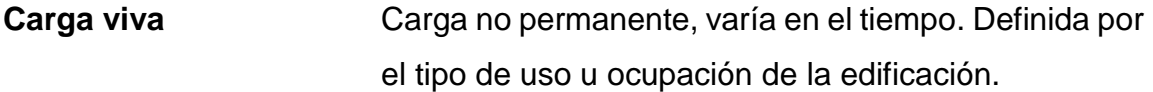

**Caudal** Cantidad de agua por unidad de tiempo.

**COGUANOR** Comisión Guatemalteca de Normas.

**Concreto** Material pétreo, artificial, obtenido de la mezcla en proporciones determinadas de cemento, agregado fino, agregado grueso y agua.

**Concreto ciclópeo** Material obtenido de una mezcla entre concreto y piedra bola o piedra de una granulometría relativamente grande (mayor a 4" o 10 cm).

**EMPAGUA** Empresa Municipal de Agua de la ciudad de Guatemala.

**Espaciamiento** Distancia o intervalo entre elementos estructurales.

**Estimación** Valor que se asigna como resultado de un estudio o análisis.

**Fricción** Rozamiento entre dos cuerpos en contacto, presentando oposición al desplazamiento.

**Losa** Estructura plana de concreto reforzado que separa un nivel de la edificación de otro o que puede servir de cubierta.

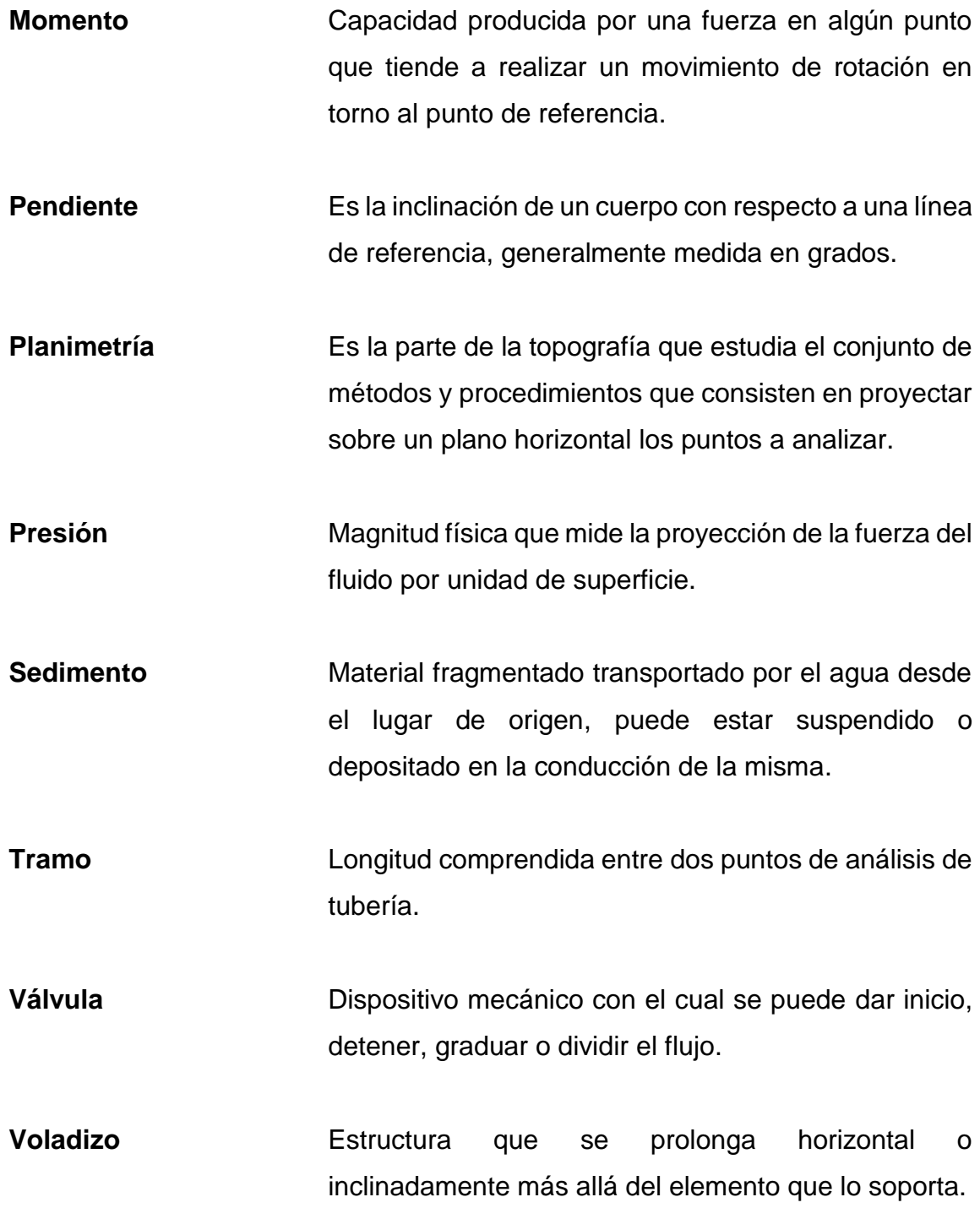

XIV

## **RESUMEN**

<span id="page-31-0"></span>El presente informe está desarrollado para solucionar la falta de abastecimiento de agua potable en el caserío Joyitas y la de alcantarillado sanitario en la colonia Linda Vista y la aldea Cerro Gordo. Consiste en la elaboración de los diseños de los sistemas mencionados.

La fase inicial es una investigación monográfica del municipio de Jutiapa, así como del caserío Joyitas, colonia Linda Vista y aldea Cerro Gordo. Se hace énfasis en las necesidades de agua potable y alcantarillado sanitario, respectivamente.

Para cada uno de los diseños se realizó una visita de campo, levantamiento topográfico, determinación de parámetros de diseño considerando normas competentes, cálculo hidráulico, análisis de laboratorio (agua potable), presupuesto y cronograma de ejecución físico-financiero. Los diseños fueron desarrollados tomando en cuenta aspectos económicos y técnicos conforme a criterio propio, normas, guías de diseño y asesoría profesional.

Finalmente, se incluyen las conclusiones y recomendaciones para que los diseños funcionen y tengan mantenimiento adecuado en el proceso constructivo y en el período de operación. También se incluye, en la sección de apéndices, para cada uno de los diseños, un juego de planos, memoria de cálculo, resultados de laboratorio y demás.

XV

XVI

## **OBJETIVOS**

#### <span id="page-33-0"></span>**General**

Diseñar el sistema de abastecimiento de agua potable para el caserío Joyitas y el sistema de alcantarillado sanitario para la colonia Linda Vista y la aldea Cerro Gordo de Jutiapa, Jutiapa.

#### **Específicos**

- 1. Brindar una solución profesional a los problemas diagnosticados mediante el diseño del sistema de abastecimiento de agua potable y alcantarillado sanitario.
- 2. Determinar y seleccionar los parámetros, códigos y normas adecuadas para elaborar los diseños tomando en cuenta las características del lugar y su población.
- 3. Brindar un juego de planos, presupuesto y cronograma de ejecución físicofinanciero para facilitar el proceso constructivo de cada uno de los proyectos.

## **INTRODUCCIÓN**

<span id="page-35-0"></span>En el municipio de Jutiapa existen muchas comunidades que aún no cuentan con los servicios de saneamiento básico, como el caserío Joyitas, la colonia Linda Vista y la aldea Cerro Gordo.

El programa del Ejercicio Profesional Supervisado (EPS) busca satisfacer las necesidades de las comunidades en aspectos de infraestructura y saneamiento básico, brindando soluciones a través de diseños profesionales. Es por ello que se decidió realizar los diseños de un sistema de abastecimiento de agua potable para el caserío Joyitas y un sistema de alcantarillado sanitario para la colonia Linda Vista y la aldea Cerro Gordo.

El diseño del sistema de abastecimiento de agua potable consta de una línea de conducción, un tanque de abastecimiento y red de distribución compuesta por ramales abiertos. El diseño del sistema de alcantarillado sanitario consta de un colector compuesto por 3 diámetros diferentes, 45 pozos de visita, varios ramales y un desfogue hacia una futura planta de tratamiento de aguas residuales. Ambos proyectos fueron diseñados contemplando guías de diseño del Instituto de Fomento Municipal (INFOM) y Ministerio de Salud Pública y Asistencia Social.

Con el fin de facilitar el proceso constructivo en los proyectos se elaboró un presupuesto, cronograma de ejecución físico-financiero y un juego de planos considerando especificaciones técnicas y normas que beneficien a las comunidades mencionadas y a su población.

XIX
XX

# **1. FASE DE INVESTIGACIÓN**

# **1.1. Monografía del municipio de Jutiapa, Jutiapa**

A continuación se presenta los aspectos monográficos del municipio de Jutiapa, Jutiapa, así como del caserío Joyitas, colonia Linda Vista y aldea Cerro Gordo; los aspectos monográficos harán énfasis en la necesidad de los diseños de abastecimiento de agua potable y alcantarillado sanitario, respectivamente.

## **1.1.1. Ubicación y localización**

El municipio de Jutiapa es parte del departamento de Jutiapa. Este se encuentra a 118 km de la ciudad de Guatemala. Limita al norte con los departamentos de Jalapa y Chiquimula; al sur, con Santa Rosa y el Océano Pacífico; y al este con la República de El Salvador. Sus coordenadas geográficas son: latitud 14° 16′ 58″ E y longitud 89° 53′ 33″ W.

## Figura 1. **Localización del municipio de Jutiapa, Jutiapa**

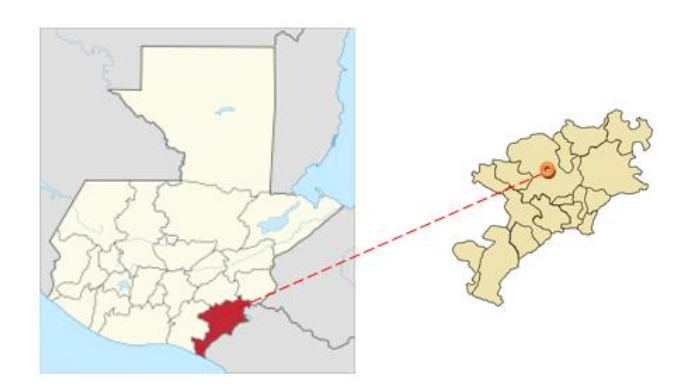

Fuente: Dirección Municipal de Planificación, Municipalidad de Jutiapa.

#### Caserío Jovitas

El caserío Joyitas es parte de la aldea Apantes, del cantón Valencia. Sus coordenadas geográficas son: latitud 14° 23′ 12" N y longitud 89° 52′ 39" W. Colinda con el caserío Piletas al norte, con Salto del Arenal al sur, con el caserío Joya Grande al oeste y con El Rosario hacia el este.

• Colonia Linda Vista y aldea Cerro Gordo

La colonia Linda Vista es parte del casco urbano del municipio de Jutiapa, anexa a la aldea Cerro Gordo. Las coordenadas de la aldea Cerro Gordo son: latitud 14° 17′ 20" E y longitud 89° 54′ 29" W. Colinda con la aldea El Salitre al sur, al oeste con el caserío Cielito Lindo, al norte con Cerro Colorado y al este con el casco urbano, pasando a un costado de la colonia Linda Vista.

#### **1.1.2. Población actual**

Según el censo del Instituto Nacional de Estadística (INE) del 2002, en el municipio de Jutiapa existía una población total de 109 910 habitantes. Con datos del INE se ha proyectado una tasa de crecimiento poblacional aproximada de 3,0% por lo que en la actualidad (2017), se estima que la población es de 171 237 habitantes.

La aldea Cerro Gordo posee 3 827 habitantes, según la base de datos de la Dirección Municipal de Planificación de la municipalidad, con base en datos del INE. La estimación de la población actual para el caserío Joyitas y la colonia Linda Vista se detalla posteriormente. Estas fueron proyectadas utilizando la misma tasa de crecimiento poblacional.

 $\overline{2}$ 

## **1.1.3. Clima**

El clima en el municipio de Jutiapa es de cálido a templado. De manera técnica, según la estación climatológica más cercana conforme a datos del Instituto Nacional de Sismología, Vulcanología, Meteorología e Hidrología (INSIVUMEH), para el último año reportado se tiene los siguientes datos:

- Altitud 906 msnm
- Temperatura media: 23,5 grados centígrados
- La temperatura media promedio anual es de 29,5 grados centígrados
- La temperatura mínima promedio anual es de 16,2 grados centígrados
- La temperatura máxima absoluta promedio anual es de 34,5 grados centígrados
- La temperatura mínima absoluta promedio anual es de 8,6 grados centígrados
- Días de lluvia promedio anual: 105 días
- Humedad relativa media: 75%
- Velocidad del viento promedio: 3,9 km/h
- Precipitación promedio anual: 1 250 mm
- Nubosidad promedio anual: 3 octas

# **1.1.4. Vías de acceso**

Entre sus principales vías de comunicación se encuentra la carretera Interamericana CA – 1 que por el oeste proviene de Santa Rosa, específicamente por Cuilapa. Aproximadamente 7 km al noroeste enlaza con la ruta nacional 2 o CA – 2, la cual conduce a la cabecera municipal de El Progreso (Jutiapa). Tomando esto como referencia, por la CA – 2, 20 km al este se conduce hacia Asunción Mita y posteriormente hacia el sur, a San Cristóbal Frontera.

Por la ruta nacional 23, por parte de Jutiapa, a 21 km hacia el sureste se dirige al municipio de Jerez, anexo a la frontera con El Salvador.

Respecto al caserío Joyitas, está ubicado en la parte montañosa de Jutiapa. Se puede acceder a él a través del municipio de El Progreso o por la aldea Apantes, la cual tiene su ingreso ubicado al este del casco urbano, aproximadamente a 13 km. La aldea Cerro Gordo se ubica al oeste del casco urbano, también se puede ingresar por la carretera Interamericana CA–1 o por el oeste del casco urbano.

#### **1.1.5. Servicios públicos**

En general, el municipio de Jutiapa cubre los servicios de manera parcial con respecto a salud, agua potable, saneamiento básico, infraestructura vial y electricidad.

Con respecto al sector salud, el municipio se abastece del Hospital General Ernestina viuda de Recinos, el cual no está en condiciones para cumplir las responsabilidades que le competen, debido a que su personal es insuficiente para la demanda que la población exige.

En lo pertinente a agua potable, no todas las áreas en el casco urbano cubren con el servicio las 24 horas del día. Muchas reciben el servicio solo ciertos días a la semana; gran parte de las aldeas no tiene acceso a agua potable por medio de tubería. El caserío Joyitas es una comunidad que actualmente no cuenta con este servicio por medio de tubería.

La municipalidad priorizó la necesidad de un sistema de abastecimiento de agua potable para el caserío Joyitas, debido a solicitudes presentadas.

La infraestructura vial se encuentra en un estado adecuado en el casco urbano; sin embargo, para llegar a los poblados rurales y aldeas, muchas veces solo se cuenta con veredas o rutas de terracería.

Las malas condiciones dificultan el tránsito de vehículos hacia la parte rural del municipio. Por ejemplo, para llegar al caserío Joyitas, la mayor parte de la trayectoria es riesgosa debido al terreno montañoso; si este se encuentra húmedo es imposible la entrada o salida al caserío.

La energía eléctrica es cubierta de una manera aceptable. La empresa eléctrica competente abastece la mayor parte del territorio del municipio. La mayoría de las aldeas cuenta con un sistema básico de energía eléctrica, lo cual reduce la problemática en este tema.

Con respecto a saneamiento, existen comunidades que no cuentan con un sistema de alcantarillado sanitario, como la colonia Linda Vista y gran parte de la aldea Cerro Gordo. El tratamiento de aguas residuales es inexistente. El 95 % de las aguas residuales se dirige a los cuerpos de agua sin ningún tipo de tratamiento significativo, por lo que es urgente la implementación de plantas de tratamiento de aguas residuales.

## **1.1.6. Origen de la comunidad**

La república de Guatemala fue fundada por el gobierno del presidente, capitán general Rafael Carrera, en 1847, para que el hasta entonces Estado de Guatemala pudiera realizar intercambios comerciales libremente con naciones extranjeras. En 1848, la región de Mita fue segregada del departamento de Chiquimula, convertida en departamento y dividida en tres distritos: Jutiapa, Santa Rosa y Jalapa.

Posteriormente, en 1921, Jutiapa fue considerada de villa a ciudad, con fundamento en el Decreto Gubernativo No. 219, publicado el 15 de septiembre de 1878. Así adoptó el nombre de ciudad de Jutiapa y adquirió el rango de cabecera departamental.

Los primeros pobladores de Jutiapa provenían de etnias xincas, descendientes de personas de otros departamentos de Guatemala, pipiles que venían de El Salvador y demás pobladores del norte del país. Actualmente existe una diversidad de etnias en el lugar, siempre predomina la tez blanca en los habitantes.

# **1.1.7. Actividad económica**

El municipio de Jutiapa destaca en la producción agrícola de caña de azúcar, maíz, frijol, tabaco, papa, maicillo y lenteja.

La crianza de ganado vacuno constituye una de las principales ramas de la economía del municipio, de donde obtienen diferentes productos, como los elaborados del cuero y los lácteos. Algunos de sus habitantes se dedican a la elaboración de cerámica tradicional, sombreros, botas, trenzas de palma y cerería.

En el caserío Joyitas, los habitantes se dedican a la agricultura tradicional, principalmente a la siembra de café y maíz. La colonia Linda Vista y aldea Cerro Gordo no tiene una actividad económica definida; generalmente cuenta con comercios como tiendas, algunos hoteles de menor tamaño y autohoteles. Muchos de sus pobladores se dirigen al casco urbano porque tienen un trabajo establecido de distintas denominaciones.

### **1.1.8. Etnia, religión y costumbres**

Entre las religiones predomina el cristianismo. Se encuentran varias iglesias y centros de reunión de régimen católico y protestante. En la parte central de Jutiapa se ubica la mayor parte de edificaciones religiosas.

En general, la población es proveniente de la comunidad xinca. Además, se realizan actividades como ferias de ganadería y otras similares, las cuales tienen fechas o períodos definidos en cada año para su realización.

# **1.1.9. Alfabetismo**

Con base en el censo que realizó en Instituto Nacional de Estadística (INE), en el año 2002 y mediante las proyecciones realizadas para el año actual, se determinó que el municipio de Jutiapa cuenta con 78 % de alfabetismo y el 22 % de analfabetismo.

En el caserío Joyitas, la comunidad cuenta con una tasa alta de analfabetismo debido a que no tienen una escuela cercana. La mayoría de los habitantes del caserío no acuden a educación primaria. El casco urbano y la aldea Cerro Gordo se encuentran en mejores condiciones respecto a alfabetismo.

#### **1.1.10. Organización comunitaria**

En el municipio de Jutiapa, las comunidades (aldeas y caseríos) pertenecen a Consejos Comunitarios de Desarrollo (COCODE), definidos por ubicación. Estos poseen carácter jurídico y, por lo tanto, pueden ejercer solicitudes hacia la municipalidad para hacer saber problemáticas acerca de cualquier índole. Este sistema es útil debido a que aporta un orden para los procesos municipales.

# **2. FASE DE SERVICIO TÉCNICO PROFESIONAL**

# **2.1. Diseño del sistema de abastecimiento de agua potable para el caserío Joyitas**

## **2.1.1. Descripción del proyecto**

El proyecto consiste en el diseño de un sistema de abastecimiento de agua potable por medio de gravedad, para el caserío Joyitas. El sistema se compone de captación de agua, línea de conducción de 1 307 metros lineales, tanque de abastecimiento con capacidad para 36 m<sup>3</sup> de agua y red de distribución de 2 215 metros lineales, compuesta por una línea central y ramales abiertos. Se consideró la norma ASTM D-2241 para la tubería, con diámetros de 2", 1 ½", 1  $\frac{1}{4}$ " y 1".

El sistema fue diseñado para abastecer a 848 habitantes futuros. Para el diseño se consideraron aspectos de la guía de normas sanitarias para el diseño de sistemas rurales de abastecimiento 2de agua para consumo humano del Instituto de Fomento Municipal (INFOM) y el Ministerio de Salud Pública y Asistencia Social. También se consideraron especificaciones técnicas de los proveedores de tubería y materiales.

#### **2.1.2. Levantamiento topográfico**

El levantamiento topográfico es indispensable en cualquier proyecto de ingeniería civil, ya que permite representar gráficamente los puntos físicos de manera conveniente, dependiendo del proyecto de infraestructura a realizar.

En sistemas de abastecimiento de agua potable se establece la ruta por donde se ubicará la tubería a lo largo de la línea de conducción y red de distribución, así como la ubicación del tanque de abastecimiento.

El equipo utilizado para realizar el levantamiento topográfico en el caserío Joyitas fue el siguiente:

- Teodolito digital marca Sokkia modelo DT600
- **Fstadal**
- Cinta métrica
- Plomada
- Estacas de madera
- Pintura de aceite
- Libreta

## **2.1.2.1. Planimetría**

Es la parte de la topografía que estudia el conjunto de métodos y procedimientos que consisten en proyectar sobre un plano horizontal los elementos del terreno a analizar, sin considerar su diferencia de elevación.

Para realizar este procedimiento se realizó un recorrido que definiría una ruta conveniente para la línea de conducción y red de distribución. Se orientó el aparato adecuadamente, se efectuaron radiaciones por azimut y se dio prioridad a la ubicación de las viviendas.

En el caserío Joyitas las viviendas están dispersas y no siguen ningún patrón de ordenamiento, por lo que se definieron ramales abiertos para la red de distribución de agua potable.

## **2.1.2.2. Altimetría**

Es la parte de la topografía que estudia el conjunto de métodos y procedimientos para determinar y representar la altura o "cota" de cada punto físico respecto a un nivel de referencia.

Se priorizó determinar la elevación de los puntos a lo largo de la ruta determinada para conducir el agua y distribuirla, considerando la posición de las viviendas. También se determinó la ubicación adecuada del tanque de abastecimiento. Se favoreció el funcionamiento del sistema debido a que es por medio de gravedad.

# **2.1.3. Fuente de agua**

La fuente identificada está ubicada en una zona montañosa, con las coordenadas geográficas latitud 14°23'38" N y longitud 89°52'50" W. Esta fuente consiste en un brote definido y actualmente no es utilizada por los habitantes del lugar debido a la distancia y el terreno que tienen que recorrer para obtener agua. El tipo de fuente y la calidad de agua brindada por esta puede condicionar el nivel del servicio a brindar. La estructura de captación ya está construida.

## **2.1.4. Aforo de fuente**

Es el conjunto de operaciones que sirven para determinar el volumen de agua por unidad de tiempo (caudal) que se obtiene, en este caso, de la fuente que abastecerá el caserío Joyitas. El valor del caudal aforado debe ser mayor que el consumo máximo diario, con la finalidad de cubrir la demanda de la población. Lo ideal es efectuar los aforos en las temporadas críticas de los meses de estiaje (época seca) y de lluvias, para conocer mínimos y máximos.

Existen diferentes tipos de aforo, como: aforo volumétrico, aforo con vertederos, aforo con canales, aforo con flotadores, etc. La precisión de cada uno de los tipos de aforo depende de las condiciones que presente el caudal que se quiera medir.

Para la fuente identificada, se realizó un aforo volumétrico. El método volumétrico consiste en tomar el tiempo que demora en llenarse un recipiente de volumen conocido. Posteriormente se divide el volumen en litros entre el tiempo promedio en segundos, para obtener el caudal en l/s. El equipo utilizado fue:

- Recipiente con capacidad para 18,93 litros (5 galones)
- Cronómetro digital

Se realizaron 5 iteraciones para determinar el tiempo promedio en el que el recipiente se llenó, y fue de 11,88 s. El caudal determinado fue 1,59 l/s.

## **2.1.5. Calidad del agua**

El agua que recibirán las viviendas debe ser apta para consumo humano, es decir, potable. El agua potable es sanitariamente segura, no representa riesgo para la salud del consumidor. Por lo tanto, la calidad del agua obtenida de la fuente debe ser evaluada.

En Guatemala, la calidad del agua apta para consumo humano la rige la norma COGUANOR NTG 29001. Esta norma establece los valores de las características que definen el agua potable.

Las características dependen de valores físico-químicos y bacteriológicos. Por lo tanto, se debe realizar los análisis respectivos para determinar si los valores obtenidos están dentro de los límites máximos aceptables o permisibles. Con estos valores se procede a diseñar un sistema de desinfección, si fuese necesario; generalmente, los sistemas convencionales aseguran la potabilidad.

El límite máximo aceptable es el valor de concentración de cualquier característica del agua, arriba de la cual estas son percibidas por los consumidores desde el punto de vista sensorial, sin que implique un daño a la salud del consumidor. El límite máximo permisible es el valor de la concentración de cualquier característica del agua, arriba de la cual el agua no es adecuada para consumo humano.

# **2.1.5.1. Análisis físico-químico sanitario**

Es el análisis que determina los valores de las características relativas a su comportamiento físico y a sustancias contenidas en el agua evaluada. Por lo tanto, permite conocer el aspecto, olor, color, turbiedad, dureza, alcalinidad y pH. Además, determina la concentración de sustancias químicas como magnesio, hierro, flúor, entre otros; el exceso de algunas sustancias químicas puede dañar la salud del consumidor o causar daños a la tubería.

En el proceso de toma de muestras para determinar las características físico-químicas del agua de debe utilizar recipientes limpios de plástico con un volumen mínimo de 3,785 litros (1 galón) y deben ser evaluadas dentro de las 36 horas siguientes.

El análisis físico-químico sanitario de la fuente del caserío Joyitas se adjunta en la sección de anexos.

#### **2.1.5.2. Análisis bacteriológico**

Es el análisis que determina los valores de las características relativas a la presencia de bacterias, que miden su calidad. El grupo coliforme total es determinado por este análisis, así como el grupo coliforme fecal y *Escherichia coli*, entre otros.

Los valores obtenidos a partir de este análisis dictan en gran medida el proceso de desinfección que se deba realizar, de ser necesario.

En el proceso de toma de muestras para determinar las características bacteriológicas del agua de debe utilizar recipientes o envases debidamente esterilizados, de boca ancha y con cierre hermético, con un volumen no menor a 100 mililitros. Las muestras deben ser transportadas de manera que la temperatura ambiente no supere los 4 grados Celsius y evaluadas dentro de las 36 horas siguientes.

El análisis bacteriológico de la fuente del caserío Joyitas se adjunta en la sección de anexos.

# **2.1.6. Parámetros de diseño**

El diseño del sistema de abastecimiento de agua potable para el caserío Joyitas se realizó contemplando la guía de normas sanitarias para el diseño de sistemas rurales de abastecimiento de agua potable del Instituto de Fomento Municipal (INFOM) y del Ministerio de Salud Pública y Asistencia Social. También se utilizaron manuales técnicos de diseño e instalación por parte de empresas en el medio y proveedores. Sin embargo, el criterio propio puede omitir ciertos parámetros o modificar algunos, dependiendo de las condiciones del proyecto.

## **2.1.6.1. Población actual**

La Dirección Municipal de Planificación cuenta con una base de datos poblacionales de las aldeas y caseríos. Sin embargo, no había información actualizada sobre la cantidad de habitantes o viviendas en el caserío Joyitas, por lo que se realizó una estimación para determinar la población actual. El resultado fue de 405 habitantes.

#### **2.1.6.2. Período de diseño**

Es el tiempo durante el cual una obra de infraestructura, en este caso el sistema de abastecimiento de agua potable, prestará un servicio de manera adecuada. Existen diferentes factores que pueden afectar el valor del período de diseño, como:

- Vida útil de los materiales y equipos
- Lo acertado del pronóstico de la población
- Facilidades de ampliación
- Comportamiento del sistema en su etapa inicial
- Costos de conexión, medición y tarifa
- Fuente de agua y caudal
- Gestión económica

La guía de normas sanitarias para el diseño de sistemas rurales de abastecimiento de agua potable sugiere un valor de 20 años, más 2 años por gestión administrativa.

El período de diseño definido para el sistema de abastecimiento de agua potable es de 25 años, considerando los factores anteriormente mencionados.

#### **2.1.6.3. Estimación de población futura**

Existen diferentes métodos para estimar la población futura, tales como el método aritmético, geométrico, parabólico, etc. La precisión de la estimación es de gran importancia en sistemas de abastecimiento de agua potable para comunidades reducidas como el caserío Joyitas, debido a que generalmente estos lugares pueden crecer de una manera más rápida, dependiendo de la distancia hacia el casco urbano y la expansión del mismo.

El método que presenta mayor precisión en la estimación es el método geométrico. Este supone que la población crece a la misma tasa que el último período censal. Considerando que el crecimiento obedece a la siguiente expresión:

$$
P_f = P_o * (1+r)^n
$$

Donde:

Pf = población futura estimada

Po = población inicial

 $r =$  tasa de crecimiento poblacional

n = período de diseño

Actualmente, el caserío Joyitas cuenta con 405 habitantes. La tasa de crecimiento poblacional se obtiene a partir de los censos realizados por el Instituto Nacional de Estadística (INE). Para el municipio de Jutiapa se determinó que tiene un valor de 0,03 (3,00%). Por lo tanto:

$$
P_f = 405 * (1 + 0.03)^{25} = 848
$$
 habitantes

### **2.1.6.4. Dotación**

Es la cantidad de agua por día asignada a cada habitante de determinada población. Se expresa en litros/habitante/día. Para estimar la dotación adecuadamente se debe considerar diferentes factores, como clima, nivel de vida, actividad productiva, calidad del agua, educación sanitaria, entre otros.

La dotación estimada y utilizada en el diseño fue de 120 l/hab/día, debido a que la educación sanitaria de los habitantes no es óptima y hay ganado vacuno en algunos predios. Además, el caserío Joyitas ha crecido considerablemente en los últimos años, según pobladores del lugar y autoridades de la municipalidad, por lo que la dotación utilizada es adecuada.

En la municipalidad generalmente se utiliza una dotación entre 100 l/hab/día y 125 l/hab/día para el diseño de proyectos de abastecimiento de agua potable.

# **2.1.6.5. Factor de día máximo**

Es el factor que modela el incremento que se presenta en el día de mayor consumo respecto al consumo promedio. Este se define como la relación entre el valor del consumo máximo diario registrado en un año y el consumo medio diario relativo a ese mismo año. Generalmente, en época seca el consumo de agua por parte de los habitantes incrementa.

El valor del factor oscila entre 1,2 a 1,5 para poblaciones futuras menores a 1 000 habitantes y 1,2 para mayores a 1 000 habitantes.

En el diseño realizado se utilizó un factor de día máximo de 1,2 debido al tamaño de población y a la dotación estimada, que es relativamente alta.

## **2.1.6.6. Factor de hora máxima**

Es el factor que modela el incremento requerido en las horas de mayor consumo de agua respecto al resto del día. Está directamente relacionado con el tipo de población y actividades de esta. El valor del factor oscila entre 2,0 y 3,0 para poblaciones menores a 1 000 habitantes y de 2,0 para poblaciones futuras mayores a 1 000 habitantes.

En el diseño realizado se utilizó un factor de hora máxima de 3,0 debido al tamaño de la población a abastecer, que es de 848 habitantes futuros.

# **2.1.7. Diseño del sistema**

#### **2.1.7.1. Caudal medio diario**

Es el caudal que demanda la población futura considerando la dotación asignada; es el consumo estimado. El caudal medio diario se determina de la siguiente manera:

$$
Q_m = \frac{Dot * Pf}{86\,400}
$$

Donde:

 $Qm =$  caudal medio diario  $[1/s]$ Dot = dotación [l/hab/día]  $Pf =$  población futura [hab]

Para los 848 habitantes futuros del caserío Joyitas, con una dotación asignada de 120 l/hab/día, se determinó un caudal medio diario de 1,18 l/s.

#### **2.1.7.2. Caudal máximo diario**

Es el máximo caudal consumido en un día durante un período de observación de un año. Es utilizado para el diseño de la línea de conducción y depende del factor de día máximo y el caudal medio diario. Se determina de la siguiente manera:

$$
Q_{md} = Q_m * f dm
$$

Donde:

Qmd = caudal máximo diario [l/s]  $Qm =$  caudal medio diario  $[1/s]$ fdm = factor de día máximo

Utilizando un factor de día máximo de 1,2, con un caudal medio diario de 1,18 l/s se determinó el caudal máximo diario, 1,42 l/s.

#### **2.1.7.3. Caudal máximo horario**

Es el máximo caudal producido durante una hora en un período de observación de un año. Es utilizado para diseñar la red de distribución del sistema y depende del factor de hora máxima y el caudal medio diario. Se define como:

$$
Q_{mh} = Q_m * fhm
$$

Donde:

Qmh = caudal máximo horario [l/s]  $Qm =$  caudal medio diario  $[1/s]$ 

fdm = factor de hora máxima

Utilizando un factor de hora máxima de 3,0, con un caudal medio diario de 1,18 l/s, se determinó el caudal máximo diario de 3,54 l/s.

#### **2.1.7.4. Presión estática y dinámica**

En un fluido, en este caso el agua, que circula por el interior de un conducto (tubería) se manifiestan dos presiones: estática y dinámica. Generalmente se miden en psi.

La estática hace referencia a la presión generada por el fluido en estado de reposo; depende del peso específico y de la altura del nivel del fluido respecto a un nivel de referencia. En la medida que estos factores aumentan, mayor será la presión estática que se ejercerá. La presión dinámica hace referencia a la presión que se origina como consecuencia de la velocidad a la que circula el fluido por la tubería. Esta presión depende de la velocidad y la densidad del fluido.

La tubería es solicitada conforme a la presión de trabajo, término relacionado con los dos anteriores.

## **2.1.7.4.1. Presión de trabajo**

La presión de trabajo de la tubería debe ser seleccionada dependiendo de la mayor diferencia entre cotas en la línea de conducción o ramales, debido a que esto representa la presión estática máxima que se puede tener en el sistema. Esta diferencia puede ser entre la captación y el tanque de abastecimiento o en cualquier otra parte del sistema; es decir, no puede haber una presión estática mayor a la que soporta la presión de trabajo. Si existe una presión mayor, la tubería puede colapsar.

En tuberías de PVC, generalmente se seleccionan presiones de trabajo de 160 psi o 250 psi. Sin embargo, existen presiones de trabajo menores y mayores. Las presiones anteriormente mencionadas equivalen a:

- 160 psi = 112 metros columna de agua (mca)
- 250 psi = 175 metros columna de agua (mca)

Un metro columna de agua es una unidad de presión que equivale a la presión ejercida por una columna de agua de un metro de altura sobre la gravedad terrestre. Es una medida muy útil para dimensionar físicamente el alcance de la presión, especialmente para la red de distribución.

En el diseño realizado se seleccionó tubería PVC con una presión de trabajo de 160 psi (112 mca), debido a que la mayor diferencia de alturas en el sistema es de 89,90 metros.

## **2.1.7.5. Línea de conducción**

Está conformada por la tubería y demás dispositivos encargados de transportar el agua desde el punto de captación hasta el de almacenamiento. La línea de conducción puede ser de régimen libre o forzado. El primero conduce el agua mediante canales o túneles y el forzado la conduce mediante bombeo o por medio de gravedad.

La línea de conducción para el caserío Joyitas es de régimen forzado; funciona por medio de gravedad. La mayor diferencia de cotas se presenta entre la captación y el tanque de abastecimiento, y es de 89,90 metros. Por lo tanto, se seleccionó una tubería con una presión de trabajo de 160 psi, como se mencionó anteriormente.

Para el diseño de la línea de conducción por medio de gravedad es necesario tomar en cuenta lo siguiente:

- La mayor diferencia de altura en cualquier parte del recorrido de la tubería
- Seleccionar la presión de trabajo adecuada para la tubería
- Capacidad económica de la comunidad o ente desarrollador
- La inclusión de obras necesarias en el trayecto de la línea de conducción

El diseño realizado cuenta con 1 307 metros lineales de línea de conducción, compuesta por diámetros de 1 ½" y 1" con una presión de trabajo 160 psi, considerando el cumplimiento de la norma ASTM D-2241.

#### **2.1.7.5.1. Cálculo hidráulico**

El cálculo hidráulico para la línea de conducción se realizó por medio de la ecuación de Hazen-Williams modificada de acuerdo a las dimensionales utilizadas en Guatemala. Esta ecuación establece la pérdida de carga en determinada longitud de tubería de un material, con un diámetro establecido que conduce el caudal asignado para el análisis.

La pérdida de carga tiene que ser menor a la diferencia de elevación entre los puntos (inicial y final) del tramo a analizar considerando la presión de trabajo de la tubería.

En esta etapa de diseño se debe seleccionar el diámetro óptimo en términos técnicos y económicos. La ecuación mencionada es:

$$
Hf = \frac{1743,811 * L * Q^{1,85}}{D^{4,87} * C^{1,85}}
$$

Donde:

 $Hf = p\acute{e}r$ dida de carga  $[m]$ 

L = longitud de tubería + 5% por inclinación de la misma  $[m]$ 

 $Q =$  caudal de conducción  $[1/s]$ 

- $D =$  diámetro interno de la tubería [in]
- $C =$  coeficiente de rugosidad de Hazen-Williams

El coeficiente de rugosidad de Hazen-Williams depende del material de la tubería y modela la resistencia que este material presenta al flujo. Para tubería PVC tiene un valor de 150.

La diferencia entre la línea piezométrica trazada por la pérdida de carga producida por la conducción y la cota del terreno determina la presión con la que el fluido llegará al punto analizado. Generalmente de la captación hacia el tanque, se trata de llegar con una presión entre 3 a 8 mca.

# **2.1.7.5.2. Velocidad mínima y máxima**

El cálculo de la velocidad se determina por medio de una ecuación sintetizada a unidades convenientes, y determina la velocidad con la que se conduce el caudal analizado por la tubería con diámetro asignado. La ecuación anteriormente mencionada es la siguiente:

$$
V = \frac{1.974 \times Q}{D^2}
$$

Donde:

 $V =$  velocidad del fluido  $[m]$ 

 $Q =$  caudal conducido  $[1/s]$ 

D = diámetro de la tubería [in]

Para líneas de conducción de agua potable, de acuerdo a la guía de normas sanitarias para el diseño de sistemas rurales de abastecimiento de agua para consumo humano, las velocidades mínima y máxima a las que se debe conducir el agua por la tubería, son:

- Velocidad mínima  $= 0.4$  m/s
- Velocidad máxima = 3,0 m/s

La velocidad mínima asegura que no se vaya a depositar algún sólido durante la conducción que obstruya el conducto. Con respecto a la velocidad máxima, si se sobrepasa el valor de esta, probablemente la tubería, accesorio o dispositivos en la línea de conducción pueden dañarse.

# **2.1.7.6. Ejemplo de cálculo (línea de conducción)**

A continuación, se muestra el diseño de la línea de conducción.

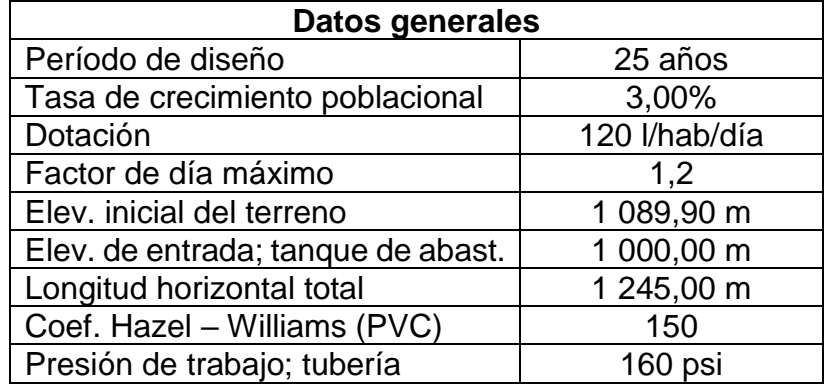

## Tabla I. **Datos de diseño para línea de conducción**

Fuente: elaboración propia

• Población futura

$$
P_f = No. hab * (1 + i)^{período de discño}
$$

$$
P_f = 405 hab * (1 + 3\%)^{25 \text{ años}} = 848 hab
$$

• Caudal medio diario

$$
Q_m = \frac{Dot * Pf}{86\,400}
$$

$$
Q_m = \frac{120 \text{ l/hab/día} * 848 \text{ hab}}{86 \text{ 400}} = 1.18 \text{ l/s}
$$

• Caudal máximo diario

$$
Q_{md} = Q_m * f dm
$$

$$
Q_{md} = 1.18 l/s * 1.2 = 1.42 l/s
$$

• Pérdida de carga

Se asumirá un diámetro para determinar la pérdida de carga con el mismo. El diámetro es de 2" (nominal); 2,193 (interno).

$$
Hf = \frac{1743,811 * L * Q^{1,85}}{D^{4,87} * C^{1,85}}
$$

$$
Hf = \frac{1743,811 \times 1245 \times 1,05 \times 1,42^{1,85}}{2,193^{1,85} \times 150^{1,85}} = 8,97 m
$$

La cota piezométrica inicial es igual a la elevación inicial debido a que desde ese punto se empezará a conducir el agua. La cota piezométrica final es la cota inicial menos la pérdida de carga. Por lo tanto:

C. piezométrica final = 
$$
1\,089,90\,m - 8,97\,m = 1\,080,93\,m
$$

La cota del tanque de abastecimiento es 1 000,00 m y la cota piezométrica final es 1 080,93 m, por lo que el agua llegará al tanque con una presión de 80 mca. Esta presión es muy elevada por lo que se tendrá que analizar la conducción con un diámetro menor o dos diámetros diferentes para perder más carga en la trayectoria del fluido.

## • Pérdida de carga utilizando dos diámetros

Se asumirán los siguientes diámetros con las siguientes longitudes: 1 ½" (nominal); 1,754" (interno) con una longitud de 770 m y 1" (nominal); 1,195" (interno) con una longitud de 475 m completando así los 1 245 m.

$$
Hf = \frac{1743,811 * L * Q^{1,85}}{D^{4,87} * C^{1,85}}
$$

$$
Hf = \frac{1743,811 \times 770 \times 1,05 \times 1,42^{1,85}}{1,754^{4,87} \times 150^{1,85}} = 16,47 m
$$

$$
Hf = \frac{1743,811 * 475 * 1,05 * 1,42^{1,85}}{1,195^{4,87} * 150^{1,85}} = 65,85 m
$$

 $C. piezométrica final = 1 089,90 m - (16,47 + 65,85) m = 1 007,58 m$ 

La cota del tanque de abastecimiento es 1 000,00 m y la cota piezométrica final es 1 007,58 por lo que el agua al tanque llegará con una presión de 7,58 mca. Esta presión está en el rango anteriormente mencionado y es adecuada.

• Velocidad

$$
V = \frac{1,974 \times Q}{D^2}
$$

$$
Vel. \ \ \emptyset - 1 \ 1/2" \ = \frac{1,974 * 1,42 \ l/s}{(1,754 \ in)^2} = \ 0,91 \ m/s
$$

$$
Vel. \ \ \emptyset - 1" = \frac{1,974 \times 1,42 \text{ l/s}}{(1,195 \text{ in})^2} = 1,96 \text{ m/s}
$$

• Verificación de parámetro

*Vel.* 
$$
\emptyset - 11/2" = [0,40,0,91,3,00] m/s
$$

*Vel.* 
$$
\emptyset - 1
$$
<sup>"</sup> = [0,40, 1, 96, 3,00]  $m/s$ 

Si la velocidad de cada uno de los diámetros cumple, la tubería de la línea de conducción funcionará adecuadamente. La tubería no será dañada ni tampoco habrá sólidos retenidos en ella.

Es importante considerar aspectos económicos en esta etapa de diseño, debido a que ahí es optimizada la capacidad de realización del proyecto. El beneficio será dado por un costo menor a la población, independiente de quién o qué institución lo financie.

## **2.1.7.7. Tanque de abastecimiento**

El tanque de abastecimiento, almacenamiento o distribución tiene la finalidad de almacenar el agua para compensar posteriormente las variaciones del caudal requerido por la población, acorde a los consumos que se producen a lo largo del día.

Existen diferentes tipos de tanques de abastecimiento, estos pueden ser: enterrados, semienterrados, elevados y típicos. Cada uno de estos debe ser seleccionado acorde a las condiciones que se presenten en el lugar donde el tanque se ubicará.

En el diseño realizado se consideró un tanque de abastecimiento semienterrado debido al terreno establecido para su ubicación y construcción.

## **2.1.7.8. Diseño del tanque de abastecimiento**

Para diseñar el tanque de abastecimiento es ideal contar con un estudio de demanda, en el cual se establecen los consumos en determinado período de tiempo. Si no se cuenta con un estudio de demanda, la guía sugiere tomar un porcentaje del volumen diario que demanda la población futura. Este porcentaje depende del tipo de conducción al tanque; si es por gravedad se debe utilizar de 25% a 40% y si es por bombeo se debe utilizar de 40% a 65%.

Inicialmente no se contó con un estudio de demanda por lo que se utilizó el 35% del volumen que demanda la población futura con la dotación previamente establecida. Por lo tanto:

Volume
$$
Volume = \frac{120 \text{ l/hab/día} * 848 \text{ hab} * 35\%}{1\,000} = 35,62 \text{ m}^3 \cong 36 \text{ m}^3
$$

Para determinar las dimensiones del mismo es necesario establecer una relación entre ancho y largo, asumiendo una altura de agua en el tanque. La relación entre ancho y largo puede ser 1,5 o 2; se consideró 2. Se asumió una altura de agua en el tanque, 2 m, acordado en conjunto con la municipalidad.

Conociendo la altura del agua en el tanque y el volumen del mismo, a partir de la relación seleccionada se determina el ancho y largo de la siguiente manera:

$$
Ec 1. \t36 m3 (volume) = 2 m (altura) * ancho * largo
$$

$$
Ec 2. \t\t\t Largo = 2 * ancho
$$

Resolviendo el sistema de ecuaciones:

 $36 m^3 = 2 * ancho * largo$ 

 $36/2 = 2 * ancho<sup>2</sup>$ 

 $\sqrt{18/2}$  = ancho

$$
ancho=3\ m
$$

Por lo tanto:

$$
large = 2 * ancho
$$

$$
large = 2 * 3 m
$$

$$
large = 6 m
$$

Las dimensiones que ocupará el agua en el tanque son 3 m de ancho, 6 m de largo y 2 m de altura. La altura del tanque debe estar por encima de la altura del nivel de agua. En el diseño realizado se contemplaron 30 cm adicionales, por lo que la altura del interior del tanque será de 2,30 m.

El tanque semienterrado para el sistema de abastecimiento de agua potable para el caserío Joyitas se compone de una losa de concreto reforzado y de muros de concreto ciclópeo, los cuales se diseñan como se muestra a continuación.

#### **2.1.7.8.1. Losa de concreto reforzado**

Una losa de concreto reforzado es un elemento estructural que, en este caso, sirve como cubierta y protección para el agua. Para el diseño de la losa de concreto reforzado se utilizará el método 3 del reglamento ACI 318S – 11. Este método utiliza coeficientes basados en análisis elástico donde el momento de diseño en cada dirección es menor a cierta cantidad del momento máximo elástico.

• Relación de lado corto (a) y largo (b)

$$
m=\frac{a}{b}
$$

$$
m=\frac{3\ m}{6\ m}=0.50
$$

Si la relación m es menor a 0,5, la losa se considera en una dirección. Si la relación m es mayor o igual a 0,5, la losa se considera en dos direcciones. La losa del tanque de abastecimiento se considera en dos direcciones, por lo que se procede a calcular su espesor.

• Espesor de losa

$$
t = \frac{perímetro}{180}
$$

$$
t = \frac{2 * 3 m + 2 * 6 m}{180} = 0,10 m
$$

• Integración de cargas

Para la integración de cargas se considerará la franja unitaria de 1 m.

o Carga muerta (CM): se agregará a esta una sobrecarga de 60 kg/m² por acabados y demás.

$$
CM = (2\ 400\ kg/m^3 * 0.10\ m + 60\ kg/m^2) * 1\ m = 300\ kg/m
$$

o Carga muerta (CV): azoteas sin acceso horizontal o inclinadas; acorde a AGIES NSE 2, capítulo 3, sección 3.4, "cargas vivas de uso frecuente".

$$
CV = 100 \ kg/m^2 * 1m = 100 \ kg/m
$$

o Combinación de Carga Última (CU): resistencia mínima requerida; acorde a ACI 318S – 11, apéndice C, sección C.9.2, "resistencia requerida".

$$
CU = 1.4 CM + 1.7 CV
$$

$$
CU = 1.4 (300 kg/m) + 1.7 (100 kg/m) = 590 kg/m
$$

#### • Cálculo de momentos

Para el cálculo de momentos se debe utilizar los coeficientes para momentos positivos y negativos del método 3 del reglamento ACI. Estos coeficientes dependen de la continuidad que tenga la losa en todos sus extremos y de la relación de lado corto y largo.

La losa en análisis no cuenta con continuidad en ningún extremo (caso 1 del método 3 del reglamento ACI) y tiene una relación m = 0,5. Por lo tanto:

o Momento positivo lado corto (a):

$$
M(a) += 0.095 * (3m)^{2} * 590 kg/m = 504.45 kg - m
$$

o Momento positivo lado largo (b)

$$
M(b) += 0.006 * (6m)^{2} * 590 kg/m = 127,44 kg - m
$$

Existen casos en los que el coeficiente es diferente en el cálculo de un momento positivo para carga viva y para carga muerta, por lo que se deben dividir las cargas; sus factores de amplificación deben acompañar a cada carga respectivamente. En el cálculo previo se tiene el mismo factor para ambas cargas, por lo que se utilizó la carga última.

Al no tener continuidad en ningún extremo, teóricamente no se cuenta con momentos negativos. Sin embargo, se asumirán como un tercio del momento positivo.

$$
M(a) - = 504,45/3 = 168,15 kg - m ; M(b) - = 127,44/3 = 42,48 kg - m
$$

## Figura 2. **Diagrama de momentos en losa**

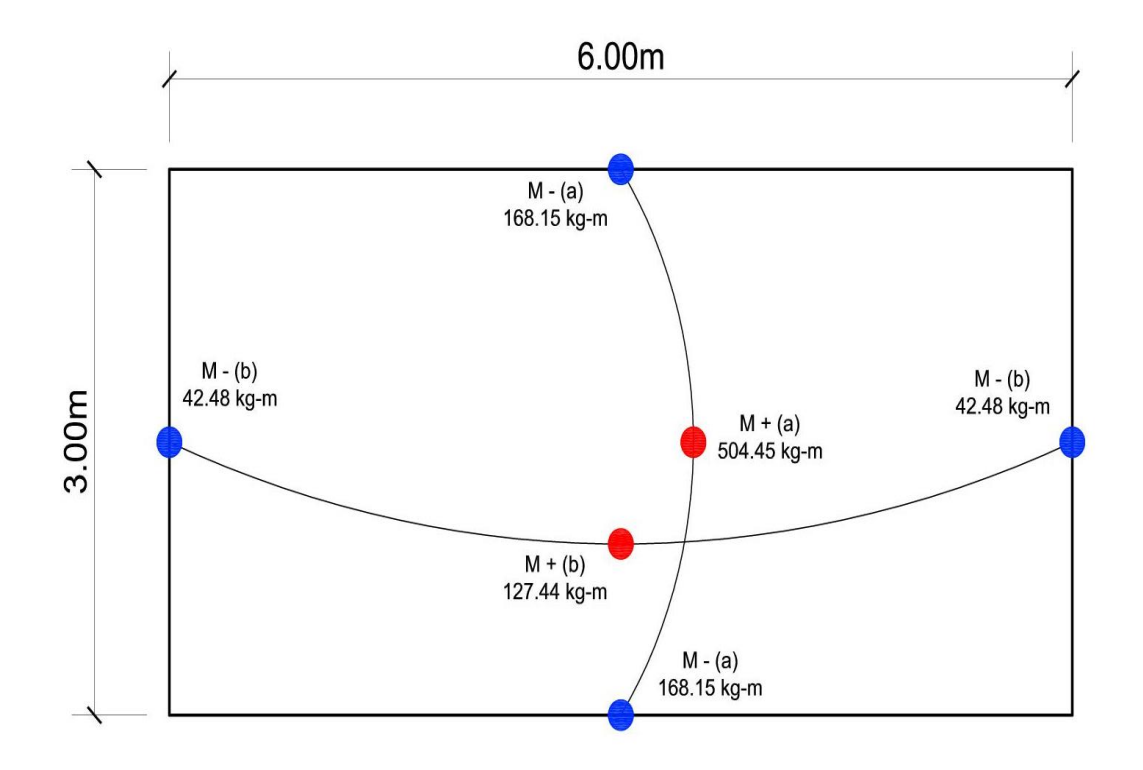

Fuente: elaboración propia, empleando AutoCAD Civil 3D 2017.

Refuerzo mínimo requerido

Para el cálculo de refuerzo mínimo requerido es necesario determinar el peralte efectivo de la losa. Este depende del espesor de la losa, la varilla a utilizar y el recubrimiento. Se consideró varilla núm. 3 y un recubrimiento de 2,5 cm.

$$
d = t - rec - \phi/2
$$

$$
d = 10 \, \text{cm} - 2.5 \, \text{cm} - 0.95 / 2 = 7.025 \, \text{cm}
$$

Con el peralte efectivo se procede a calcular el refuerzo mínimo considerando la franja unitaria acorde al reglamento ACI 318S – 11, capítulo 21, sección 21.5.

- $\circ$  Peralte efectivo (d) = 7,025 cm
- $\circ$  Franja unitaria (b) = 100 cm
- $\circ$  Resistencia a la fluencia del acero (fy) = 2 810 kg/cm<sup>2</sup>

$$
As\ min = \frac{14.1}{fy} * b * d
$$

As 
$$
m(n = \frac{14,1}{2810} * 100 * 7,025 = 3,53
$$
 cm<sup>2</sup>

Refuerzo requerido por momento de mayor magnitud

De todos los momentos obtenidos, el de mayor magnitud es 504,45 kg-m. Para el cálculo del área de acero se utilizará el método de iteraciones con expresiones del reglamento ACI 318S – 11. Las expresiones son las siguientes:

$$
As = \frac{Mo * 100}{0.9 * fy * (d - \frac{a}{2})}
$$

$$
a = \frac{As * fy}{0.95 + f'(a + b)}
$$

 $0,85 * f'c * b$ 

El método relaciona las dos expresiones mediante su área de acero y la distancia "a" asumida, que representa la distancia desde la fibra de deformación unitaria máxima al eje neutro. Acorde a la relación mencionada, se obtiene el área de acero final requerida.

Las iteraciones se realizaron con los siguientes datos:

- $\circ$  Peralte efectivo (d) = 7,025 cm (calculado anteriormente)
- $\circ$  Franja unitaria (b) = 100 cm
- $\circ$  Resistencia a la fluencia del acero (fy) = 2 810 kg/cm<sup>2</sup>
- $\circ$  Resistencia a la compresión del concreto (f'c) = 210 kg/cm<sup>2</sup>
- $\circ$  Momento de análisis (Mo) = 504,45 kg-m
- $\circ$  Distancia de fibra de deformación a eje neutro asumida (a) = 5 cm

El valor de As convergió en 5 iteraciones, como se muestra a continuación:

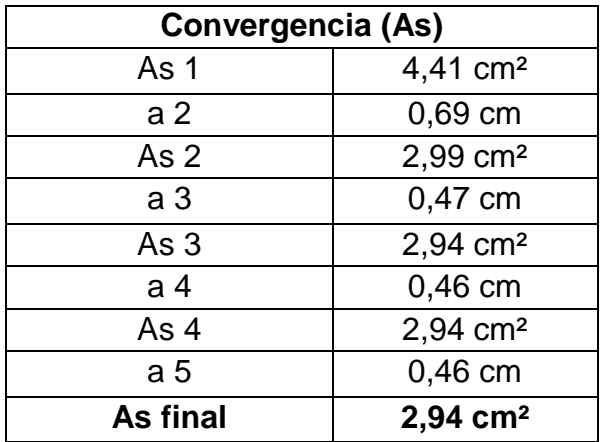

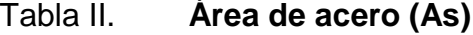

Fuente: elaboración propia

El refuerzo requerido para el momento de mayor magnitud es 2,94 cm²; este es menor al valor del refuerzo mínimo requerido según ACI 318S – 11. Por lo tanto, se diseñará la losa con el refuerzo mínimo requerido (3,53 cm²) en ambos sentidos. Es importante reiterar que el valor del refuerzo es por franja unitaria, por lo que son 3,53 cm² por cada metro lineal de losa.
#### • Espaciamiento requerido

El cálculo del espaciamiento depende de la varilla a utilizar. Para el diseño se consideró varilla No. 3 y se determina de la siguiente manera:

- $\circ$  Área de varilla (Avar) = 0,712 cm<sup>2</sup>
- $\circ$  Franja unitaria (b) = 100 cm
- $\circ$  Área requerida (As) = 3,53 cm<sup>2</sup>

$$
S = \frac{Avar * b}{As}
$$

$$
S = \frac{0.712 \text{ cm}^2 \times 100 \text{ cm}}{3.53 \text{ cm}^2} = 20.17 \text{ cm} \approx 20 \text{ cm}
$$

La losa diseñada tendrá un espesor de 10 cm, con un refuerzo de acero compuesto por varillas No. 3 a cada 20 cm en ambos sentidos.

#### **2.1.7.8.2. Muros de concreto ciclópeo**

Los muros de concreto ciclópeo serán de tipo voladizo debido a que la geometría de estos se acopla convenientemente a las dimensiones del volumen de agua. Los datos para realizar el diseño son:

- Peso específico del concreto ciclópeo (Yc) = 2 300 kg/m<sup>3</sup>
- Peso específico del agua  $(Ya) = 1000 \text{ kg/m}^3$
- Peso específico del suelo  $(Ys) = 1709$  kg/m<sup>3</sup>
- Capacidad soporte del suelo  $(q) = 20000 kg/m<sup>2</sup>$
- Ángulo de fricción interna del suelo (Ø) =  $30^{\circ}$

Los datos de capacidad soporte del suelo, ángulo de fricción interna y peso específico del suelo fueron proporcionados por la Dirección Municipal de Planificación de la Municipalidad. Estos valores fueron obtenidos de estudios realizados por la misma en sitios aledaños al caserío Joyitas. Para las verificaciones del muro se utilizará un factor de seguridad de 1,5.

Para el muro de concreto ciclópeo, conjunto a la Municipalidad, se consideraron las siguientes dimensiones:

Figura 3. **Dimensiones del muro de concreto ciclópeo**

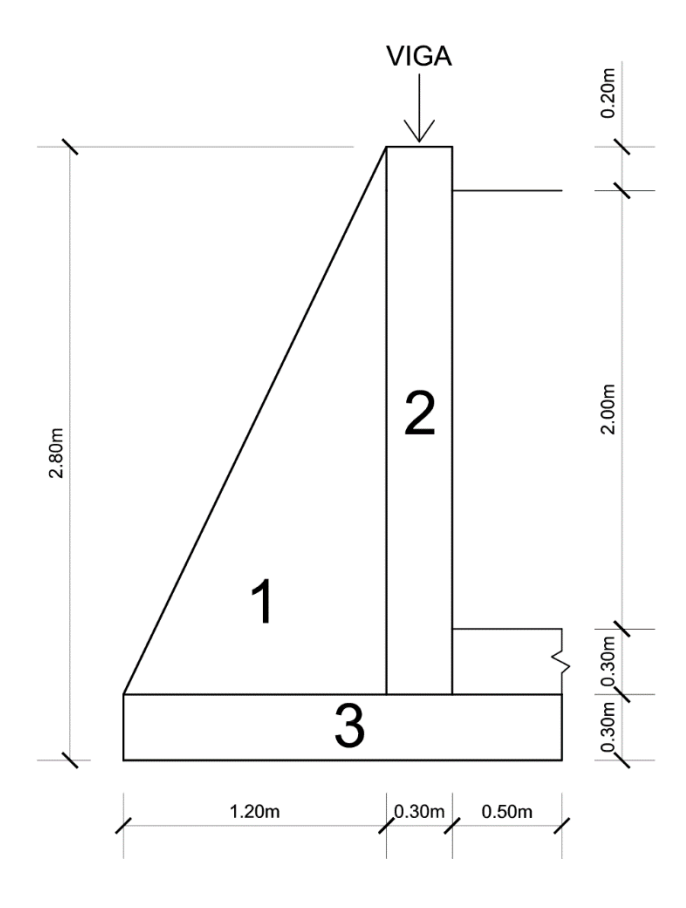

Fuente: elaboración propia, empleando AutoCAD Civil 3D 2017.

Se considera una viga perimetral con dimensiones de 20 cm de alto y 15 cm de base por encima del muro a diseñar. No se realizó un análisis estructural para este elemento debido que está soportada por el muro (no trabaja a flexión). Su función es simplemente soportar la carga de la losa y facilitar el amarre del refuerzo (solera de corona). Sin embargo, se considerará su peso para el diseño del muro, tendrá 4 varillas No. 3 + estribos No. 2 a cada 15 cm como refuerzo.

• Cálculo de carga debido a viga en el muro

Para el análisis se eligió la dimensión mayor (b) porque es la que recibe más carga por parte de la losa. La porción de la carga que ejerce la losa sobre la viga de longitud 6 m depende del área tributaria de esta.

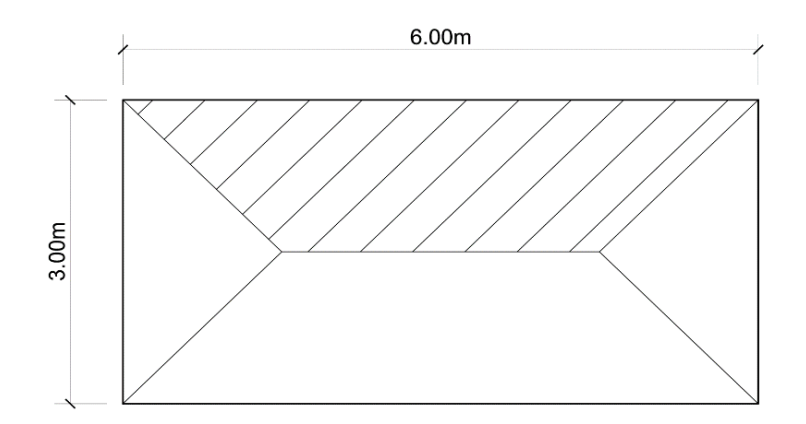

Figura 4. **Área tributaria en análisis**

Fuente: elaboración propia, empleando AutoCAD Civil 3D 2017.

$$
At = 2 * \left(\frac{1}{2} * 1.5 \, m * 1.5 \, m\right) + 3 \, m * 1.5 \, m = 6.75 \, m^2
$$

Por lo tanto, el peso debido a cargas de la losa que soporta la viga es:

$$
P \text{ } \log a = 6.75 \, \text{m}^2 \cdot 590 \, \text{kg/m}^2 = 3 \, 982.50 \, \text{kg}
$$

El peso propio de la viga es:

$$
PP = 6 m * 0.20 m * 0.15 m * 2 400 kg/m3 * 1.4 = 604.80 kg
$$

La carga debido a la viga se debe considerar para el análisis estructural. Esta afecta la estabilidad del muro de concreto ciclópeo, debido a que soportará el peso que recae en la viga y la viga propia. Luego se procede a calcular la carga por metro lineal sobre el muro.

$$
CU = \frac{3\,982,50\,kg + 604,80\,kg}{6\,m} = 764,55\,kg/m
$$

• Cálculo de momentos (muro de concreto ciclópeo)

Para determinar los momentos se considerará el punto inferior izquierdo del muro; se considera la franja unitaria. Los momentos a calcular son:

o Momento por carga de viga:

$$
M = 764,55 kg/m * 1,35 m * 1 m = 1032,14 kg - m
$$

o Momento por figura 1:

$$
M = \left(\frac{1}{2} * 1, 2 m * 2, 5 m\right) * 0, 8 m * 2 300 kg/m3 * 1 m = 2 760,00 kg - m
$$

o Momento por figura 2:

 $M = (0.30 \text{ m} * 2.50 \text{ m}) * 1.35 \text{ m} * 2300 \text{ kg/m}^3 * 1 \text{ m} = 2328.75 \text{ kg} - \text{m}$ 

o Momento por figura 3:

$$
M = (0.30 \, m \cdot 2 \, m) \cdot 1 \, m \cdot 2 \, 300 \, kg/m^3 \cdot 1 \, m = 1 \, 380 \, kg - m
$$

o Sumatoria de momentos del muro:

 $Mmuro = (1 032,14 + 2 760 + 2 328,75 + 1 380) kg - m = 7 500,89 kg - m$ 

• Momento externo por presión activa (agua)

La presión activa es la presión que ejerce, en este caso, el agua en dirección horizontal hacia el muro de concreto ciclópeo. Por lo tanto:

$$
Pa = \frac{1}{2} * (2 \text{ m})^2 * 1000 \text{ kg/m}^3 = 2000 \text{ kg/m}
$$

La presión activa ejerce un momento contra el muro, por lo que:

$$
Ma = 2\ 000\ kg/m * 1.27\ m * 1\ m = 2\ 540\ kg - m
$$

• Momento externo por presión pasiva (suelo)

En tanques semienterrados, el suelo ayuda a contener el volumen de agua apoyando estructuralmente al muro de concreto ciclópeo. A la presión generada por el suelo, en este caso, se le denomina presión pasiva.

Se considerará el tanque enterrado a 1 m por encima de la losa inferior. Para determinar la presión del suelo se necesita calcular el coeficiente "K". Este coeficiente depende del ángulo de fricción interna.

$$
K = \frac{1 - \text{sen}(\emptyset)}{1 + \text{sen}(\emptyset)} = \frac{1 - \text{sen}(30^{\circ})}{1 + \text{sen}(30^{\circ})} = 0.33
$$
  

$$
Ps = \frac{1}{2} * (1.60 \text{ m})^2 * 1.709 \text{ kg/m}^3 * 0.33 = 721.88 \text{ kg/m}
$$

La presión del suelo ejerce un momento contra el muro; este momento es contrario al ejercido por la presión activa, por lo que:

$$
Ms = 721,88 kg/m * (1/3)(1,6 m) * 1 m = 385,00 kg - m
$$

• Presión y momento externo resultante

2

Las presiones del agua y suelo son contrarias al igual que los momentos ejercidos por estas. La diferencia entre ambos representa la presión y momento externo resultante, respectivamente:

o Presión externa resultante:

$$
Pr = (2000 kg/m) - (721,88 kg/m) = 1278,12 kg/m
$$

o Momento externo resultante:

$$
Mr = (2\,540\,kg - m) - (385kg - m) = 2\,155\,kg - m
$$

#### • Verificación por volteo

La verificación por volteo depende de los momentos producidos por el muro y el momento externo resultante.

$$
FV = \frac{7\,500,89\ kg - m}{2\,155\ kg - m} = 3,48
$$

El valor obtenido es mayor a 1,5 (factor de seguridad), por lo que la verificación por volteo sí cumple.

• Verificación por deslizamiento

Para realizar la verificación de deslizamiento es necesario determinar el peso del muro más la carga que actúa sobre él (viga). Se considera la franja unitaria, por lo que cada peso es por metro lineal de muro.

$$
Pviga = 764.55 kg/m
$$

El peso por metro lineal de muro de la viga fue determinado anteriormente.

$$
Pfig1 = \left(\frac{1}{2} * 1, 2 m * 2, 5 m\right) * 2\,300 \, kg/m^3 = 3\,450 \, kg/m
$$

$$
Pfig2 = (0.3 m * 2.5 m) * 2300 kg/m3 = 1725 kg/m
$$

$$
Pfig3 = (2 m * 0.3 m) * 2300 kg/m3 = 1380 kg/m
$$

 $Pmuro = (764.55 + 3450 + 1725 + 1380)kg/m = 7319.55 kg/m$ 

La verificación por deslizamiento depende de un coeficiente de deslizamiento (δs), el cual está en función del ángulo de fricción interna del suelo. Generalmente, el valor oscila entre 0,35 a 0,65.

$$
FD = \frac{Pmuro * 0.7 \tan(\emptyset) + Ps}{Pa}
$$

$$
FD = \frac{7319,55 \ kg/m * 0.7 \tan(30^\circ) + 721,88 \ kg/m}{2\ 000 \ kg/m} = 1,84
$$

El valor obtenido es mayor a 1,5 (factor de seguridad), por lo que la verificación por deslizamiento sí cumple.

• Verificación por capacidad soporte del suelo

Para realizar la verificación por capacidad soporte del suelo es necesario determinar la excentricidad de la siguiente manera:

$$
e = \frac{Base}{2} - \frac{Mmuro - Mr}{Pmuro}
$$

$$
e = \frac{2 m}{2} - \frac{(7.500,89 kg - m) - (2.155 kg - m)}{7.319,55 kg} = 0.27 m
$$

Se procede a calcular presiones máximas y mínimas. La presión máxima debe ser menor a la capacidad soporte del suelo para evitar hundimiento y la presión mínima mayor a 0 para no exigir esfuerzos de tensión al suelo. Las presiones se determinan de la siguiente manera:

$$
q = \frac{Wmuro}{Base} * \left(1 \pm \frac{6 * e}{Base}\right)
$$

$$
q\text{max} = \frac{7\ 319,55\ kg/m}{2\ m} * \left(1 + \frac{6 * 0,27m}{2\ m}\right) = 6\ 624,19\ kg/m^2
$$

$$
6\ 624,19\ kg/m^2 < 20\ 000\ kg/m^2
$$

La presión máxima no excede la capacidad soporte del suelo.

$$
qmin = \frac{7319,55 \ kg/m}{2 \ m} * \left(1 - \frac{6 * 0,27m}{2 \ m}\right) = 695,36 \ kg/m^2
$$

$$
695,36 \ kg/m^2 > 0 \ kg/m^2
$$

La presión mínima no es menor a 0.

Las presiones máxima y mínima cumplen con la condición mencionada por lo que no habrá hundimiento y no se requieren esfuerzos de tensión por parte del suelo.

Por lo tanto, las dimensiones del muro de concreto ciclópeo son adecuadas para el tanque de abastecimiento del caserío Joyitas.

Losa inferior

La losa inferior será de 30 cm de espesor compuesta por concreto ciclópeo, debido a que no poseerá refuerzo de acero. Generalmente las losas inferiores de los tanques de abastecimiento cuentan con un espesor relativamente grande. También se puede contemplar una losa de 15 cm de concreto ciclópeo y otra de 15 cm de concreto estándar por encima de esta. La losa de concreto estándar puede contener el refuerzo mínimo por temperatura para evitar agrietamiento y posibles filtraciones en la parte inferior del tanque.

#### **2.1.7.9. Red de distribución**

La red de distribución es un sistema conformado por tuberías que conducen el agua desde el tanque de abastecimiento o punto de tratamiento (desinfección) hasta los puntos de consumo, en este caso, las viviendas del caserío Joyitas. La función de la red de distribución es abastecer con agua a las viviendas de forma continua, en cantidad suficiente y con una calidad apta para consumo humano (potable).

La red de distribución puede estar conformada por ramales abiertos, cerrados (circuitos) o ambos. La elección del tipo de red depende de algunos factores como:

- Terreno natural
- Distribución de las viviendas o puntos de consumo
- Existencia de redes de distribución aledañas a la comunidad a abastecer
- Posibles puntos de expansión urbana o rural
- Capacidad económica de la comunidad o ente desarrollador

La red de distribución del caserío Joyitas está conformada por ramales abiertos debido a la distribución de las viviendas. Se cuenta con 1 línea central y 5 ramales abiertos que se derivan a partir de la línea central.

La mayor diferencia de cotas en la red de distribución es de 73,11 metros; esta diferencia es del punto inicial del tanque de abastecimiento al punto más bajo de la red. Cuenta con 2 215 metros lineales de tubería PVC de diámetros 2", 1 ½", 1 ¼" y 1" con una presión de trabajo de 160 psi considerando el cumplimiento de la norma ASTM D-2241.

## **2.1.7.9.1. Cálculo hidráulico**

El cálculo hidráulico para la red de distribución se realizó, al igual que la línea de conducción, por medio de la ecuación de Hazen-Williams modificada acorde a las dimensionales utilizadas en Guatemala. Esta ecuación determina la pérdida de carga en determinada longitud de tubería de determinado material, con un diámetro establecido conduciendo el caudal asignado para el análisis.

La pérdida de carga tiene que ser menor a la diferencia de elevación entre los puntos (inicial y final) del tramo o ramal a analizar, considerando la presión de trabajo de la tubería. En cada ramal se debe determinar cuál será el caudal a conducir debido a que es proporcional a la población del mismo. La ecuación anteriormente mencionada es:

$$
Hf = \frac{1743,811 * L * Q^{1,85}}{D^{4,87} * C^{1,85}}
$$

Donde:

Hf = pérdida de carga [m]

- L = longitud de tubería + 5% por inclinación de la misma  $[m]$
- $Q =$  caudal de conducción  $[1/s]$
- $D =$  diámetro interno de la tubería [in]
- $C =$  coeficiente de rugosidad de Hazen-Williams

El coeficiente de rugosidad de Hazen-Williams depende del material de la tubería y modela la resistencia que este material presenta al flujo. La red de distribución del caserío Joyitas está conformada por tubería PVC. Para tubería PVC el coeficiente de rugosidad tiene un valor de 150.

La diferencia entre la línea piezométrica trazada por la pérdida de carga producida por la conducción de agua en el ramal y la cota del terreno determina la presión (presión de servicio) con la que el fluido llegará al punto analizado (vivienda).

#### **2.1.7.9.2. Presión de servicio**

La presión de servicio es la presión dinámica producida por el fluido debido a la velocidad con la cual este se conduce por la tubería. Por lo tanto, es la presión con la que llegará a los puntos de consumo (viviendas). La presión de servicio en un punto en cuestión se determina de la siguiente manera:

$$
Ps = \mathcal{C}ot.P - \mathcal{C}ot.T
$$

Donde:

Ps = presión de servicio [mca] Cot. P = cota piezométrica [m] Cot.  $T = \cot \theta$  del terreno  $[m]$ 

Para redes de distribución de agua potable, de acuerdo a la guía de normas sanitarias para el diseño de sistemas rurales de abastecimiento de agua para consumo humano, las presiones de servicio mínima y máxima admitidas son:

• Presión de servicio mínima = 10 mca

• Presión de servicio máxima = 60 mca

En la red de distribución del caserío Joyitas las viviendas cuentan con presiones de servicio en el intervalo de 11,35 mca a 32,65 mca, por lo que se cumple con el parámetro de presiones mínima y máxima.

#### **2.1.7.9.3. Velocidad mínima y máxima**

El cálculo de la velocidad con la que se conduce el caudal analizado por la tubería con diámetro asignado, al igual que la línea de conducción, se determina de la siguiente manera:

$$
V=\frac{1.974*Q}{D^2}
$$

Donde:

 $V =$  velocidad del fluido  $[m]$ 

 $Q =$  caudal conducido  $[1/s]$ 

D = diámetro interno de la tubería [in]

Para redes de distribución de agua potable, de acuerdo a la guía de normas sanitarias para el diseño de sistemas rurales de abastecimiento de agua para consumo humano, las velocidades mínima y máxima a las que se debe conducir el agua por la tubería son:

- Velocidad mínima =  $0,6$  m/s
- Velocidad máxima = 3,0 m/s

La velocidad mínima asegura que no se vaya a depositar algún sólido durante la conducción del fluido y que obstruya el conducto. Con respecto a la velocidad máxima, si se sobrepasa el valor de esta, probablemente la tubería, accesorio o dispositivos en la red de distribución se dañarían.

En la red de distribución del caserío Joyitas la velocidad mínima es 0,61 m/s y la velocidad máxima es 1,96 m/s, por lo que se cumple con el intervalo.

## **2.1.7.9.4. Caudal a distribuir**

En la red de distribución, compuesta por ramales abiertos, el caudal se distribuye proporcionalmente a la población. El caudal a distribuir es el caudal máximo horario o el caudal de uso simultáneo, el mayor de estos.

• Caudal máximo horario (determinado anteriormente)

$$
Q_{mh} = 3.54 l/s
$$

• Caudal de uso simultáneo

$$
Q_{us} = k * \sqrt{n-1}
$$

Donde:

Qus = caudal de uso simultáneo [l/s]

- $k =$  coeficiente de uso simultáneo (0,20 para conexiones prediales)
- $n = n$ úmero de viviendas futuras [viviendas]

Con 81 viviendas actuales, se proyectan 170 viviendas futuras con la tasa de crecimiento poblacional anteriormente mencionada (3,00%). Por lo tanto:

$$
Q_{us} = 0.20 * \sqrt{170 \, \text{viviendas} - 1} = 2.60 \, \text{l/s}
$$

El caserío Joyitas presenta una distribución dispersa de viviendas y, por lo tanto, los ramales abastecen pocas viviendas. La guía sugiere que el caudal debe ser evaluado por ramal. No se consideró este aspecto, decisión tomada junto a la Municipalidad por motivos de diseño y capacidad de la fuente debido a la cantidad de viviendas por ramal.

El caudal a distribuir en la red de distribución del caserío Joyitas será el caudal máximo horario, 3,54 l/s. Este se distribuirá proporcionalmente conforme a las viviendas actuales (caudal unitario).

#### **2.1.7.9.5. Caudal unitario**

Es el caudal que corresponde, acorde al diseño, a cada vivienda de la población. Es útil para la distribución del caudal máximo horario en los ramales de la red. Se determina de la siguiente manera:

$$
Q_u = \frac{Q_{mh}}{Viv}
$$

Donde:

 $Qu = caudal unitario [l/s/vivienda]$ Qmh = caudal máximo horario [l/s] Viv = número de viviendas actuales [viviendas]

Con un caudal máximo horario de 3,54 l/s para el caserío Joyitas, que cuenta con 81 viviendas actuales, se determina el caudal unitario:

$$
Q_u = \frac{3.54 \, l/s}{81 \, \text{viviendas}} = 0.0437 \, l/s/\text{vivienda}
$$

El caudal asignado para cada vivienda (caudal unitario) del caserío Joyitas es de 0,0437 l/s/vivienda.

La determinación del caudal unitario se realiza con el fin de abastecer de manera equitativa a las viviendas de la comunidad considerando las variaciones de consumo y demás parámetros previamente mencionados.

## **2.1.7.10. Ejemplo de cálculo (red de distribución)**

A continuación, se muestra el diseño del ramal 1 (ramal abierto) perteneciente a la red de distribución.

## Tabla III. **Datos de diseño para ramal 1 (ramal abierto)**

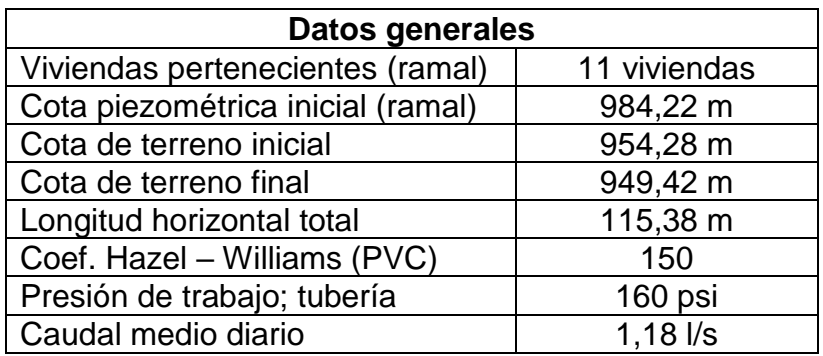

Fuente: elaboración propia.

• Caudal máximo horario

$$
Q_{md} = Q_m * f dm
$$

$$
Q_{md} = 1.18 l/s * 3.0 = 3.54 l/s
$$

• Caudal a distribuir en ramal

$$
Q = Q_u * vivi
$$
endas en ramal

$$
Q = \frac{3.54 \text{ l/s}}{81 \text{ viviendas}} * 11 \text{ viviendas} = 0.48 \text{ l/s}
$$

#### Pérdida de carga

Se asumirá un diámetro para determinar la pérdida de carga con el mismo en la longitud del ramal. El diámetro asumido es: 1" (nominal); 1,195" (interno).

$$
Hf = \frac{1743,811 * L * Q^{1,85}}{D^{4,87} * C^{1,85}}
$$

$$
Hf = \frac{1743,811 * 115,38 * 1,05 * 0,48^{1,85}}{1,195^{4,87} * 150^{1,85}} = 2,15 m
$$

A diferencia de la línea de conducción, la cota piezométrica inicial no coincide con la cota del terreno inicial del ramal, debido a que el agua ya estaba en conducción por la línea central. Por lo tanto, se debe determinar la cota piezométrica al principio y al final del ramal. La cota piezométrica inicial es calculada desde la línea central de la red de distribución.

 $C. piezométrica inicial = 984,22 m$ 

 $C. piezométrica final = 984,22 m - 2,15 m = 982,07 m$ 

• Presión de servicio

La presión de servicio debe ser calculada al principio y al final del ramal, debido a que así se asegura si esta cumple con el intervalo toda su longitud.

 $Presión de service = Cota piezométrica - Cota del terreno$ 

Presión de servicio inicial =  $984,22 m - 954,28 m = 29,94 m$ 

Presión de servicio final = 982,07 m - 949,42 m = 32,65 m

• Verificación de parámetro

$$
Presión de servicio inicial = [10, 29, 94, 60] mca
$$

Presión de servicio final =  $[10, 32, 65, 60]$  mca

La presión de servicio a través de toda la longitud del ramal cumple con los valores mínimo y máximo. Por lo tanto, las viviendas pertenecientes a este serán abastecidas de manera adecuada en este aspecto. Los valores de presión de servicio del ramal 1 son los más altos de toda la red de distribución del caserío.

• Velocidad

$$
V=\frac{1,974*Q}{D^2}
$$

*Vel.* 
$$
\emptyset - 1 = \frac{1,974 \times 0,48 \frac{l}{s}}{(1,195 \text{ in})^2} = 0,66 \text{ m/s}
$$

• Verificación de parámetro

*Vel.* 
$$
\emptyset - 1
$$
<sup>"</sup> = [0,60, **0**, **66**, 3,00] *m*/*s*

La velocidad cumple, por lo que la tubería del ramal 1 funcionará adecuadamente. La tubería no será dañada ni tampoco habrá sólidos retenidos en ella. Al igual que en la línea de conducción, es importante considerar los aspectos técnicos y económicos debido a que el diseño hidráulico es similar.

#### **2.1.8. Obras de arte**

Las obras de arte son componentes del sistema elaborados o construidos para cumplir alguna función que, por motivos de topografía, condición desfavorable u otra, los componentes comunes no pueden cubrir. Generalmente son utilizadas cuando algún tramo de tubería presenta características especiales como mayor presión de trabajo requerida que la de la tubería seleccionada, paso de tubería por un río o depresión, división compuesta de caudal, etc. Las obras de arte más utilizadas son:

- Caja rompe-presión
- Caja para válvula
- Caja distribuidora de caudales
- Caja unificadora de caudales
- Pasos aéreos

En el diseño realizado no fue necesario emplear ninguna obra de arte, excepto cajas para válvulas. Estas son necesarias para proteger de agentes externos las válvulas para que se accionen solo por el encargado o fontanero.

#### **2.1.9. Válvulas**

Una válvula es un aparato mecánico con el cual se puede iniciar, regular, detener o graduar la circulación de un fluido. También pueden realizarse otras funciones en casos específicos.

Existen varios tipos de válvulas y estas pueden estar elaboradas de diferentes materiales, como acero, bronce o plástico. A continuación, se describe las válvulas utilizadas en el diseño.

#### **2.1.9.1. Válvula de compuerta**

Es utilizada para abrir o cerrar el flujo de agua en las tuberías. Generalmente se ubica en puntos estratégicos que permiten accionar de manera adecuada al personal en caso de posibles fugas o filtraciones. Generalmente no se utiliza para regular el flujo.

En el diseño que se presenta son necesarias 12 válvulas de compuerta, 1 en la línea de conducción, 8 en la red de distribución y 3 en el tanque de abastecimiento.

## **2.1.9.2. Válvula de limpieza**

Es utilizada para la extracción de arena o sedimentos que hayan ingresado a la tubería y que suelen acumularse en las partes bajas de la línea de conducción o red de distribución. Como válvula de limpieza se emplea una válvula de compuerta, de diámetro igual o menor a la tubería anexa.

En el diseño realizado son necesarias 6 válvulas de limpieza.

## **2.1.9.3. Válvula de aire**

Es utilizada para expulsar el aire de la tubería; el agua contiene aire disuelto y este se manifiesta depositándose en los puntos más altos de la línea de conducción o red de distribución. La presencia de aire dentro de la tubería puede causar problemas como impedancia del flujo o reducción de la sección efectiva, daños a piezas internas, cavitación (sistemas de bombeo), etc.

En el diseño realizado son necesarias 4 válvulas de aire.

#### **2.1.10. Conexión domiciliar**

La conexión domiciliar tiene la finalidad de llevar el agua potable desde la línea central o ramal hasta los puntos de consumo (viviendas). Esta se compone de una válvula de paso de ½" de diámetro, grifo de ½" de diámetro, anclaje de concreto fundido en sitio, contador y caja de válvulas (protección).

El caserío Joyitas cuenta con 81 viviendas actuales, por lo que serán necesarias 81 conexiones domiciliares.

#### **2.1.11. Propuesta de desinfección**

La desinfección del agua se puede obtener por diferentes procedimientos: por medio de ozono, de rayos ultravioleta o de cloro. El procedimiento más común y económico es el de cloro, de uso generalizado en el país. Se utilizará este procedimiento de desinfección para el sistema.

El agua evaluada del nacimiento del caserío Joyitas puede ser tratada mediante los métodos habituales de desinfección con cloro, debido a que no presentó sustancias en exceso o características especiales que necesiten de algún tratamiento específico. El cloro se encuentra en tres estados físicos: gaseoso, líquido o sólido. El equipo requerido para la dosificación del cloro depende del estado en que este se vaya a dosificar.

El tratamiento propuesto consiste en un hipoclorador que utiliza tabletas de hipoclorito de calcio. Estas proporcionan una solución de cloro al tanque de abastecimiento para así potabilizar el agua. El hipoclorador debe colocarse en la entrada al tanque de abastecimiento, con debida protección y de acceso único para el encargado de mantenimiento.

La cantidad de tabletas necesarias al mes, según especificaciones de proveedores, se determina de la siguiente manera:

$$
G = \frac{C * M * D}{Cl}
$$

Donde:

G = dosificación en gramos de tableta

 $C =$  miligramos por litro deseados

 $M =$  litros de agua a tratarse por día

 $D = n$ úmero de días en análisis

Cl = concentración de cloro

Cada tableta pesa 250 gramos, tiene 3" de diámetro, 1" de espesor, con una solución de cloro al 90% (estos valores pueden variar según proveedor). La cantidad de miligramos de cloro por litro a utilizar oscila entre 0,07% y 0,15%. Se utilizará un valor de 0,10% acordado conjunto a la municipalidad. Por lo tanto:

$$
G = \frac{0.1\% * (1.42 \text{ l/s} * 86 \text{ 400 s/dia}) * 30 \text{ días}}{90\%} = 4\,089,60 \text{ grams}
$$

 $T=$ 4 089,60 g  $\frac{1}{250 \text{ g/tableta}}$  = 16,35 tabletas  $\approx$  16 tabletas

Son necesarias 16 tabletas por mes para asegurar que la calidad del agua sea apta para consumo humano. Estas deberán ser colocadas por el encargado de mantenimiento del sistema de abastecimiento de agua potable del caserío Joyitas. Es importante mencionar que esta es una propuesta de desinfección, considerando aspectos económicos y prácticos. Sin embargo, se puede emplear cualquier otro método una vez asegure la potabilidad del agua.

## **2.1.12. Operación y mantenimiento del sistema**

Es importante preservar y mantener en buenas condiciones el equipo y componentes del sistema de abastecimiento de agua potable en todo el período de diseño, para asegurar un servicio de calidad. Esto se logra mediante la correcta operación y las buenas prácticas de mantenimiento. Por lo tanto, se sugiere lo siguiente.

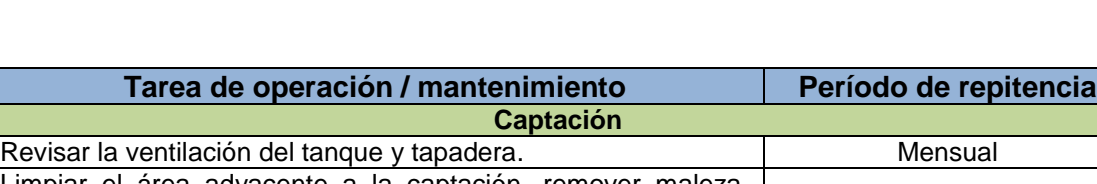

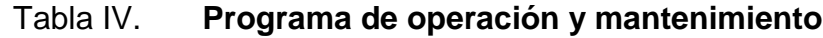

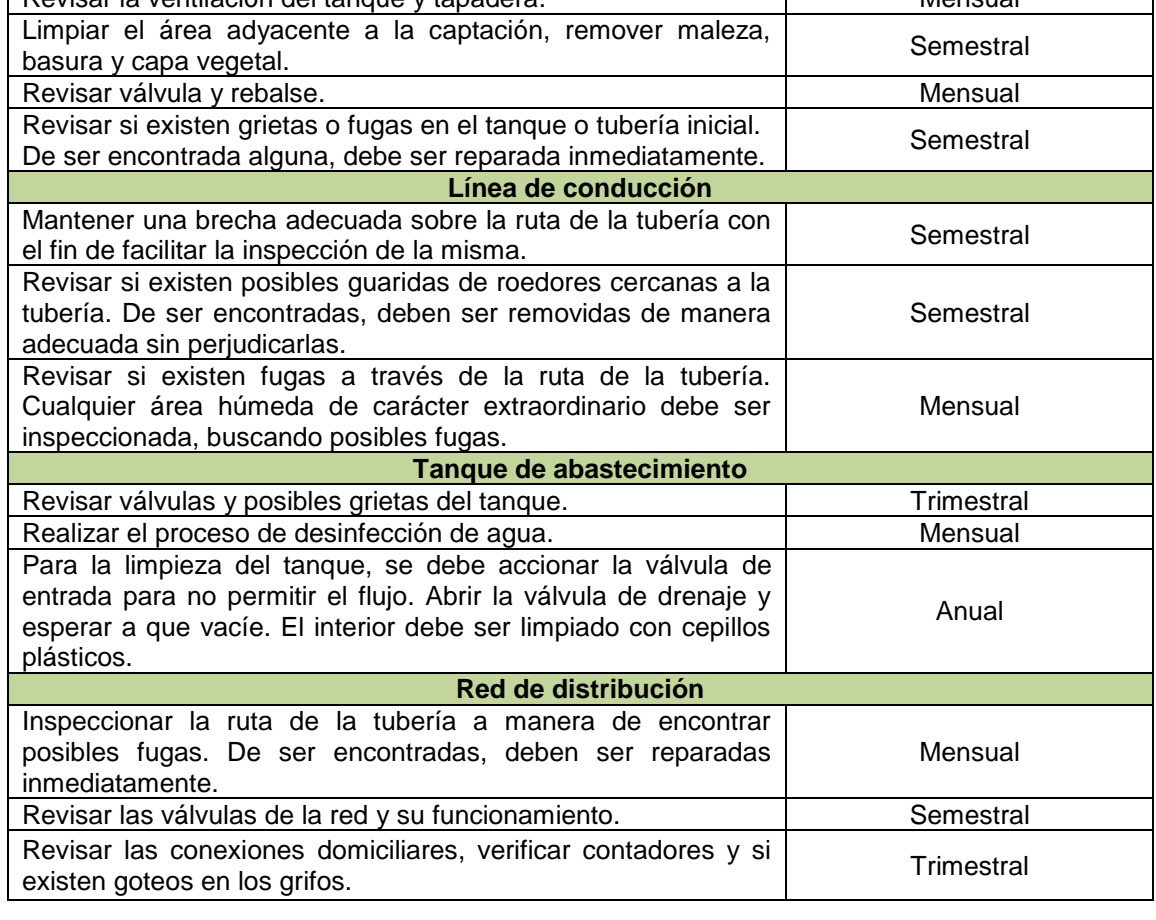

Fuente: elaboración propia.

#### **2.1.13. Propuesta de tarifa**

Una tarifa es un precio fijado de forma oficial por un servicio, en este caso, por el abastecimiento de agua potable. La tarifa que se propone será por usuario. Para la determinación de la misma se consideran gastos de operación, mantenimiento, desinfección y administración.

#### **2.1.13.1. Gastos de operación**

En los gastos de operación se incluye la contratación de un operario o fontanero. Este tendrá a cargo la operación del sistema en general, del sistema de desinfección y actividades de mantenimiento.

Conjunto al consejo comunitario de desarrollo (COCODE) del caserío Joyitas, se determinó contratar al operario por servicios profesionales, por lo que no se incluirán prestaciones laborales. Este trabajará un día a la semana, siguiendo el programa de operación y mantenimiento propuesto. El salario acordado fue de cuatrocientos quetzales (Q 400,00) mensuales.

#### **2.1.13.2. Gastos de mantenimiento**

Por gastos de mantenimiento se considerarán los gastos debido a compra de materiales necesarios para llevar a cabo adecuadamente las actividades de mantenimiento como tubos por reparación, pegamento, accesorios, llaves, uniones y otros.

El cálculo de estos gastos generalmente se realiza definiendo un porcentaje del monto total del proyecto. Esto debido a que la compra de estos materiales es imprevista y depende de factores como: accidentes, reparaciones, entre otros.

Para la tarifa a proponer se considera un 5% del monto total del proyecto como gastos de mantenimiento, considerando el período de diseño del proyecto. El monto total del proyecto es: Q 600 259,57 (detallado posteriormente). Por lo tanto, el costo mensual es:

Gastos de mantenimiento = 
$$
\frac{Q\ 600\ 259,57*0,05}{25*12} = Q\ 100,05
$$

#### **2.1.13.3. Gastos de desinfección**

Los gastos de desinfección contemplan la compra mensual de las tabletas necesarias para la desinfección y aseguramiento de la potabilidad del agua que será distribuida en las viviendas del caserío Joyitas. Son necesarias 16 tabletas por mes, número determinado anteriormente. El precio por tableta es de Q 14,50, según proveedores. Por lo tanto, el costo mensual es:

Gastos de desinfección =  $Q$  14,50  $*$  16 =  $Q$  232,00

#### **2.1.13.4. Gastos de administración**

Los gastos de administración o administrativos comprenden las actividades de oficina, registro de usuarios, papelería, ordenamiento y supervisión. Si en determinado momento se decide incluir alguna conexión domiciliar adicional, debe ser aprobada por el encargado de administración.

Este aspecto no es de gran importancia en el caserío Joyitas, debido a que la organización de la comunidad es adecuada y el COCODE del caserío ha realizado sus labores de manera responsable. Por lo tanto, el COCODE será el encargado de administrar el sistema de abastecimiento de agua potable, supervisar el registro y cobrar la tarifa a los usuarios.

Se tomará el 20% de los gastos descritos (de operación, mantenimiento y desinfección) como gastos de administración, porcentaje definido en conjunto con la municipalidad y COCODE del caserío Joyitas. Por lo tanto, el costo mensual es:

Gastos de administración = 
$$
0,20 * Q (400,00 + 100,05 + 232,00) = Q 146,41
$$

Con todos los gastos determinados se procede a calcular el gasto total mensual, de la siguiente manera:

*Gasto total mensual* = 
$$
Q(400 + 100,05 + 232,00 + 146,41) = Q 878,46
$$

Con el gasto total determinado se calcula la tarifa para los actuales usuarios del caserío Joyitas, de la siguiente manera:

$$
Tarifa = \frac{Q\ 878,46}{81\ usuarios} = Q\ 10,85
$$

La tarifa resultante es de Q 10,85. Sin embargo, conjunto al COCODE se determinó que se aplicará una tarifa de Q 10,00 debido a que muchos de los vecinos del caserío son de escasos recursos.

La tarifa será cobrada por las autoridades del lugar, de manera mensual y debe ser recaudada con el fin de cubrir los gastos descritos (operación, mantenimiento, desinfección y administración) para así evitar cualquier tipo de problema social.

Por cada nuevo usuario se debe hacer el análisis económico dependiendo del rendimiento de la tarifa actual en el momento de la conexión al predio, para no afectar el aspecto administrativo.

#### **2.1.14. Presupuesto del proyecto**

Para proyectos de infraestructura, un presupuesto se define como el cálculo anticipado del costo total estimado para ejecutar la construcción del mismo. Este se compone de renglones de trabajo.

Los renglones de trabajo son el resultado de sumar el costo directo más el costo indirecto para llevar a cabo determinada actividad de construcción.

#### **2.1.14.1. Costos directos**

Son los costos previstos en los que se debe incurrir directamente para utilizar o adquirir e integrar los recursos necesarios, en cantidad y tiempo. Contemplan las actividades de construcción, suministro, instalación y rendimiento indispensables para llevar a cabo el proyecto.

## **2.1.14.1.1. Materiales**

Es el costo directo previsto por la adquisición, traslado y utilización de la cantidad de materiales necesaria para ejecutar las diferentes actividades de un determinado renglón de trabajo. Este costo varía debido a las condiciones y ubicación del proyecto.

## **2.1.14.1.2. Mano de obra**

Es el costo directo previsto por el tipo y la cantidad de trabajadores u operarios de la construcción que deberán ser empleados temporalmente para la ejecución de determinado renglón de trabajo. La mano de obra puede variar significativamente según calidad de la misma y ubicación geográfica.

#### **2.1.14.1.3. Herramienta y equipo**

Es el costo directo previsto por el tipo y cantidad de herramientas o equipo menor de construcción que deben ser utilizadas para la ejecución de una o más actividades, para determinado renglón de trabajo. Generalmente se toma un porcentaje del costo de materiales debido a que muchas de estas herramientas o equipo son reutilizables y el concepto de cobro es por depreciación.

Generalmente se toma el 5% del costo de materiales del renglón.

## **2.1.14.1.4. Transporte y maquinaria**

Es el costo directo previsto por el tipo y la cantidad de transporte o maquinaria necesaria para movilizar el material, herramientas, equipo o realizar las actividades de determinado renglón. Estos costos generalmente se obtienen acorde a la renta por hora, unidad de medida o viaje del transporte o maquinaria.

#### **2.1.14.2. Costos indirectos**

Son los costos previstos en que se debe incurrir de manera global o generalizada para realizar la ejecución del proyecto en un plazo establecido, sin que puedan ser aplicados directamente en la realización de una actividad o un concepto de obra.

Los costos indirectos generalmente están integrados por: costos de contratación, fianzas, gastos administrativos, supervisión, utilidad, impuestos y servicios especializados. Esta integración puede variar dependiendo del proyecto a ejecutar debido a que la naturaleza del mismo puede demandar gastos extraordinarios.

Para el presupuesto del sistema de abastecimiento de agua potable se tomaron en cuenta tres costos globales, a manera de resumir los costos indirectos. Estos costos son:

- Impuestos
- **Imprevistos**
- Gastos administrativos, fianzas, supervisión, entre otros.

Es importante mencionar que los costos directos e indirectos fueron regidos por la base de datos de la municipalidad, modificados a criterio propio. A continuación, se presenta el presupuesto del proyecto.

| SISTEMA DE ABASTECIMIENTO DE AGUA POTABLE<br><b>CASERÍO JOYITAS</b><br><b>JUTIAPA, JUTIAPA</b><br><b>RESUMEN DE RENGLONES DE TRABAJO</b> |                                                                        |                 |                |                                  |              |
|----------------------------------------------------------------------------------------------------|------------------------------------------------------------------------|-----------------|----------------|----------------------------------|--------------|
| No.                                                                                                    | <b>DESCRIPCIÓN</b>                                                     | <b>CANTIDAD</b> | <b>UNIDAD</b>  | <b>PRECIO</b><br><b>UNITARIO</b> | <b>TOTAL</b> |
| SISTEMA DE ABASTECIMIENTO DE AGUA POTABLE                                                                                                |                                                                        |                 |                |                                  |              |
| 1.00                                                                                                    | TRAZO Y REPLANTEO TOPOGRÁFICO                                          | 3522.00         | ml             | Q10.97                           | Q38,636.34   |
| 2.00                                                                                                    | <b>EXCAVACIÓN DE ZANJA</b>                                             | 987.00          | m <sub>3</sub> | Q107.73                          | Q106,329.51  |
| 3.00                                                                                                    | SUMINISTRO E INSTALACIÓN DE TUBERÍA PVC<br>NORMA ASTM D-2241 DE 2"     | 425.00          | ml             | Q56.61                           | Q24,059.25   |
| 4.00                                                                                                    | SUMINISTRO E INSTALACIÓN DE TUBERÍA PVC<br>NORMA ASTM D-2241 DE 1 1/2" | 1165.00         | ml             | Q41.01                           | Q47,776.65   |
| 5.00                                                                                                    | SUMINISTRO E INSTALACIÓN DE TUBERÍA PVC<br>NORMA ASTM D-2241 DE 1 1/4" | 262.00          | ml             | Q33.12                           | Q8,677.44    |
| 6.00                                                                                                    | SUMINISTRO E INSTALACIÓN DE TUBERÍA PVC<br>NORMA ASTM D-2241 DE 1"     | 1670.00         | ml             | Q27.17                           | Q45,373.90   |
| 7.00                                                                                                    | RELLENO Y COMPACTACIÓN DE ZANJA                                        | 987.00          | m <sub>3</sub> | Q128.92                          | Q127,244.04  |
| 8.00                                                                                                    | TANQUE DE ABASTECIMIENTO (36 m <sup>3</sup> )                          | 1.00            | unidad         | Q43,981.20                       | Q43,981.20   |
| 9.00                                                                                                    | CAJA DE VÁLVULA DE COMPUERTA                                           | 12.00           | unidad         | Q1,456.06                        | Q17,472.72   |
| 10.00                                                                                                    | <b>CAJA DE VÁLVULA DE AIRE</b>                                         | 4.00            | unidad         | Q1.066.95                        | Q4.267.80    |
| 11.00                                                                                                    | CAJA DE VÁLVULA DE LIMPIEZA                                            | 6.00            | unidad         | Q983.03                          | Q5,898.18    |
| 12.00                                                                                                    | SUMINISTRO E INSTALACIÓN DE CONEXIÓN<br><b>DOMICILIAR</b>              | 81.00           | unidad         | Q1,462.34                        | Q118,449.54  |
| 13.00                                                                                                    | <b>LIMPIEZA FINAL</b>                                                  | 1.00            | global         | Q12,093.00                       | Q12,093.00   |
| COSTO TOTAL DEL PROYECTO =<br>Q600.259.57                                                                                                |                                                                        |                 |                |                                  |              |

Tabla V. **Presupuesto del proyecto**

Fuente: elaboración propia.

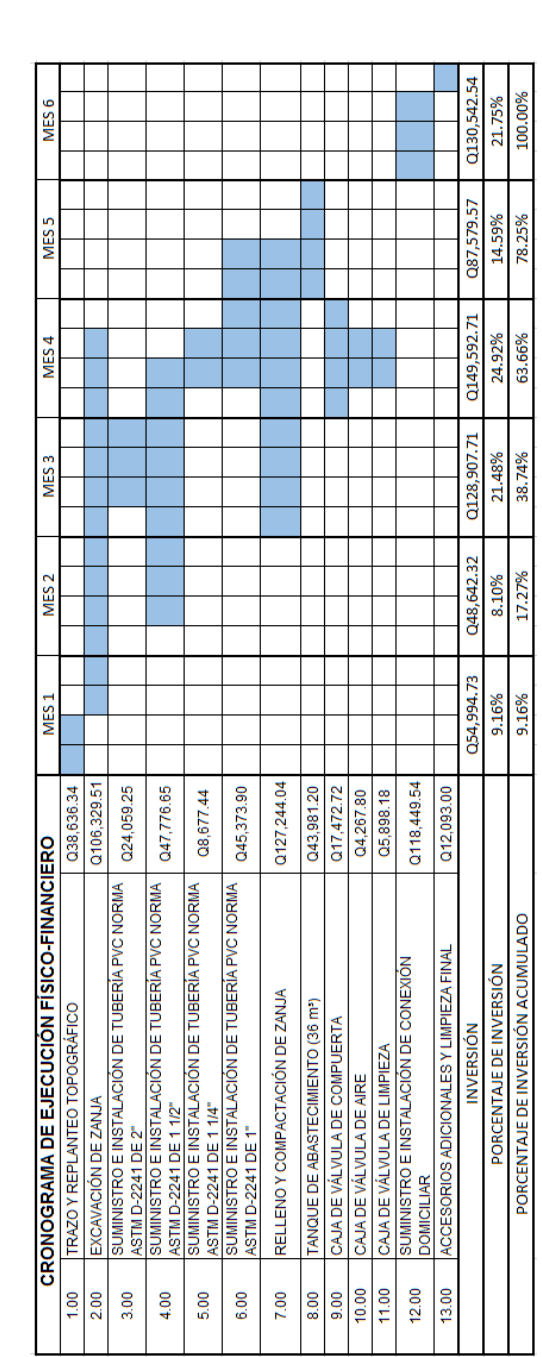

# Tabla VI. **Cronograma de ejecución físico-financiero**

**2.1.15. Cronograma de ejecución**

Fuente: elaboración propia.

## **2.1.16. Impacto ambiental**

Todo proyecto de ingeniería civil genera un impacto ambiental, que puede ser bajo, moderado o alto. Para determinar qué tipo de impacto ambiental genera un proyecto y su magnitud se realiza una evaluación de impacto ambiental (EIA).

La evaluación de impacto ambiental busca cumplir la legislación vigente, manteniendo parámetros establecidos de calidad, operación y mantenimiento. Existen categorías de impacto ambiental potencial, las cuales son:

- Categoría A: alto impacto ambiental potencial
- Categoría B1: de alto a moderado impacto ambiental potencial
- Categoría B2: de moderado a bajo impacto ambiental
- Categoría C: de bajo impacto ambiental potencial

Un sistema de abastecimiento de agua potable que funciona por medio de gravedad produce un bajo impacto ambiental, debido a su proceso constructivo y su simplicidad en el funcionamiento. Sin embargo, siempre existen componentes de impacto ambiental negativos para un proyecto como este, por ejemplo:

- Contaminación por uso de materiales o compuestos debido al proceso constructivo y a la necesidad de unir tubos. La mayoría de estos compuestos son cemento hidráulico y cemento solvente para tubería PVC.
- Contaminación por uso de combustibles y gases emanados. Es necesario utilizar maquinaria que depende de estos para transporte y manipulación de los materiales e insumos. También son utilizados para maquinaria de movimiento de tierras.
- Eliminación de vegetación o capas vegetales. Durante el proceso de construcción se eliminan capas vegetales por la instalación de tubería y demás componentes.
- Generación de polvo por la movilización de maquinaria, operarios y equipo. Además, no se cuenta con superficies pavimentadas en el caserío, lo que incremente este componente.

También existen medidas de mitigación que se pueden aplicar para disminuir los componentes negativos del impacto ambiental y, así, reducir el impacto ambiental potencial, por ejemplo:

- Realizar la excavación de zanja únicamente en lugares donde sea necesario, considerando anchos de zanja mínimos conforme a la ruta en la línea de conducción y red de distribución, respectivamente.
- Mejorar la educación sanitaria de los habitantes mediante diferentes capacitaciones, eventos o campañas por parte de los encargados del proyecto del lugar, como el Consejo Comunitario de Desarrollo.
- Realizar las operaciones de movimiento de tierras cuando se tenga una menor afluencia vehicular y peatonal. Además, humedecer el suelo para evitar la generación y esparcimiento de polvo.
- Monitorear adecuadamente el mantenimiento y operación del sistema, considerando posibles alteraciones y su período de diseño.

Por lo tanto, en el sistema diseñado es necesario tomar en cuenta todas las precauciones necesarias al momento de su ejecución.

La seguridad y salud ocupacional también contribuyen a reducir de una u otra manera el impacto ambiental potencial de componentes negativos; deben estar presentes en el momento de su construcción y mantenimiento.

Así como se mencionaron componentes negativos de impacto ambiental, también existen componentes positivos. Estos generalmente se obtienen en el período de operación del proyecto, debido a que son el propósito del mismo. Para el sistema de abastecimiento de agua potable están los siguientes:

- Abastecimiento de agua apta para consumo humano (potable) para los habitantes del caserío Joyitas durante un período de tiempo adecuado.
- Reducción de la tasa de morbilidad en el caserío Joyitas, principalmente producida por enfermedades de origen hídrico.
- Optimización de tiempo por obtención de agua por parte de los habitantes, debido a que tendrán acceso a agua potable entubada en sus predios.

Con una correcta supervisión en la construcción, operación y mantenimiento se pueden minimizar el impacto ambiental negativo y maximizar el impacto ambiental positivo en el caserío Joyitas, así como en cualquier otro proyecto de infraestructura o saneamiento.

## **2.2. Diseño del sistema de alcantarillado sanitario para la colonia Linda Vista y la aldea Cerro Gordo**

## **2.2.1. Descripción del proyecto**

El proyecto consiste en el diseño de un sistema de alcantarillado sanitario, compuesto de 45 pozos de visita de alturas que varían desde 1,20 m hasta 2,10 m. Son 2 120 metros lineales de colector, de los cuales 2 096 metros son de tubería PVC y 24 metros de tubería HG, con diámetros de 6", 8" y 10" considerando la norma ASTM F-949 para tubería PVC. El sistema fue diseñado para abastecer a 2 516 habitantes futuros.

Para el diseño del sistema se consideraron aspectos de las normas generales para el diseño de alcantarillados del Instituto de Fomento Municipal (INFOM), así como también especificaciones técnicas de los proveedores de la tubería y materiales considerados.

## **2.2.2. Levantamiento topográfico**

El levantamiento topográfico es indispensable en cualquier proyecto de ingeniería civil, debido a que permite representar gráficamente los puntos físicos de manera conveniente, dependiendo del proyecto de infraestructura que se quiera realizar.

El equipo utilizado para realizar el levantamiento topográfico en la colonia Linda Vista y en la aldea Cerro Gordo fue el siguiente:

- Teodolito digital marca Sokkia modelo DT600
- Estadal
- Cinta métrica
- Plomada
- Estacas de madera
- Pintura de aceite
- Libreta
- Martillo
- Clavos
- Trípode, nivel, etc.

#### **2.2.2.1. Planimetría**

Es la parte de la topografía que estudia el conjunto de métodos y procedimientos que consisten en proyectar sobre un plano horizontal los elementos del terreno a analizar, sin considerar su diferencia de elevación.

Para realizar este procedimiento se orientó el aparato adecuadamente y luego se realizaron radiaciones por azimut. Se dio prioridad a la línea central del colector del sistema, la ubicación de las viviendas, así como puntos posibles para pozos de visita y desfogue.

## **2.2.2.2. Altimetría**

Es la parte de la topografía que estudia el conjunto de métodos y procedimientos para determinar y representar la altura o "cota" de cada punto físico respecto a un nivel de referencia.

Se priorizó determinar la elevación de los puntos a lo largo de la línea central del colector del sistema y de los posibles puntos para pozos de visita, para así tener mayor precisión en la esquematización de los perfiles del terreno natural.

#### **2.2.3. Componentes del sistema**

Es importante reconocer las partes que componen un sistema de alcantarillado y qué función cumple cada una de estas, para así evitar afectar el funcionamiento del mismo desde la fase de diseño.

#### **2.2.3.1. Colector**

Es el medio compuesto por tuberías por las que se conducen las aguas residuales. Esta tubería se instala a cierta profundidad respecto al terreno natural. Debe funcionar como canales abiertos, nunca trabajar a sección llena.

El colector del diseño realizado consta de 2 120 metros de tubería, 2 096 metros de tubería PVC y 24 metros de HG. El colector está compuesto por diámetros de 6", 8" y 10", considerando el cumplimiento de la norma F-949 en tubería PVC.

#### **2.2.3.2. Pozos de visita**

Son estructuras que sirven para verificar el funcionamiento de la red de colectores, así como para efectuar operaciones de limpieza y mantenimiento. Se pueden construir de cualquier material siempre que sean durables e impermeables dentro del período de diseño.

Generalmente son de sección circular y la parte superior de estos tiene forma de cono truncado. Los pozos de visita se colocan considerando las siguientes condiciones:

• En cambios de diámetro del colector
- En cambios de pendiente del colector
- En cambios de dirección horizontal para diámetros menores a 24"
- En las intersecciones de colectores
- A distancias no mayores de 100 metros en línea recta en diámetros hasta de 24"
- A distancias no mayores de 300 metros en diámetros superiores a 24"

El diseño realizado se compone de 45 pozos de visita, con alturas variables desde 1,20 m hasta 2,10 m, compuestos de ladrillo tuyuyo y concreto armado.

# **2.2.3.3. Conexiones domiciliares**

La conexión domiciliar tiene la finalidad de llevar las aguas servidas desde la vivienda o predio hacia el colector. Se componen de una caja o candela y una acometida domiciliar.

El material de fabricación de las conexiones puede variar, generalmente es concreto o PVC, o ambas. Cada vivienda o edificio debe poseer una conexión adecuada acorde al caudal determinado en el diseño.

El diseño realizado consta de 199 viviendas, por lo tanto, son necesarias 199 conexiones domiciliares; 85 viviendas corresponden a la colonia Linda Vista y 114 a la aldea Cerro Gordo.

# **2.2.3.3.1. Candela**

Es la estructura que tiene como función reunir todas las aguas servidas de la vivienda o predio en un mismo punto para así, dirigirlas al colector mediante la acometida domiciliar.

Generalmente es construida de mampostería o tubos de concreto colocados verticalmente. Debe contar con una tapadera para su inspección y debe estar impermeabilizada para evitar filtraciones. El fondo de la candela debe estar compuesto de concreto, alisado y con una pendiente adecuada para favorecer la fluidez.

### **2.2.3.3.2. Acometida domiciliar**

Su función es conectar a la candela con el colector mediante tubería y un accesorio. Debe ser de menor o igual diámetro que el colector y debe llevar una pendiente adecuada. El ángulo aguas abajo entre la acometida y el colector debe permitir la correcta introducción del flujo; generalmente es de 45 grados.

En el diseño se contempló tubería PVC de 4" para la acometida domiciliar y el colector con un accesorio yee de 6" u 8" con reducidor a 4" en los puntos necesarios; dependiendo de la situación en campo, el accesorio puede variar o se puede contemplar un codo de 45 grados para mejorar la conexión.

#### **2.2.4. Parámetros de diseño**

El diseño del sistema de alcantarillado sanitario para la colonia Linda Vista y la aldea Cerro Gordo se realizó contemplando las normas generales para el diseño de alcantarillados del Instituto de Fomento Municipal (INFOM), así como manuales técnicos de instalación y diseño por parte de proveedores de materiales. Sin embargo, el criterio propio puede omitir ciertos parámetros o modificar algunos dependiendo de las condiciones del proyecto.

La asesoría por parte del supervisor y de otros profesionales también puede ser de gran utilidad para mejorar la calidad del diseño y, por lo tanto, del servicio.

73

### **2.2.4.1. Población actual**

La Dirección Municipal de Planificación cuenta con una base de datos poblacionales de las aldeas y caseríos. La parte del sistema de alcantarillado sanitario que pertenece a la aldea Cerro Gordo cuenta con una población de 798 habitantes. Para la colonia Linda Vista, se realizó un censo para estimar la población actual, debido a que no se contaba con datos de población. Se asumió una densidad de vivienda de 7 hab/vivienda, valor acordado conjunto a la municipalidad. La población estimada fue de 595 habitantes para la colonia.

# **2.2.4.2. Período de diseño**

Es el tiempo durante el cual una obra de infraestructura, en este caso el sistema de alcantarillado sanitario, prestará un servicio de manera adecuada. Existen diferentes factores que pueden afectar el valor del período de diseño, como:

- Vida útil de los materiales y equipos
- Lo acertado del pronóstico de la población
- Facilidades de ampliación
- Comportamiento del sistema en su etapa inicial

El período de diseño definido para el sistema de alcantarillado diseñado es de 20 años (acordado conjunto a la municipalidad); las normas generales para el diseño de alcantarillados del INFOM sugieren un valor de 30 a 40 años; sin embargo, se asumió otros factores que contribuyen al incremento poblacional para poder disminuir este valor, como la densidad de vivienda. También muchos de los materiales brindan un servicio adecuado en tiempos menores a 30 años, después de este período el servicio tiende a ser de menor calidad.

## **2.2.4.3. Estimación de población futura**

Existen diferentes métodos para estimar la población futura, como método geométrico, aritmético, entre otros. La precisión de la estimación es de gran importancia en el diseño de sistemas de alcantarillado sanitario debido a que los componentes de diseño dependen de la población a abastecer en el período de tiempo actual y futuro.

El método que presenta mayor precisión en la estimación es el geométrico. Este supone que la población crece a la misma tasa que para el último período censal. Considerando que el crecimiento obedece a la siguiente expresión:

$$
P_f = P_o * (1+r)^n
$$

Donde:

Pf = población futura estimada

Po = población inicial

 $r =$  tasa de crecimiento poblacional

n = período de diseño

Actualmente, la colonia Linda Vista y la aldea Cerro Gordo cuentan con una población de 1 393 habitantes.

La tasa de crecimiento poblacional se obtiene a partir de los censos realizados por el lnstituto Nacional de Estadística (INE). Para el municipio de Jutiapa se determinó que tiene un valor de 0,03 (3,00%). Por lo tanto:

 $P_f = 1393 * (1 + 0.03)^{20} = 2516$  habitantes

#### **2.2.4.4. Dotación**

Es la cantidad de agua por día asignada a cada habitante de determinada población; se expresa en litros/habitante/día. Para estimar la dotación adecuadamente se deben considerar diferentes factores, como clima, nivel de vida, actividad productiva, abastecimiento, calidad de agua, administración del sistema actual de distribución de agua, entre otros.

La dotación estimada y utilizada en el diseño fue de 100 l/hab/día, debido a que la mayoría de viviendas cuentan con conexiones domiciliares de agua. Los diseñadores de la municipalidad utilizan una dotación entre 90 l/hab/día y 120 l/hab/día.

# **2.2.4.5. Factor de retorno**

Es el porcentaje de agua proveniente de la distribución que después de ser utilizada es recibida por el sistema de alcantarillado. Este porcentaje oscila entre valores de 70% a 95%, dependiendo de factores como las actividades diarias y educación sanitaria de los habitantes. El factor de retorno utilizado fue de 85% tomando en cuenta los factores mencionados.

### **2.2.5. Determinación del caudal de diseño**

#### **2.2.5.1. Caudal domiciliar**

Es el proveniente de las viviendas, producto de las actividades cotidianas de los habitantes, como higiene, alimentación, limpieza, etc. Es calculado para cada tramo y se determina de la siguiente manera:

$$
Q_{dom} = \frac{Dot * No. hab * F. R.}{86\,400}
$$

Donde:

 $\Delta$ dom = caudal domiciliar [I/s]  $Dot = dotación [I/hab/día]$ No. hab = número de habitantes que contribuyen al tramo [hab]  $F.R.$  = factor de retorno

## **2.2.5.2. Caudal comercial**

Es el caudal proveniente de los distintos comercios como restaurantes, hoteles, mercados, etc. Las dotaciones dependerán del tipo de comercio que se esté considerando. Es determinado de la siguiente manera:

$$
Q_{com} = \frac{Dot * No}{86\ 400}
$$

Donde:

Qcom = caudal comercial [l/s]  $Dot = dot = 0$  [I/día] No = número de comercios del mismo tipo

Para el diseño realizado, no se consideró este caudal debido a que no existe ningún comercio en la colonia ni en la aldea.

## **2.2.5.3. Caudal de infiltración**

Es el caudal compuesto por agua del subsuelo que logra penetrar al sistema de alcantarillado. Depende del material que compone a la tubería del sistema y su posición respecto al nivel freático. Esto es debido a que el material y el nivel freático dictan en gran manera cuán permeable es la tubería y cuánta humedad estará sometida en el lugar del proyecto.

Para la estimación del caudal de infiltración, el INFOM sugiere tomar en cuenta la profundidad del nivel freático del agua subterránea con relación a la profundidad de las tuberías y el tipo de tubería. Para tuberías de PVC y que estarán sobre el nivel freático (como en este diseño), el caudal para cada tramo se determina de la siguiente manera:

$$
Q_{inf} = \frac{0.01 * L * \emptyset}{1\,000}
$$

Donde:

 $Qinf =$  caudal de infiltración  $[1/s]$ 

 $L =$  longitud de colector que contribuye al tramo [km]

 $\emptyset$  = diámetro del colector [in]

#### **2.2.5.4. Caudal de conexiones ilícitas**

Es el caudal proveniente de conexiones extras de carácter pluvial, anexadas de manera ilícita; estas no deben pertenecer al sistema de alcantarillado sanitario.

Para la estimación del caudal de conexiones ilícitas, el INFOM sugiere tomar el 10% como mínimo, del caudal domiciliar. Se utilizará el 20% debido a que la comunidad no cuenta con alcantarillado pluvial. Por lo tanto:

$$
Q_{ci} = 0.20 * Q_{dom}
$$

Donde:

 $Qci = caudal de conexiones ilícitas [l/s]$ 

 $\text{Qdom} = \text{caudal}$  domiciliar  $\text{N}$ s

#### **2.2.5.5. Caudal industrial**

Es el caudal proveniente de las pequeñas, medianas o grandes industrias tales como rastros municipales, fábricas textiles, etc. La estimación de este caudal se efectúa de la misma manera que el caudal comercial.

Para el diseño realizado, no se consideró este caudal debido a que no existe ninguna industria en la colonia ni en la aldea.

#### **2.2.5.6. Caudal sanitario**

Es considerado el caudal total, o sea, la suma de todos los caudales que tendrán un aporte al sistema de alcantarillado sanitario (caudales anteriormente descritos). Por lo tanto:

$$
Q_{san} = Q_{dom} + Q_{com} + Q_{inf} + Q_{ci} + Q_{ind}
$$

Donde:

 $\text{Qsan} = \text{caudal sanitario}$  [I/s]  $\text{Qdom} = \text{caudal}$  domiciliar  $[1/s]$ Qcom = caudal commercial [l/s]  $Qinf$  = caudal de infiltración  $[1/s]$  $Qci = caudal de conexiones ilícitas [I/s]$  $Qind$  = caudal industrial  $[1/s]$ 

## **2.2.5.7. Factor de caudal medio**

El factor de caudal medio relaciona la contribución de caudal por habitante en el tramo analizado. Se determina de la siguiente manera:

$$
fqm = \frac{Q_{san}}{No.hab}
$$

Donde:  $fqm = factor de caudal medio$  $\textsf{Qsan} = \textsf{caudal} \ \textsf{sanitario} \ [l/s]$ No. hab = número de habitantes [hab]

El valor del fqm, según INFOM, debe de estar en el rango de [0,002, 0,005]. En el diseño realizado, la mayoría de los valores de fqm eran menores (no distantes) a 0,002, por lo que se utilizó 0,003 como fqm. Este valor es utilizado por algunas instituciones, como EMPAGUA.

## **2.2.5.8. Factor de flujo instantáneo (Harmond)**

Es el factor que representa la probabilidad de que múltiples artefactos sanitarios de las viviendas se estén utilizando simultáneamente en el tramo analizado.

El factor de Harmond se debe calcular para la población actual y futura, respectivamente. Generalmente se determina de la siguiente manera:

$$
F.H. = \frac{18 + \sqrt{\frac{P}{1000}}}{4 + \sqrt{\frac{P}{1000}}}
$$

Donde:

F.H. = factor de Harmond

 $P =$  población acumulada del tramo en análisis [hab]

#### **2.2.5.9. Caudal de diseño**

Es el caudal con el cual se procede a diseñar el alcantarillado sanitario, se debe calcular un caudal de diseño actual y futuro, respectivamente. Posteriormente, con estos caudales se define el diámetro de la tubería para cada tramo. El caudal de diseño se determina de la siguiente manera:

$$
Q_{dis} = No. hab * fqm * F.H.
$$

Donde:

 $\text{Qdis} = \text{caudal} \text{ de } \text{diseño}$  [I/s]  $fqm = factor de caudal medio$ F. H. = factor de Harmond

#### **2.2.6. Diseño hidráulico**

# **2.2.6.1. Velocidad a sección llena**

Para determinar la velocidad del fluido a sección llena se utiliza la ecuación de Manning debido a que esta modela el comportamiento de canales aplicable a tuberías. La ecuación utilizada es la siguiente:

$$
V = \frac{1}{n} * Rh^{\frac{2}{3}} * S^{\frac{1}{2}}
$$

Donde:

 $V =$  velocidad a sección llena  $[m/s]$ 

n = coeficiente de rugosidad de Manning

Rh = radio hidráulico [m]

 $S =$  pendiente de la superficie  $[m/m]$ 

El coeficiente de rugosidad de Manning depende del material del conducto. Si el material opone más resistencia al flujo, el valor del coeficiente tendrá un mayor valor numérico. Para tubería de PVC el coeficiente de Manning es 0,009 y para tubería HG es 0,016.

### **2.2.6.2. Caudal a sección llena**

El caudal a sección llena modela la cantidad máxima de aguas servidas que permite transportar la tubería analizada; se utiliza como parámetro para establecer relaciones hidráulicas, y así calcular el caudal a sección parcial. Se determina de la siguiente manera:

$$
Q = \frac{\pi}{4} \cdot \varPhi^2 \cdot V \cdot 1000
$$

Donde:

 $Q =$  caudal a sección llena  $[1/s]$  $\varnothing$  = diamétro de la tubería [m] V = velocidad obtenida de la ecuación de Manning [m/s]

## **2.2.6.3. Relaciones hidráulicas**

Con el objetivo de que la tubería del colector funcione adecuadamente, se debe relacionar el caudal a sección llena con el caudal de diseño (q/Q).

La relación mencionada se utiliza para obtener relaciones de velocidades y tirantes, proporcionadas mediante una tabla de cálculo. La tabla de relaciones hidráulicas simplifica el procedimiento de manera significativa.

Las relaciones hidráulicas son las siguientes:

- Relación de caudales (q/Q): modela el porcentaje del caudal de diseño respecto al máximo posible.
- Relación de velocidades (v/V): obtenida a partir de la relación q/Q, modela la velocidad del caudal de diseño respecto al máximo posible.
- Relación de tirantes (d/D): obtenida a partir de la relación q/Q, modela la altura del caudal de diseño respecto a la de la tubería. Debe estar en un rango de [0,10,0,75] para que el colector funcione como un canal abierto durante todo el período de diseño.

## **2.2.6.4. Velocidad del caudal de diseño**

La velocidad del caudal de diseño se obtiene a partir de la relación v/V y de la velocidad a sección llena. Debe estar en un rango de [0,60,3,00] m/s.

Si la velocidad está debajo del valor mínimo es probable que algunos sólidos que transportan las aguas servidas no fluyan de manera adecuada y no exista autolimpieza. Si la velocidad está por encima del valor máximo es probable que la tubería se dañe por algún impacto debido a la alta velocidad.

Los límites mínimos y máximos pueden variar dependiendo los materiales o por consideración técnica en ciertas condiciones.

## **2.2.7. Cotas invert**

Es la elevación o cota de la parte inferior del colector entrando o saliendo de un pozo de visita respecto al terreno natural. La altura de los pozos de visita depende de estas cotas.

83

Existen diversas maneras de calcular las cotas invert en un diseño de alcantarillado, dependiendo de las condiciones. El criterio es fundamental para definir las mismas debido a que se pueden considerar factores como tipo de suelo, tipo de tráfico o carga viva a soportar, material de la tubería, etc.

El INFOM sugiere que la diferencia entre las cotas invert de la tubería que entra y la tubería que sale de un pozo de visita sea, como mínimo, la carga de velocidad en el tubo de salida. Si las tuberías son del mismo diámetro y están en línea recta, se instalan según la pendiente.

En el diseño realizado la mayoría de tramos obedece a la pendiente del terreno. Sin embargo, muchas cotas invert se modificaron a conveniencia junto a la municipalidad por motivos de preferencia. En general, la mayoría obedece a las siguientes expresiones:

• Para pozo de visita inicial

$$
CIS = C. \, \text{term} - Pi
$$

Donde:

 $CIS = \cot \theta$  invert de salida [m]

Cterr = cota de terreno [m]

 $Pi =$  profundidad inicial  $[m]$ 

• Para pozos de visita siguientes

 $CIE = CIS$  ant  $-(DR * S)$  $CIS = CIE - (CV 6 DDC)$ 

Donde:

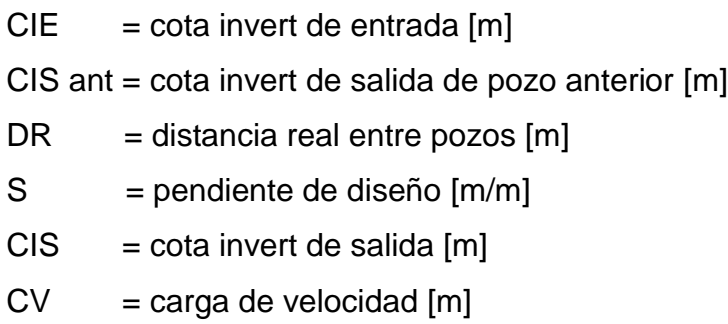

 $DDC =$  distancia definida a criterio  $[m]$ 

# **2.2.8. Ancho de zanja**

Es el espacio mínimo que se necesita para realizar el trabajo de instalación del colector del sistema de alcantarillado sin dificultades. Este puede variar dependiendo de la profundidad del pozo, a mayor profundidad puede ser necesario un mayor ancho de zanja.

A continuación, se presenta una tabla con los anchos mínimos de zanja para la instalación de la tubería PVC ASTM F-949:

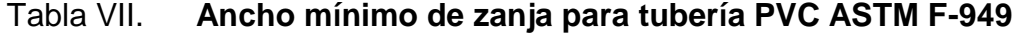

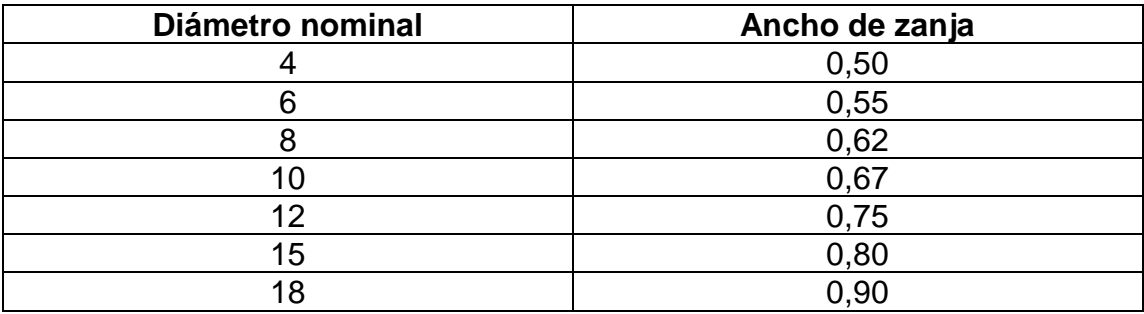

Fuente: AMANCO. *Manual técnico de tubosistemas*, p. 107.

### **2.2.9. Volumen de excavación**

Es la cantidad de suelo que se debe remover para la instalación del colector y del sistema en general. Generalmente el volumen removido es mezclado, si es estable mecánicamente, con otro material seleccionado y compactado de manera adecuada. El volumen de excavación es determinado de la siguiente manera:

$$
Vol = \left[\frac{(H1+H2)}{2}*D*A\right]
$$

Donde:

- Vol = volumen de excavación  $[m<sup>3</sup>]$
- H1 = altura de pozo de visita, principio de tramo [m]
- $H2$  = altura de pozo de visita, final de tramo  $[m]$
- $D =$  distancia entre pozos [m]
- $A =$ ancho de zanja  $[m]$

## **2.2.10. Ejemplo de cálculo**

A continuación, se muestra el diseño del tramo PV 1 – PV 2.

### Tabla VIII. **Datos de diseño para el sistema de alcantarillado sanitario**

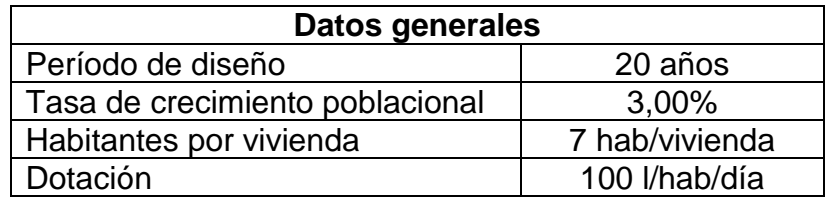

Fuente: elaboración propia

• Población actual

 $P_o = No$ . de viviendas \* Hab. por vivienda

$$
P_o = 10 \text{ vivendas} * 7 \frac{hab}{viviendoa} = 70 \text{ hab}
$$

• Población futura

$$
P_f = No. hab * (1 + i)^{periodo de dise\|o}
$$

$$
P_f = 70 hab * (1 + 3\%)^{20 a\|\cos} = 126 hab
$$

• Pendiente del terreno

$$
S\ del\ termo\ (\%) = \frac{CT\ initio - CT\ final}{DH} * 100
$$

$$
S\ del\ termo\ (\%) = \frac{202,95 - 199,07}{70} * 100 = 5,54\%
$$

• Caudal sanitario

$$
Q_{san} = Q_{dom} + Q_{com} + Q_{inf} + Q_{ci} + Q_{ind}
$$

$$
Q_{san \, act} = \frac{100 * 70 * 0.85}{86\,400} + 0 + \frac{0.01 * 0.07 * 6}{1\,000} + \left(0.2 * \frac{100 * 70 * 0.85}{86\,400}\right) + 0
$$

$$
Q_{san \, act} = 0.083 \, l/s
$$

$$
Q_{san\, fut} = \frac{100 * 126 * 0.85}{86\,400} + 0 + \frac{0.01 * 0.07 * 6}{1\,000} + \left(0.2 * \frac{100 * 126 * 0.85}{86\,400}\right) + 0
$$

$$
Q_{san\, fut} = 0.148\; l/s
$$

• Factor de caudal medio

$$
fqm \; act = \frac{Qsan}{No.hab}
$$

$$
fqm \, act = \frac{0.083 \, l/s}{70 \, hab} = 0.001185
$$

$$
fqm\, fut = \frac{Qsan}{No.hab}
$$

$$
fqm\,fut = \frac{0,148\,l/s}{126\,hab} = 0.001175
$$

Como el valor del fqm actual y futuro es menor al mínimo, se utilizará 0,003. En el sistema de alcantarillado sanitario la mayoría de tramos no cumple con el mínimo, por lo que el valor de 0,003 fue constante.

• Factor de Harmond

$$
F.H. = \frac{18 + \sqrt{\frac{P}{1000}}}{4 + \sqrt{\frac{P}{1000}}}
$$

$$
F.H. actual = \frac{18 + \sqrt{\frac{70}{1000}}}{4 + \sqrt{\frac{70}{1000}}} = 4,2828
$$

$$
F.H.futuro = \frac{18 + \sqrt{\frac{126}{1000}}}{4 + \sqrt{\frac{126}{1000}}} = 4,2147
$$

• Caudal de diseño

$$
Q_{dis} = No. hab * fqm * F.H.
$$
  

$$
Q_{dis act} = 70 * 0.003 * 4.2828 = 0.90 l/s
$$
  

$$
Q_{dis fut} = 126 * 0.003 * 4.2147 = 1.59 l/s
$$

• Velocidad a sección llena

Se asumirá un tubo PVC de 6", norma ASTM F-949 para comprobar si este cumple o no con los parámetros de diseño.

$$
V = 0.03429 * \frac{1}{n} * \phi^{\frac{2}{3}} * S^{\frac{1}{2}} = 0.03429 * \frac{1}{0.009} * \phi^{\frac{2}{3}} * 0.0554^{\frac{1}{2}} = 2.9611 \, m/s
$$

• Caudal a sección llena

$$
Q = \frac{\pi}{4} * \phi^2 * V * 1000
$$

$$
Q = \frac{\pi}{4} * \left(6 * \frac{2.54}{100}\right)^2 * 2,9611 * 1000 = 54,02 l/s
$$

• Relación de caudales

$$
q/Q \, act = \frac{0.90}{54,02} = 0.0166
$$

$$
q/Q fut = \frac{1.59}{54,02} = 0.0296
$$

• Relaciones hidráulicas

Por tabla de relaciones hidráulicas, se determinan las relaciones v/V y d/D.

 $d/D$  act = 0,101 ;  $d/D$  fut = 0,118

 $v/V$  act = 0,375193 ;  $v/V$  fut = 0,445252

Por lo tanto:

$$
v \text{ act} = 0.375193 * 2.9611 = 1.1109 \text{ m/s}
$$

 $v$  fut = 0,445252  $*$  2,9611 = 1,3184  $m/s$ 

• Verificación de parámetros

 $d/D$  act = [0,100, **0**, **101**, 0,75]

 $v$  act = [0,60, **1**, **1109**, 3,00]  $m/s$ 

 $d/D$  fut = [0,100, **0, 118**, 0,75]

$$
v\, \text{fut} = [0.60, 1, 3184, 3.00] \, \text{m/s}
$$

La relación de tirantes actual y futura cumplen, el colector funcionará como un canal abierto; la sección de la tubería estará parcialmente llena durante todo su período de diseño.

Las velocidades actual y futura cumplen, el colector no será dañado ni tampoco se tendrán sólidos retenidos en los conductos.

• Cotas invert

 $CIS PV1 = 202,95 - 1,20$  (mínima profundidad definida) = 201,75

 $CIE PV2 = 201,75 - ((70 - 1,2) * 5,54\%) = 197,94$ 

 $CIS PV2 = 197,94 - 0,04 - 0,03 = 197,87$ 

• Volumen de excavación

$$
HPx = CTx - PISx
$$

$$
HP1 = 202,95 - 201,75 = 1,20 \, m
$$

$$
HP2 = 199.07 - 197.87 = 1.20 m
$$

$$
Vol = \left[\frac{(H1+H2)}{2}*D*A\right]
$$

$$
Vol = \left[ \frac{(1,20 + 1,20)}{2} * 70 * 0,55 \right] = 46,20 \, m^3
$$

La tabla de resultados de los cálculos realizados para el diseño del sistema de alcantarillado se presenta en la sección de apéndices.

### **2.2.11. Paso aéreo (cálculo de anclaje)**

A continuación, se muestra el cálculo de anclaje del paso aéreo necesario en el tramo PV 43 – PV 44.

La tubería debe atravesar un zanjón y pasa a un costado del puente calle antigua (determinado en diseño); la longitud del paso aéreo es 15 m, se encuentra aproximadamente a 70 cm por debajo de la parte inferior de la superestructura del puente y a 42 cm lateralmente del mismo.

Para iniciar el cálculo del anclaje, se definió la estructura a anclar. Este proceso se realizó consultando a proveedores y profesionales para así determinar la estructura óptima en términos económicos y prácticos, considerando la disponibilidad de los materiales a utilizar en el mismo. La estructura definida está compuesta por:

- Tubería HG de 8": definida por el diseño hidráulico. Se utilizará hierro galvanizado debido a que está expuesta a agentes externos y el diámetro obedece al diseño del colector correspondiente en el tramo. Este tiene un peso promedio de 368 lb (según proveedores).
- Perfil estructural de acero 4" x 4": se utilizará para soportar la tubería, este perfil será de calibre (chapa) 14, de grado estructural 72. Peso: 49,97 lb.
- Abrazadera tipo Clevis SC 260: se utilizará para unir la tubería a la estructura a anclar, esta se definió por su calidad técnica, versatilidad y disponibilidad en el mercado actual. Peso: 4,45 lb.
- Varilla roscada de ½": se utilizará para unir la abrazadera con el perfil estructural mediante coplas y así, hacer un solo miembro estructural.
- Platina 6" x 6" x  $\frac{1}{4}$ ": se utilizará para soldar el perfil estructural a esta y mediante pernos estructurales (calculados posteriormente) y así, anclar toda la estructura a la parte lateral del puente.

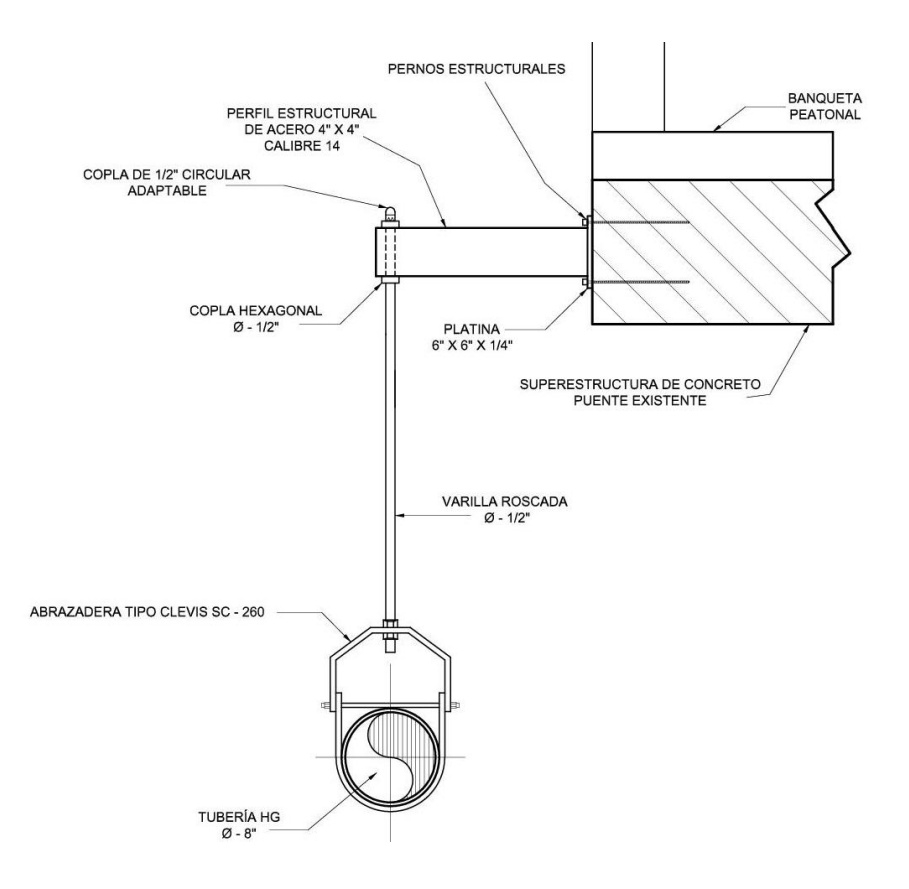

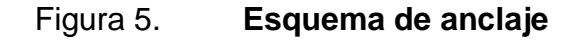

Fuente: elaboración propia, empleando AutoCAD Civil 3D 2017.

Con la estructura a anclar ya definida, es necesario determinar la cantidad de pernos a utilizar para el anclaje o si es necesario utilizar otra estructura. Por lo tanto, se debe realizar un análisis estructural para evaluar la misma. Es importante mencionar que la separación entre anclajes será de 2 m, distancia definida conjunto a la municipalidad.

Para el análisis estructural la estructura se evaluará como un voladizo. Como la estructura estará pernada, es válido considerarla como empotrada en el extremo anclado para el análisis. En esta actuarán dos fuerzas, el peso propio del perfil que será una carga distribuida en la longitud del voladizo y el peso total del resto de la estructura, que será una carga puntual a 42 cm del empotramiento (longitud definida por el diseño hidráulico).

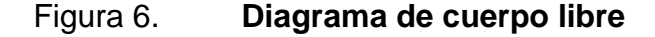

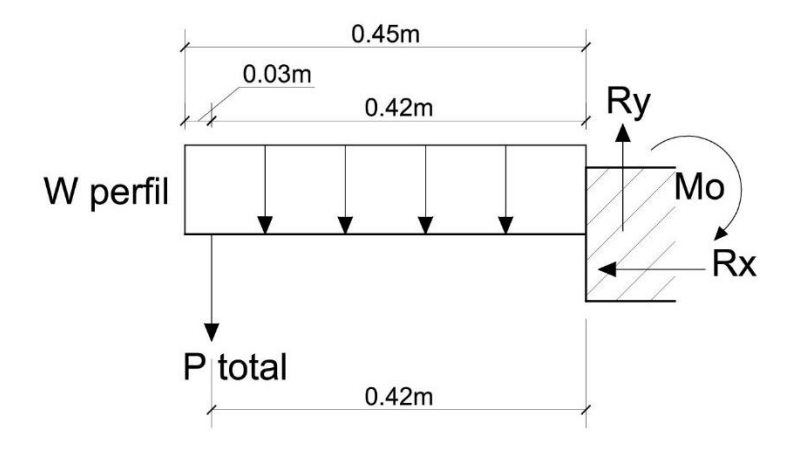

Fuente: elaboración propia, empleando AutoCAD Civil 3D 2017.

Con las reacciones en el empotramiento y con las fuerzas externas (puntual y distribuida) ya identificadas es necesario calcular la magnitud de las mismas. A continuación, se muestran los componentes de estas y el cálculo.

• Carga distribuida: generada por el peso propio del perfil estructural 4" x 4", calibre 14. Su peso es 49,97 lb por unidad (6 m); peso proporcionado por proveedores. Por lo tanto:

$$
W_{perfil} = \frac{49,97 \; lb}{6 \; m} \cdot \frac{1 \; kg}{2,204 \; lb} = 3,78 \; kg/m \; \approx 3,80 \; kg/m
$$

• Carga puntual: generada por el peso de 2 m (separación entre anclajes) de tubería HG de 8", peso del caudal futuro en el tramo PV 43 – PV 44, peso por 1 m (longitud vertical máxima) de la varilla roscada de ½", peso de la abrazadera Clevis SC – 260 y peso por demás componentes (coplas y tuercas). Los datos de peso de los elementos fueron proporcionados por proveedores. Por lo tanto:

$$
W_{HG} = \frac{364 \, lb}{6 \, m} \cdot \frac{1 \, kg}{2,204 \, lb} \cdot 2 \, m = 55,05 \, kg \cong 56 \, kg
$$

$$
W_Q = 15,96 \, l * \frac{1 \, m^3}{1 \, 000 \, l} * \frac{1 \, 000 \, kg}{1 \, m^3} = 15,96 \, kg \, \approx 16 \, kg
$$

$$
W_{Var} = \frac{100 \; lb}{1 \; qq} \cdot \frac{1 \; kg}{2,204 \; lb} \cdot \frac{1 \; qq}{7,606 \; var} \cdot \frac{1 \; var}{6 \; m} \cdot 1 \; m = 0.99 \; kg \; \cong 1 \; kg
$$

$$
W_{\text{abraz}} = 4,45 \text{ lb} * \frac{1 \text{ lb}}{2,204 \text{ kg}} = 2,01 \text{ kg} \cong 2 \text{ kg}
$$

$$
W_{extras} = 1 kg
$$

$$
P_{total} = (56 + 16 + 1 + 2 + 1) kg = 76 kg
$$

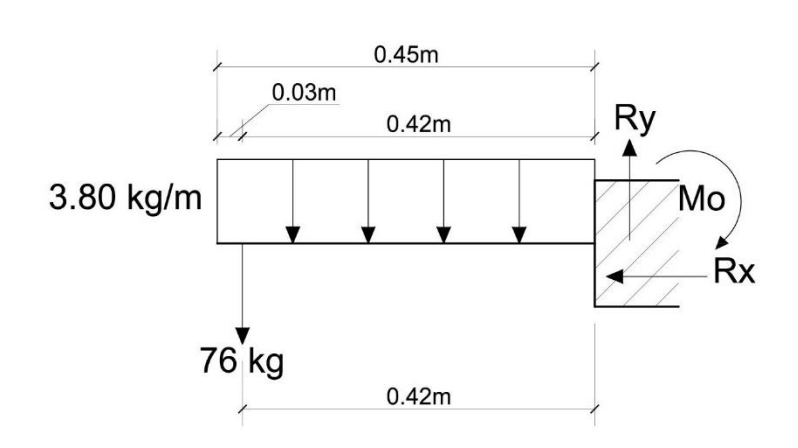

Figura 7. **Diagrama de cuerpo libre**

Fuente: elaboración propia, empleando AutoCAD Civil 3D 2017.

Con las cargas ya determinadas, se procede a calcular las reacciones en el empotramiento y su momento resultante. Es importante mencionar que el sistema debe estar en equilibrio.

• Reacción en eje X

$$
\sum F_x = 0
$$

$$
R_x = 0
$$

• Reacción en eje Y

$$
\sum F_y = 0
$$

$$
R_y - 76 \ kg - (3,80 \ kg/m)(0,45 \ m) = 0
$$

$$
R_y = 76 \, kg + 1,71 \, kg = 77,71 \, kg \cong 78 \, kg
$$

• Momento resultante

La sumatoria de momentos será realizada respecto al punto de empotramiento.

$$
\sum M_o = 0
$$

$$
M_o - (76kg)(0,42m) - \frac{1}{2}(3,80kg/m)(0,45m)^2 = 0
$$

$$
M_o = (31,92 + 0,38)kg - m = 32,30 kg - m
$$

Para determinar la cantidad de pernos estructurales necesarios para anclar la estructura propuesta al puente se deben de determinar los esfuerzos actuantes en el punto de empotramiento. Estos esfuerzos serán de corte y normal por flexión. Se considerará la sección del perfil estructural 4" x 4" debido a que este estará soldado a la platina y su sección transversal no es de alma llena.

Figura 8. **Sección transversal del perfil**

$$
t = 1.8 \text{ mm}
$$

Fuente: elaboración propia, empleando AutoCAD Civil 3D 2017.

La sección transversal es de 10 cm x 10 cm (parte externa) y de 9,64 cm x 9,64 cm (parte interna) debido a que el espesor de pared es 1,8 mm (0,18 cm).

### • Esfuerzo normal por flexión

El esfuerzo normal producido por momento flexionante generalmente es llamado esfuerzo por flexión. La expresión a utilizar indica que el esfuerzo debido a la flexión en cualquier sección es directamente proporcional a la distancia del punto considerado a la línea neutra. La expresión depende de la inercia de la sección (I), el momento flexionante en análisis (M) y la distancia hacia la fibra más lejana del eje neutro (C), debido a que se calculará el esfuerzo máximo.

$$
\sigma = \frac{MC}{I}
$$

$$
\sigma = \frac{(3\ 230\ kg - cm) * (10/2\ cm)}{[(1/12 * 10 * 10^3) - (1/12 * 9,64 * 9,64^3)]\ cm^4} = 142,07\ kg/cm^2
$$

El esfuerzo actuará en la parte superior e inferior del anclaje, debido a tensión y compresión respectivamente. Se utilizará un factor de seguridad de 3.

$$
\sigma = 3 * 142.07 \ kg/cm^2 = 426.21 \ kg/cm^2
$$

#### • Esfuerzo cortante

Este esfuerzo depende de la ubicación del cortante en análisis, en este caso, el punto de análisis es el empotramiento. El esfuerzo por corte no es constante en toda la sección transversal de un elemento, por lo que se determinará el esfuerzo máximo producido.

La expresión a utilizar depende del momento estático de área (Q), la inercia de la sección (I), la fuerza cortante en el punto de análisis (V) y la base de la sección (b). Se utilizará un factor de seguridad de 3.

$$
\tau = \frac{VQ}{Ib}
$$

Determinación del momento estático de área:

$$
Q = A * y
$$

 $A = (10 * 10/2)$  cm  $- (9.64 * 9.64/2)$  cm  $= 3.54$  cm<sup>2</sup>

$$
y = \frac{[(10 * 5^2)/2 - (9.64 * 4.82^2)/2] \, \text{cm}^3}{3.54 \, \text{cm}^2} = 3.68 \, \text{cm}
$$

$$
Q = 3.54 \, \text{cm}^2 \cdot 3.68 \, \text{cm} = 13.03 \, \text{cm}^3
$$

Determinación del esfuerzo cortante máximo:

$$
\tau = \frac{(78 \text{ kg}) * (13,03 \text{ cm}^3)}{[(1/12 * 10 * 10^3) - (1/12 * 9,82 * 9,82^3)] \text{ cm}^4 * (0,36 \text{ cm})} = 24,84 \text{ kg/cm}^2
$$

$$
\tau = 3 * 24.84 \ kg/cm^2 = 74.52 \ kg/cm^2
$$

Con los esfuerzos por flexión y por corte ya determinados, es necesario seleccionar los pernos estructurales adecuados. Los pernos serán sometidos a tracción y corte, principalmente. Por lo tanto, es necesario verificar la resistencia a la tracción y corte, respectivamente.

Para prevenir fallas en la unión, se debe proveer un número adecuado de pernos, con las separaciones adecuadas, distancias a los bordes, longitudes de pernos y demás exigencias geométricas recomendadas por las especificaciones o proveedores.

Tomando en cuenta lo mencionado, se consideró la norma ASTM A – 325 debido a que rige la resistencia de carácter estructural para pernos. Estos pernos tienen cabeza hexagonal con diámetros de ½" a 1 ½", de acero con mediano contenido de carbono, tratados al calor. Su esfuerzo de fluencia varía dependiendo del diámetro.

Se evaluará un perno de diámetro ½".

• Resistencia al corte del perno ASTM A – 325

El análisis del anclaje será considerando por falla debido a corte simple, debido a que no existen capas adicionales de material que puedan incrementar los planos de corte.

Según la norma ASTM A – 325 la resistencia de diseño a corte se determina de la siguiente manera:

$$
R_{nv} = \phi * (F_v * A_b)
$$

Donde:

Rnv = resistencia de diseño a corte [kg/cm²]

 $Fv =$  resistencia nominal a corte [kg/cm<sup>2</sup>]

Ab = área nominal del perno  $\lfloor$  cm<sup>2</sup> $\rfloor$ 

 $\phi$  = factor de seguridad de 0,75 para resistencia a corte

Los pernos ASTM A – 325 se pueden especificar con rosca incluida (N) o excluida (X) del plano de corte de la conexión. La resistencia a corte nominal del perno con rosca incluida es menor que la de pernos con rosca excluida; los valores dictados por la norma considerando un empotramiento de 20 cm son:

$$
\circ
$$
 Fv Perno ASTM A – 325 (X) = 1 195 kg/cm<sup>2</sup>

 $\circ$  Fv Perno ASTM A – 325 (N) = 897 kg/cm<sup>2</sup>

Estos valores dependen del tipo de agujero en el cual se instalarán los pernos; se consideró un agujero estándar. Este consiste en hacer una ranura de mayor diámetro para que el perno entre simétricamente en esta.

Muchos proveedores en el mercado no proveen ambas denominaciones (N y X) por lo que se tomará el perno de menor resistencia a corte para el análisis.

$$
R_{nv} = 0.75 * (897 kg/cm^2 * 1.27 cm^2) = 854.39 kg/cm^2
$$

La resistencia de diseño a corte es 854,39 kg/cm².

• Resistencia a tracción del perno ASTM A – 325

En el anclaje sugerido, la resistencia a tracción es fundamental y el momento flexionante debido al peso de la estructura es el que dicta la magnitud (calculada anteriormente) del esfuerzo por flexión actuante en el empotramiento.

Según la norma ASTM A – 325 la resistencia de diseño a tracción se determina de la siguiente manera:

$$
R_{nt} = \phi * (F_t * A_b)
$$

Donde:

Rnt = resistencia de diseño a tracción [kg/cm²]

 $Ft =$  resistencia nominal a tracción  $\lceil \text{kg/cm²} \rceil$ 

Ab = área nominal del perno  $\text{[cm²]}$ 

 $\phi$  = factor de seguridad de 0,75 para resistencia a tracción

La norma ASTM A – 325 dicta un valor de resistencia nominal a tracción de 6 330 kg/cm², considerando un empotramiento de 20 cm. Por lo tanto:

 $R_{nt} = 0.75 * (6330 kg/cm^2 * 1.27 cm^2) = 6029.32 kg/cm^2$ 

La resistencia de diseño a tracción es 6 029,32 kg/cm².

• Número de pernos necesarios por anclaje

Para determinar el número de pernos necesarios para cada anclaje se debe de dividir el esfuerzo actuante entre el esfuerzo de diseño de corte y tracción respectivamente. Se debe tomar el número de pernos mayor obtenido de las relaciones anteriores.

o Pernos necesarios debido a corte

$$
n = \frac{74,52 \text{ kg/cm}^2}{854,39 \text{ kg/cm}^2} = 0.087
$$

o Pernos necesarios debido a tracción

$$
n = \frac{426.21 \, kg/cm^2}{6\,029.32 \, kg/cm^2} = 0.071
$$

Es evidente que los esfuerzos actuantes de corte y tracción son demasiado pequeños para los pernos analizados, por lo que se hace necesario 1 perno en la parte inferior y superior de la platina para soportar los esfuerzos. Sin embargo, por motivos estéticos se considerarán dos pernos en la parte superior y dos pernos en la parte inferior de la platina.

Los pernos a instalar deberán estar separados 12 cm (a ejes) simétricamente considerando la parte lateral y superior o inferior (dependiendo del perno) a manera de formar un cuadrado de 12 cm x 12 cm en la platina.

Consideración por carga de viento

En el análisis previo no se consideró carga de viento en la estructura por lo que se agregará una varilla lisa de ½" a la parte lateral de la varilla roscada, ubicada a 30 cm de la parte inferior del perfil estructural dirigida a 45 grados hacia el empotramiento (ver sección de apéndices) como factor de seguridad. Esto dará una mayor rigidez al elemento y evitará la oscilación lateral que la estructura pueda tener debido a viento.

Consideración por condiciones de terreno

El puente calle antigua atraviesa un zanjón, llamado zanjón Salado. El paso de agua por este es nulo en época seca, y en el resto del año es insignificante. Por lo tanto, no existe riesgo de que el paso del agua afecte la estructura del anclaje. Sin embargo, se consideró una crecida máxima de 2 metros sobre el nivel inferior del zanjón. Este parámetro fue acordado conjunto a la municipalidad por medio de datos que la Coordinadora Nacional para la Reducción de Desastres (CONRED) proporciona a la misma. Este parámetro de seguridad puede ser útil para futuros proyectos.

103

La parte más baja del anclaje diseñado pasa 2,20 m arriba de la crecida máxima asumida y 4,15 metros respecto al nivel de la parte inferior del zanjón. Las alturas del anclaje con respecto a la crecida máxima asumida y al nivel inferior del zanjón Salado son adecuadas.

Todos los parámetros anteriores son fundamentales para que el anclaje cumpla con el servicio necesario durante el período de diseño del proyecto (como mínimo). Por lo tanto, el diseño del anclaje propuesto es adecuado y cumple con los parámetros mencionados de resistencia y seguridad.

Como se mencionó, la separación entre anclajes debe ser de 2 m. Por lo tanto, serán necesarios 6 anclajes en total, con una separación adicional de 50 cm al principio y al final del zanjón. Con los valores calculados se podría definir una separación mayor, sin embargo, por motivos de estética visual e instalación se conservará el valor de 2 m.

## **2.2.12. Tratamiento de aguas residuales**

El objetivo del tratamiento de aguas residuales es reducir la contaminación al medio ambiente, principalmente de ríos, lagos, mantos acuíferos, etc. Posterior a este diseño, se ha planificado el diseño de una planta de tratamiento de aguas residuales en el sitio de desfogue como parte del cumplimiento del Acuerdo Gubernativo No. 236-2006.

El acuerdo mencionado establece los criterios y requisitos que deben cumplirse para la descarga y reúso de aguas residuales, así como para la disposición de lodos. Por lo tanto, el diseño de la planta de tratamiento de aguas residuales debe ser ejecutado por un ingeniero sanitarista cumpliendo con el acuerdo, demás normas y especificaciones competentes.

# **2.2.13. Presupuesto del proyecto**

Para proyectos de infraestructura, un presupuesto se define como el cálculo anticipado del costo total estimado para ejecutar la construcción del mismo. Este se compone de renglones de trabajo.

Los renglones de trabajo son el resultado de sumar el costo directo más el costo indirecto para determinada actividad de construcción.

## **2.2.13.1. Costos directos**

Son los costos previstos en los que se debe incurrir directamente para utilizar o adquirir e integrar los recursos necesarios, en cantidad y tiempo. Contemplan las actividades de construcción, suministro, instalación y rendimiento indispensables para llevar a cabo el proyecto.

### **2.2.13.1.1. Materiales**

Es el costo directo previsto por la adquisición, traslado y utilización de la cantidad de materiales necesaria para ejecutar las diferentes actividades de un determinado renglón de trabajo. Este costo varía debido a las condiciones y ubicación del proyecto.

# **2.2.13.1.2. Mano de obra**

Es el costo directo previsto por el tipo y la cantidad de trabajadores u operarios de la construcción que deberán ser empleados temporalmente para la ejecución de determinado renglón de trabajo. La mano de obra puede variar significativamente según calidad de la misma y ubicación geográfica.

105

## **2.2.13.1.3. Herramienta y equipo**

Es el costo directo previsto por el tipo y cantidad de herramientas o equipo menor de construcción que deben ser utilizadas para la ejecución de una o más actividades para determinado renglón de trabajo. Generalmente se toma un porcentaje del costo de materiales debido a que muchas de estas herramientas o equipo son reutilizables y el concepto de cobro es por depreciación.

Generalmente se toma el 5% del costo de materiales del renglón.

## **2.2.13.1.4. Transporte y maquinaria**

Es el costo directo previsto por el tipo y la cantidad de transporte o maquinaria necesaria para movilizar el material, herramientas, equipo o realizar las actividades de determinado renglón. Estos costos generalmente se obtienen acorde a la renta por hora, unidad de medida o viaje del transporte o maquinaria.

### **2.2.13.2. Costos indirectos**

Son los costos previstos en que se debe incurrir de manera global o generalizada para realizar la ejecución del proyecto en un plazo establecido, sin que puedan ser aplicados directamente en la realización de una actividad o un concepto de obra.

Los costos indirectos generalmente están integrados por costos de contratación, fianzas, gastos administrativos, supervisión, utilidad, impuestos y servicios especializados. Esta integración puede variar dependiendo del proyecto a ejecutar debido a que la naturaleza del mismo puede demandar gastos extraordinarios.

106

Para el presupuesto del sistema de alcantarillado sanitario para la colonia Linda Vista y la aldea Cerro Gordo se tomaron en cuenta tres costos globales, a manera de resumir los costos indirectos. Estos costos son:

- Impuestos
- **Imprevistos**
- Gastos administrativos, fianzas, supervisión, entre otros.

Los costos directos e indirectos fueron regidos por la base de datos que tiene la municipalidad, modificados estos a criterio propio. A continuación, se presenta el presupuesto del proyecto.

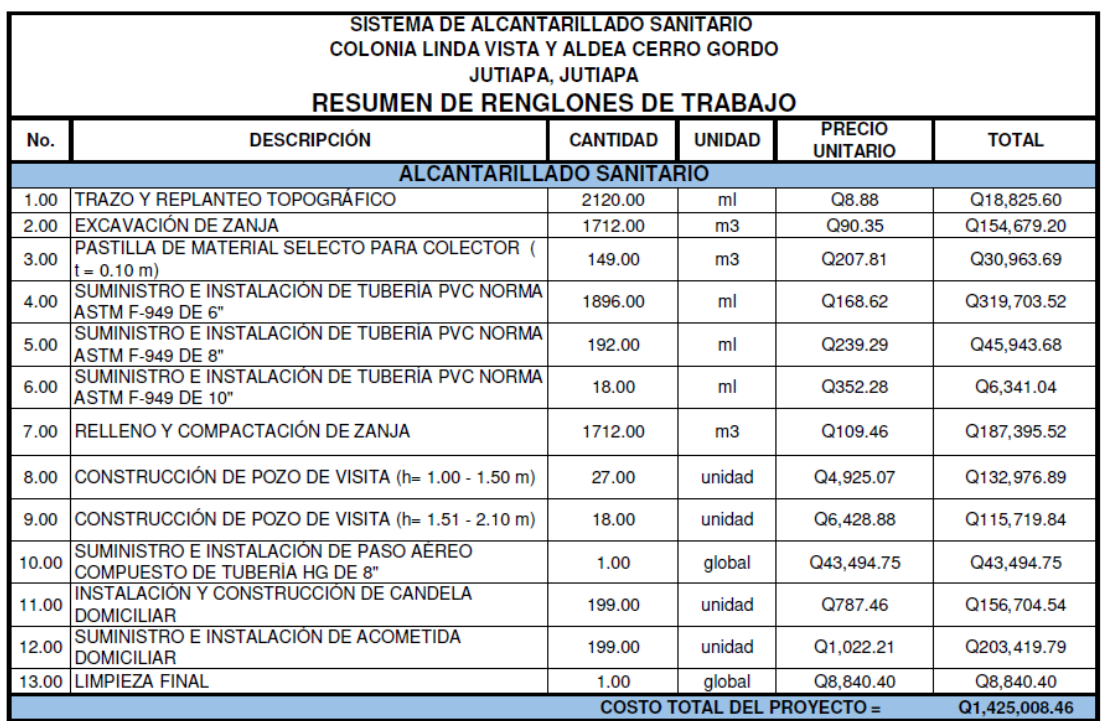

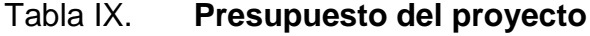

Fuente: elaboración propia.
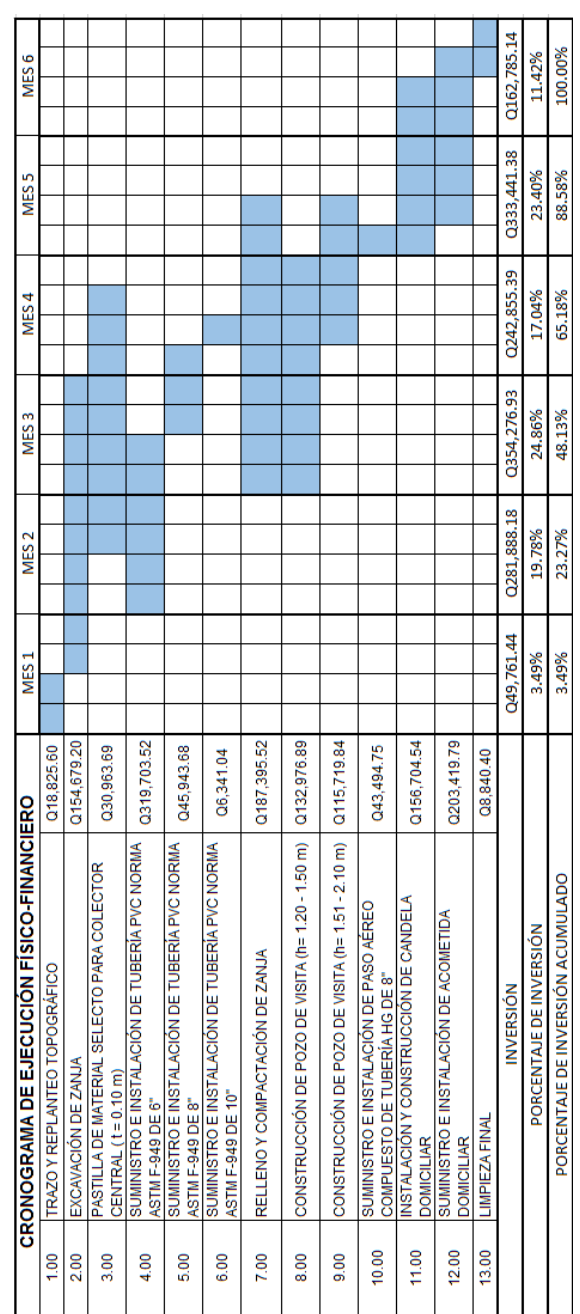

Tabla X. **Cronograma de ejecución físico-financiero**

**2.2.14. Cronograma de ejecución**

Fuente: elaboración propia.

### **2.2.15. Impacto ambiental**

Todo proyecto de ingeniería civil genera un impacto ambiental, que puede ser bajo, moderado o alto. Para determinar qué tipo de impacto ambiental genera un proyecto y su magnitud se realiza una evaluación de impacto ambiental (EIA).

La evaluación de impacto ambiental busca cumplir la legislación vigente, manteniendo parámetros establecidos de calidad, operación y mantenimiento. Existen categorías de impacto ambiental potencial, las cuales son:

- Categoría A: alto impacto ambiental potencial
- Categoría B1: de alto a moderado impacto ambiental potencial
- Categoría B2: de moderado a bajo impacto ambiental
- Categoría C: de bajo impacto ambiental potencial

Un sistema de alcantarillado sanitario produce un alto impacto ambiental si las aguas servidas no son tratadas antes de introducirlas a un cuerpo de agua. Si el proyecto contempla la planta de tratamiento de aguas residuales, el impacto es moderado o bajo, dependiendo de la eficacia de la planta.

Los componentes de impacto ambiental negativos para un proyecto de esta naturaleza pueden ser los siguientes:

• Contaminación debido al uso de materiales o compuestos para el proceso constructivo y a la necesidad de unir tubos. La mayoría de estos compuestos son cemento solvente para tubería PVC, cemento hidráulico, entre otros.

- Contaminación por uso de combustibles y gases emanados. Es necesario utilizar maquinaria y transporte para la ejecución del proyecto.
- Eliminación de vegetación o capas vegetales. Durante el proceso de construcción se debe eliminar estas para la instalación de tuberías y demás componentes del sistema.
- Generación de polvo, debido a la movilización de maquinaria, movimiento de tierras, excavación, operarios y actividades constructivas.

También existen medidas de mitigación que se pueden aplicar al proyecto del sistema de alcantarillado sanitario para disminuir los componentes negativos del impacto ambiental mencionados, y así reducir el impacto ambiental potencial, por ejemplo:

- Excavar la zanja únicamente en lugares donde sea necesario, considerar anchos de zanja mínimos y utilizar maquinaria o equipo adecuado.
- Mejorar la educación sanitaria de los habitantes mediante diferentes capacitaciones, eventos o campañas coordinadas por la municipalidad.
- Realizar las operaciones de movimiento de tierras cuando haya una menor afluencia vehicular y peatonal. Además, humedecer el suelo para evitar la generación y esparcimiento de polvo.
- Monitorear adecuadamente el mantenimiento del sistema, considerar posibles modificaciones y su período de diseño. Cada una de las modificaciones debe ser justificada técnicamente.

• Al construir los pozos de visita, evitar desperdiciar materiales y obstruir posibles rutas o accesos viales.

Por lo tanto, para el sistema diseñado es necesario tomar en cuenta todas las precauciones necesarias al momento de su ejecución y funcionamiento. La seguridad y salud ocupacional también pueden contribuir a reducir de una u otra manera el impacto ambiental potencial; deben estar presentes en el momento de su construcción, instalación y mantenimiento.

Así como se mencionaron componentes negativos de impacto ambiental, también existen componentes positivos. Estos generalmente se obtienen en el período de operación del proyecto porque son el propósito del mismo. Para el sistema de alcantarillado sanitario para la colonia Linda Vista y la aldea Cerro Gordo son los siguientes:

- Existencia de un sistema adecuado de alcantarillado sanitario para la colonia Linda Vista y la aldea Cerro Gordo. Todos los habitantes tendrán acceso a una conexión domiciliar; por lo tanto, podrán utilizar artefactos para sus necesidades fisiológicas y ya no letrinas.
- Reducción de la tasa de morbilidad en la colonia Linda Vista y la aldea Cerro Gordo, principalmente producida por enfermedades de origen hídrico.
- Mayor confortabilidad y bienestar para los habitantes de la colonia Linda Vista y la aldea Cerro Gordo debido a que la percepción de olores desagradables será menor.

Con una correcta supervisión en la construcción, operación y mantenimiento se pueden minimizar el impacto ambiental negativo y maximizar el impacto ambiental positivo en la colonia Linda Vista y la aldea Cerro Gordo, así como en cualquier otro proyecto de infraestructura o saneamiento.

# **CONCLUSIONES**

- 1. Los diseños realizados brindan una posible solución a la municipalidad para la problemática diagnosticada en el caserío Joyitas, colonia Linda Vista y aldea Cerro Gordo. Buscan mejorar las condiciones de vida y disminuir en un futuro la tasa de morbilidad en las comunidades.
- 2. El diseño del sistema de abastecimiento de agua potable fue realizado considerando la guía de normas sanitarias para el diseño de sistemas rurales de abastecimiento de agua para consumo humano. Se omitieron algunos parámetros como la profundidad de zanja, de 80 cm a 50 cm en la línea de conducción, y de 80 cm a 70 cm en la red de distribución. Esto debido a que la ruta de la tubería contempla zonas no transitables por peatones ni por vehículos.
- 3. Para el proyecto de abastecimiento de agua potable, el precio por metro lineal del sistema es de Q 170,50. El valor por metro lineal de sistema para los proyectos de abastecimiento de agua potable que diseña la municipalidad oscila entre Q 205,00 a Q 298,00. Esta variación se debe a que en la mayoría de los proyectos se incluyen sistemas de bombeo, corte de pavimento existente, pasos aéreos, etc. Por lo tanto, el valor obtenido es aceptable debido a que no se contemplan características especiales.
- 4. El diseño del sistema de alcantarillado sanitario fue realizado considerando las normas generales para el diseño de alcantarillados. Se omitieron algunos aspectos, como el período de diseño dictado por estas y se utilizó un valor de 20 años, acordado junto a la municipalidad.
- 5. Para el proyecto de alcantarillado sanitario, el precio por metro lineal del sistema es de Q 672,50. El valor por metro lineal de sistema para los proyectos de alcantarillado sanitario que diseña la municipalidad oscila entre Q 490,00 a Q 770,00. El valor obtenido está dentro del rango, cercano al límite superior. El precio es elevado debido a que se contemplaron distancias entre pozos de visita no cercanas al límite sugerido por la guía (100 m) y un paso aéreo compuesto por tubería HG.
- 6. Con el fin de facilitar el proceso constructivo se realizó un juego de planos, presupuesto y cronograma de ejecución físico-financiero para cada uno de los proyectos, tomando en cuenta la disponibilidad de los materiales y mano de obra.

# **RECOMENDACIONES**

A la Municipalidad de Jutiapa, Jutiapa.

- 1. Garantizar la calidad de la mano de obra, tanto profesional como no profesional, en la ejecución de los proyectos. Esto con el fin de construir adecuadamente cada uno de los proyectos.
- 2. Instalar la tubería del sistema de alcantarillado sanitario con una supervisión minuciosa, debido a que muchos tramos fueron diseñados con una pendiente relativamente pequeña. La topografía debe tener un alto grado de precisión.
- 3. Realizar las evaluaciones de calidad en la etapa constructiva, como la prueba de infiltración en la tubería, con el fin de no afectar el funcionamiento posterior de ambos proyectos.
- 4. Instalar el paso aéreo del sistema de alcantarillado sanitario con una supervisión adecuada y mano de obra calificada, tratando de no modificar la pendiente del tramo y con base estricta en las especificaciones técnicas.
- 5. Velar por el mantenimiento preventivo y correctivo de la calidad del agua, tanque de abastecimiento, válvulas, pozos de visita, entre otros. Utilizar el programa de operación y mantenimiento propuesto u otro que se adapte mejor a las necesidades del sistema, para asegurar su funcionalidad.

115

# **BIBLIOGRAFÍA**

- 1. AMANCO. *Manual técnico de tubosistemas*. 1ª ed. Guatemala: Mexichem, 2010. 107 p.
- 2. American Concrete Institute. *Requisitos de reglamento para concreto estructural (ACI 318S – 11).* Estados Unidos: Comité 318 ACI, 2011. 419 p.
- 3. Asociación Guatemalteca de Ingeniería Estructural y Sísmica. *Normas de seguridad estructural de edificaciones y obras de infraestructura para la República de Guatemala, AGIES NSE 2-10 Demandas estructurales, condiciones de sitio y niveles de protección.*  Guatemala: AGIES, 2010. 14 p.
- 4. ESPINOZA ABREU, Adrián Esteban. *Diseño del sistema de abastecimiento de agua potable por gravedad para la aldea El Soyate, San Antonio La Paz, El Progreso.* Trabajo de graduación de Ing. Civil. Facultad de Ingeniería, Universidad de San Carlos de Guatemala, 2015. 70 p.
- 5. GARCÍA RAMOS, Luis Gabriel. *Diseño del sistema alcantarillado sanitario y carretera para Granjas Gerona, San Miguel Petapa, Guatemala.* Trabajo de graduación de Ing. Civil. Facultad de Ingeniería, Universidad de San Carlos de Guatemala, 2013. 46 p.
- 6. HERNÁNDEZ MICULAX, Edgar Eduardo. *Diseño de un sistema de alcantarillado sanitario y un sistema de alcantarillado pluvial para la comunidad El Durazno, Chimaltenango, Chimaltenango.* Trabajo de graduación de Ing. Civil. Facultad de Ingeniería, Universidad de San Carlos de Guatemala, 2016. 169 p.
- 7. Instituto de Fomento Municipal. *Guía de normas sanitarias para el diseño de sistemas de abastecimiento de agua para consumo humano.*  Guatemala: INFOM y Ministerio de Salud Pública, 2011. 27 p.
- 8. \_\_\_\_\_\_\_\_\_\_\_\_\_\_\_\_\_\_\_. *Normas generales para diseño de alcantarillados.* Guatemala: INFOM, 2001. 12 p.
- 9. LÓPEZ CUALLA, Ricardo Alfredo. *Elementos de diseño para acueductos y alcantarillados*. 2a ed. Colombia: Escuela colombiana de ingeniería, 2003. 251 p.

# **APÉNDICES**

Apéndice 1. **Memoria de cálculo del sistema de abastecimiento de agua potable para el caserío Joyitas**

Fuente: elaboración propia, empleando Microsoft Excel 2016.

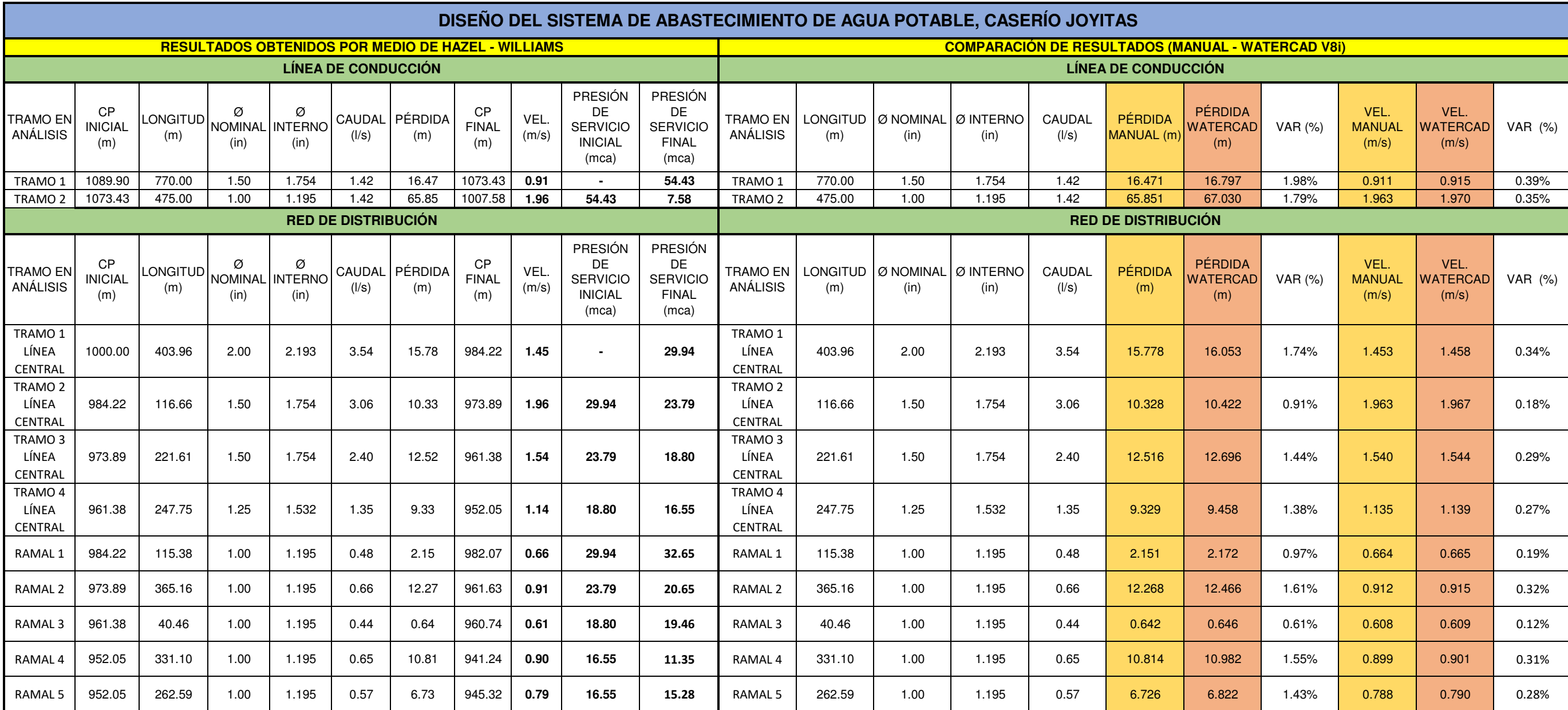

Apéndice 2. **Memoria de cálculo del sistema de alcantarillado sanitario para la colonia Linda Vista y la aldea Cerro Gordo**

Fuente: elaboración propia, empleando Microsoft Excel 2016.

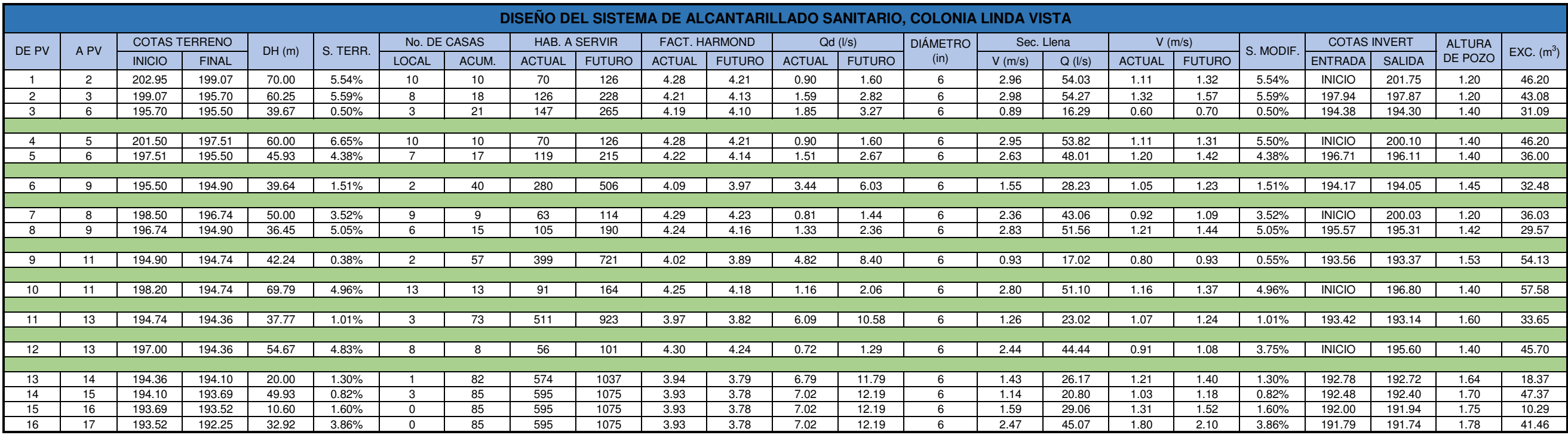

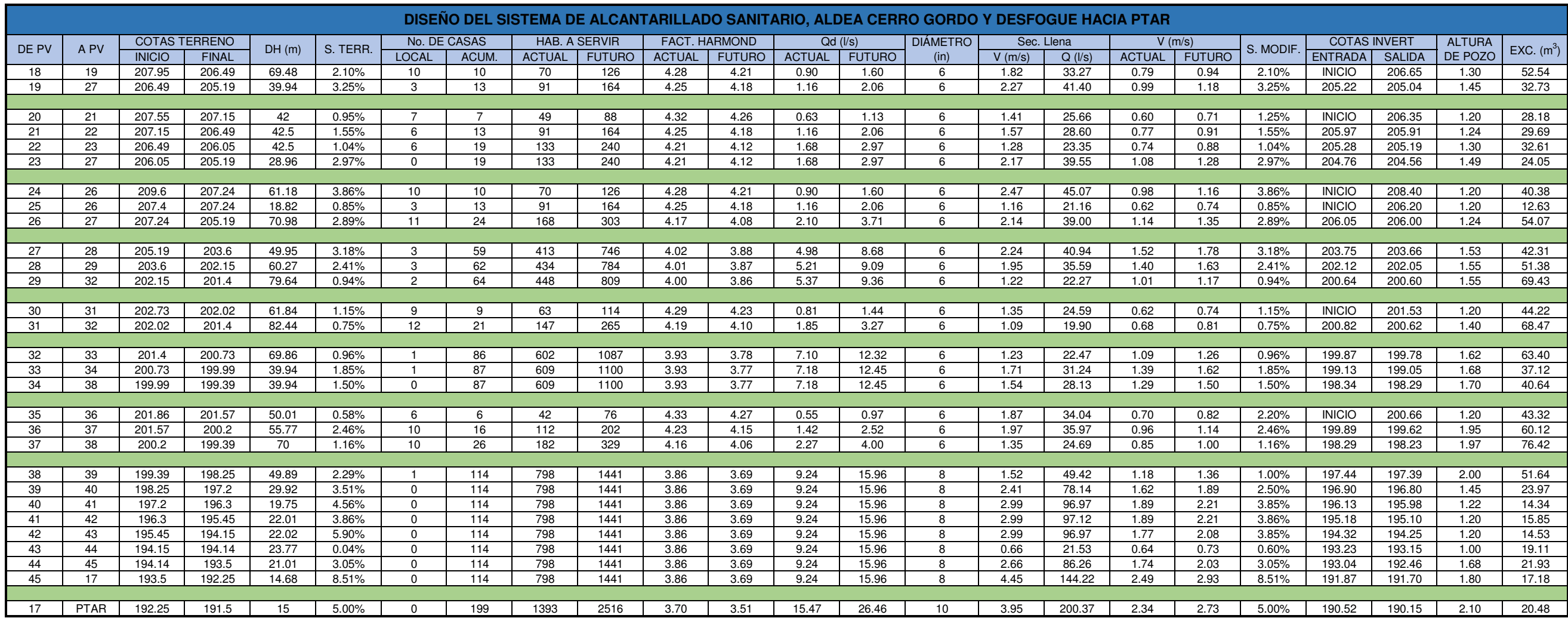

Apéndice 3. **Juego de planos del sistema de abastecimiento de agua potable para el caserío Joyitas**

Fuente: elaboración propia, empleando AutoCAD Civil 3D 2017.

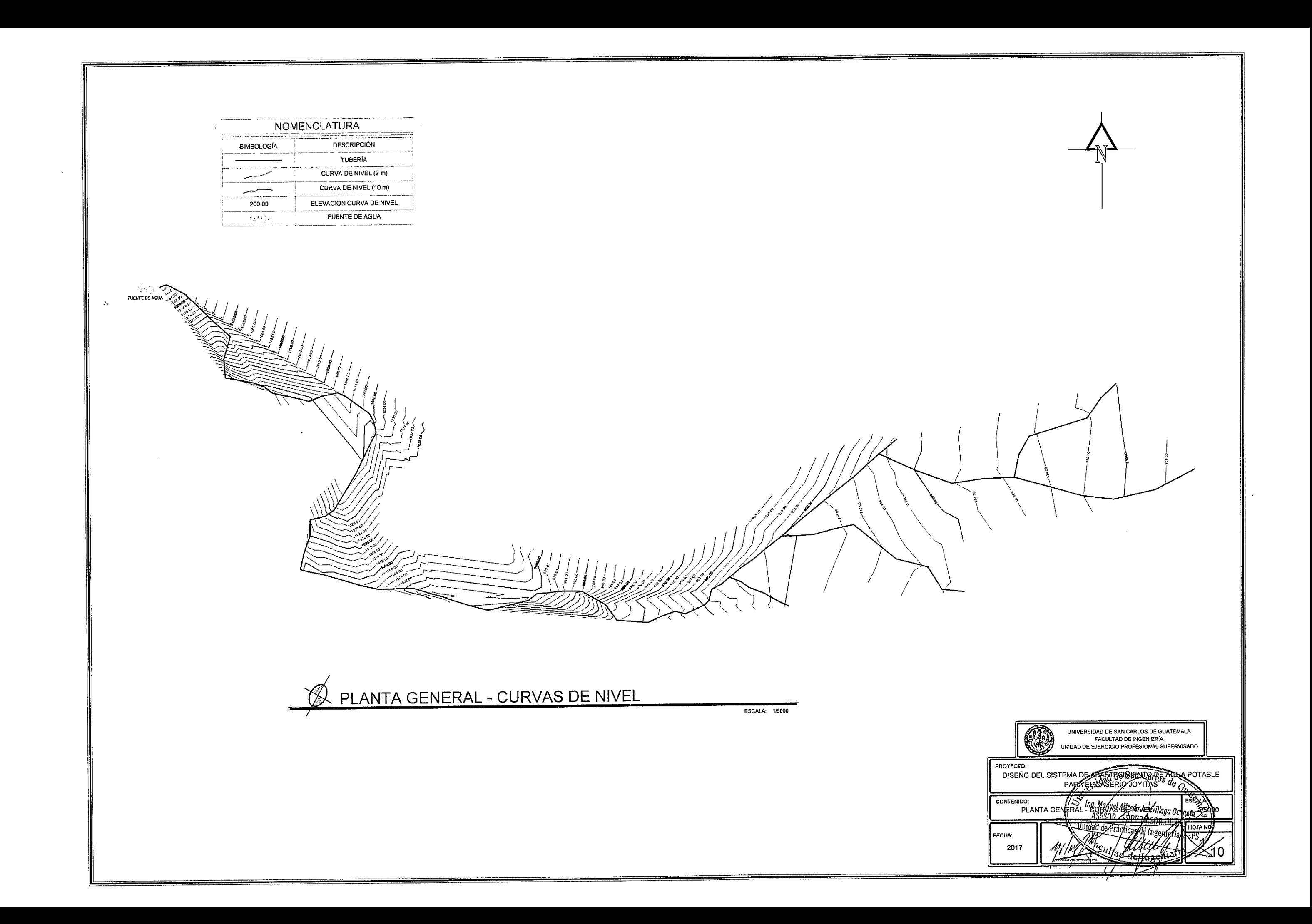

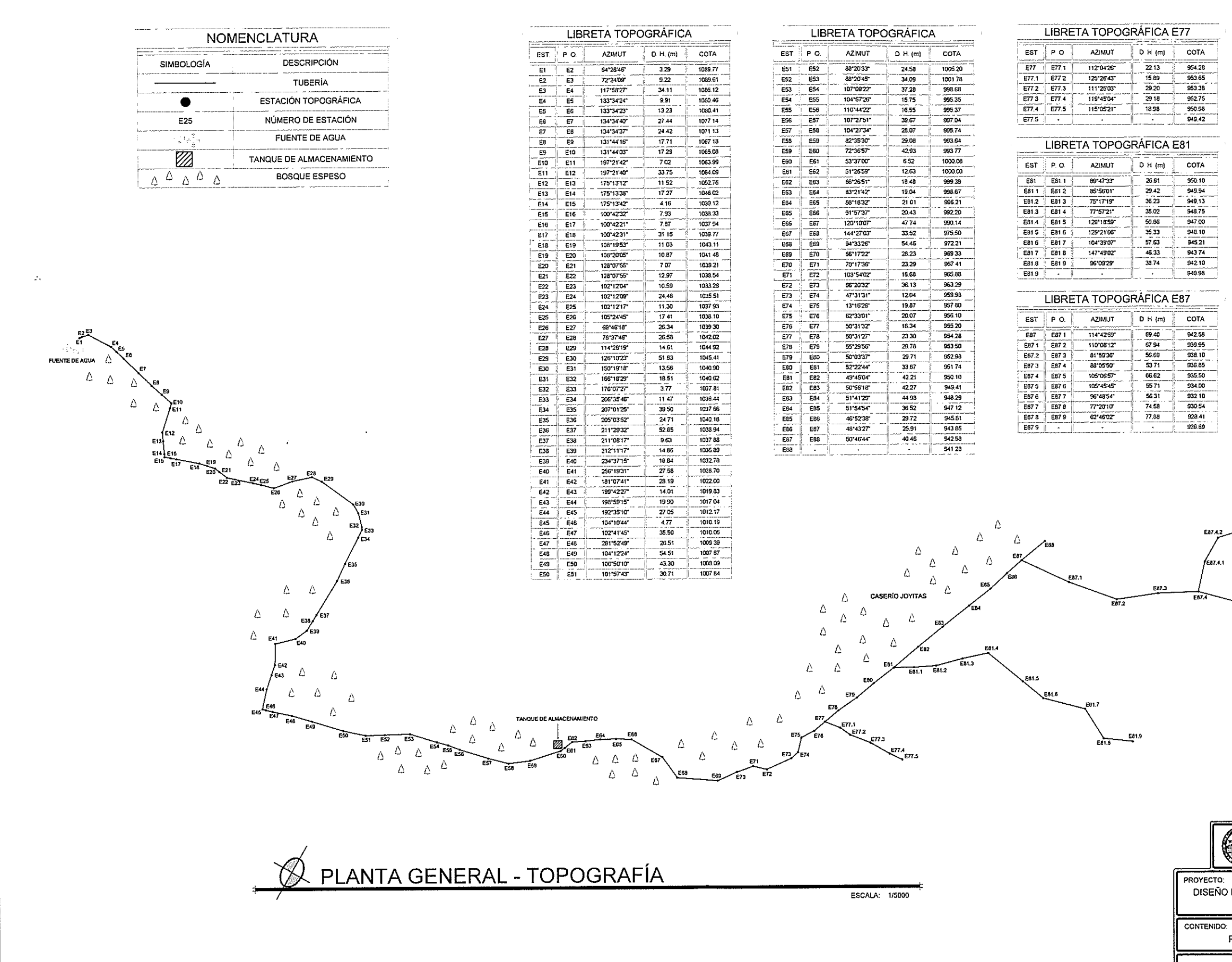

i Alge

### LIBRETA TOPOGRÁFICA E87.4

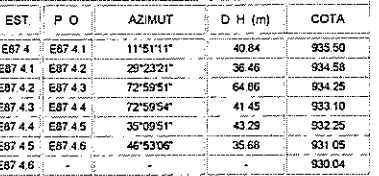

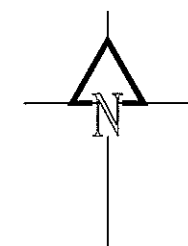

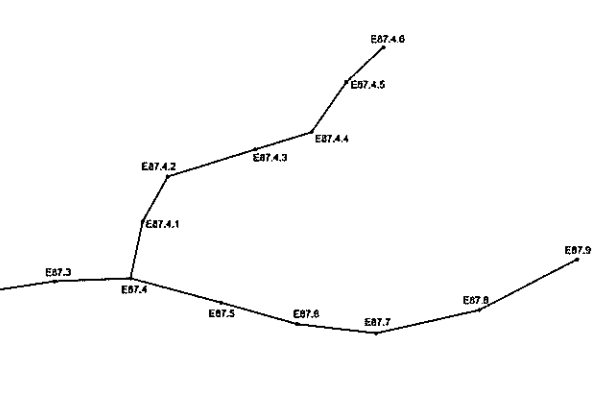

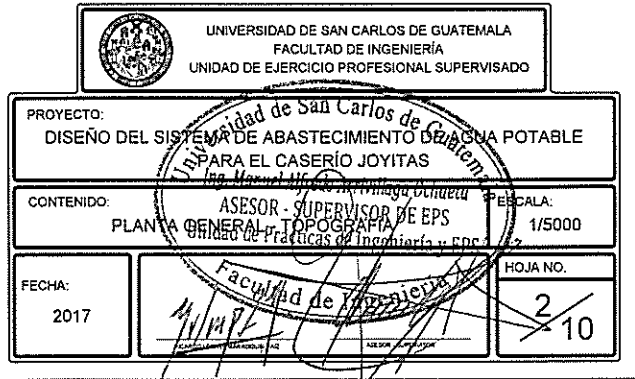

### NOMENCLATURA

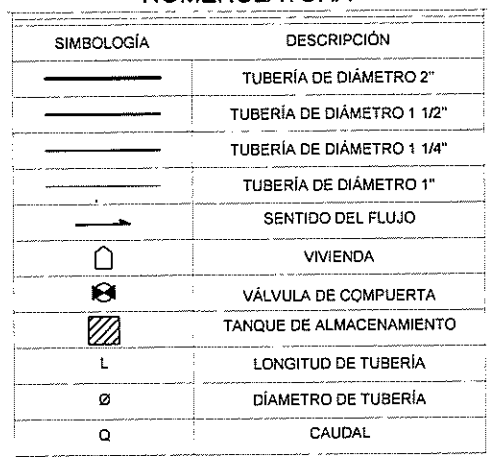

## **ESPECIFICACIONES GENERALES**

EL SISTEMA DE ABASTECIMIENTO DE AGUA POTABLE PARA EL CASERÍO JOYITAS, JUTIAPA, JUTIAPA FUE DISEÑADO CONTEMPLANDO LA GUÍA DE NORMAS SANITARIAS PARA EL DISEÑO DE SISTEMAS RURALES DE ABASTECIMIENTO DE AGUA PARA CONSUMO HUMANO DEL INSTITUTO DE FOMENTO MUNICIPAL (INFOM) Y MINISTERIO DE SALUD PÚBLICA.

### **ESPECIFICACIONES TÉCNICAS**

1. LIMPIEZA Y CHAPEO: SE DEBE REALIZAR EN UN ANCHO<br>ADECUADO, EN LOS LUGARES QUE SEA NECESARIO REMOVER LA CAPA VEGETAL; DE TAL MANERA QUE LA PRÁCTICA DE LA CONSTRUCCIÓN DEL SISTEMA SEA ADECUADA Y DE FORMA ORDENADA.

2. EXCAVACIÓN: LA EXCAVACIÓN DE ZANJAS SE HARÁ DE ACUERDO A LAS PROFUNDIDADES INDICADAS EN PLANOS, TOMANDO EN CUENTA UN ANCHO DE ZANJA MÍNIMO DE 40 cm. CUANDO EN LA EXCAVACIÓN SE ENCUENTRE ROCA, ESTA DEBERÁ SER REMOVIDA AL MENOS 30 cm DEBAJO DE LA LÍNEA DE LA TUBERÍA Y SUSTITUIDA CON MATERIAL COMPACTADO QUE PROPORCIONE UNA BASE CALIFICADA PARA LA TUBERÍA A COLOCAR.

3. COLOCACIÓN DE LA TUBERÍA: LA TUBERÍA A COLOCAR DEBE SER DE PVC Y CUMPLIR CON LOS REQUISITOS DE LA NORMA ASTM D-2241 RESPETANDO LOS DIÁMETROS INDICADOS EN PLANOS, PARA EVITAR DAÑOS, LOS TUBOS Y ACCESORIOS NO DEBEN SER ARRASTRADOS, GOLPEADOS CONTRA EL SUELO O ARROJADOS HACIA LA ZANJA Y SE DEBEN UTILIZAR HERRAMIENTAS ADECUADAS PARA SU INSTALACIÓN.

4. ACCESORIOS: DEBEN SER DE PVC, ADECUADOS PARA LA CONDUCCIÓN DE AGUA POTABLE Y CUMPLIR CON LOS REQUISITOS DE LA NORMA ASTM D-2466, CÉDULA 40.

VÁLVULAS: DEBEN SER INSTALADAS SEGÚN PLANOS Y ESTAR CORRECTAMENTE PROTEGIDAS POR MEDIO DE CAJA PARA VÁLVULAS (VER DETALLE EN HOJA NO. 10). SU UBICACIÓN EN EL SISTEMA PUEDE VARIAR SI ASÍ SE DETERMINA DE MANERA TÉCNICA EN CAMPO NO AFECTANDO EL FUNCIONAMIENTO DEL SISTEMA Y OPTIMIZANDO LA FUNCIÓN DE LA VÁLVULA EN CUESTIÓN.

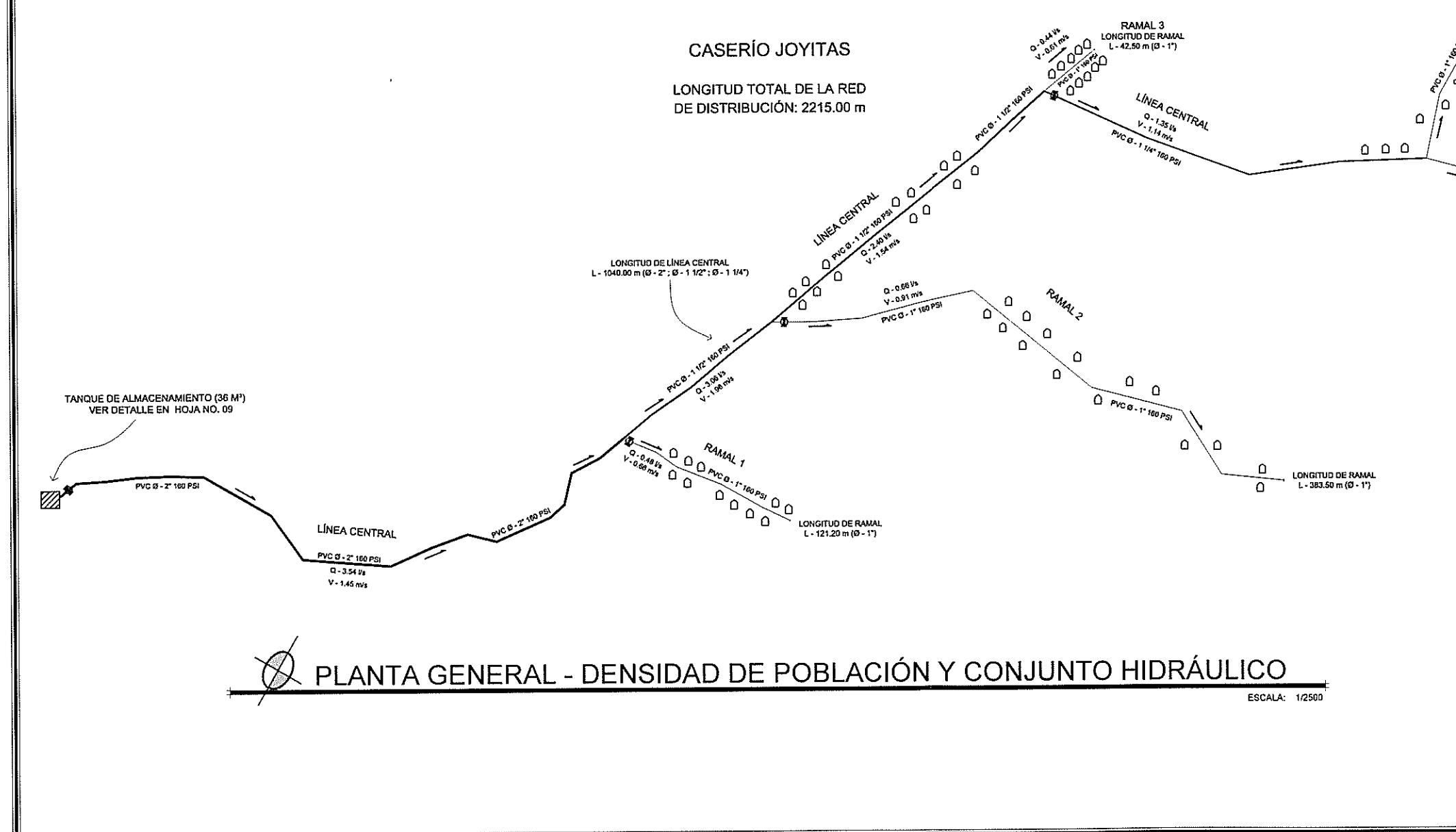

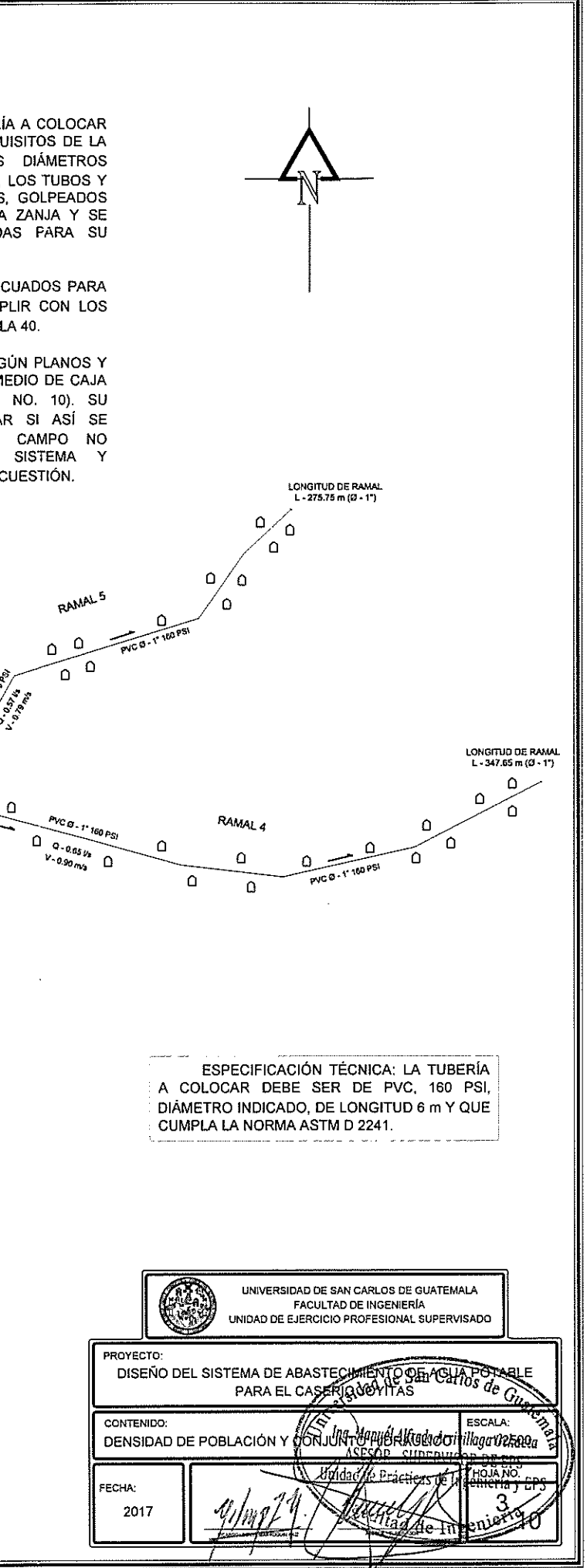

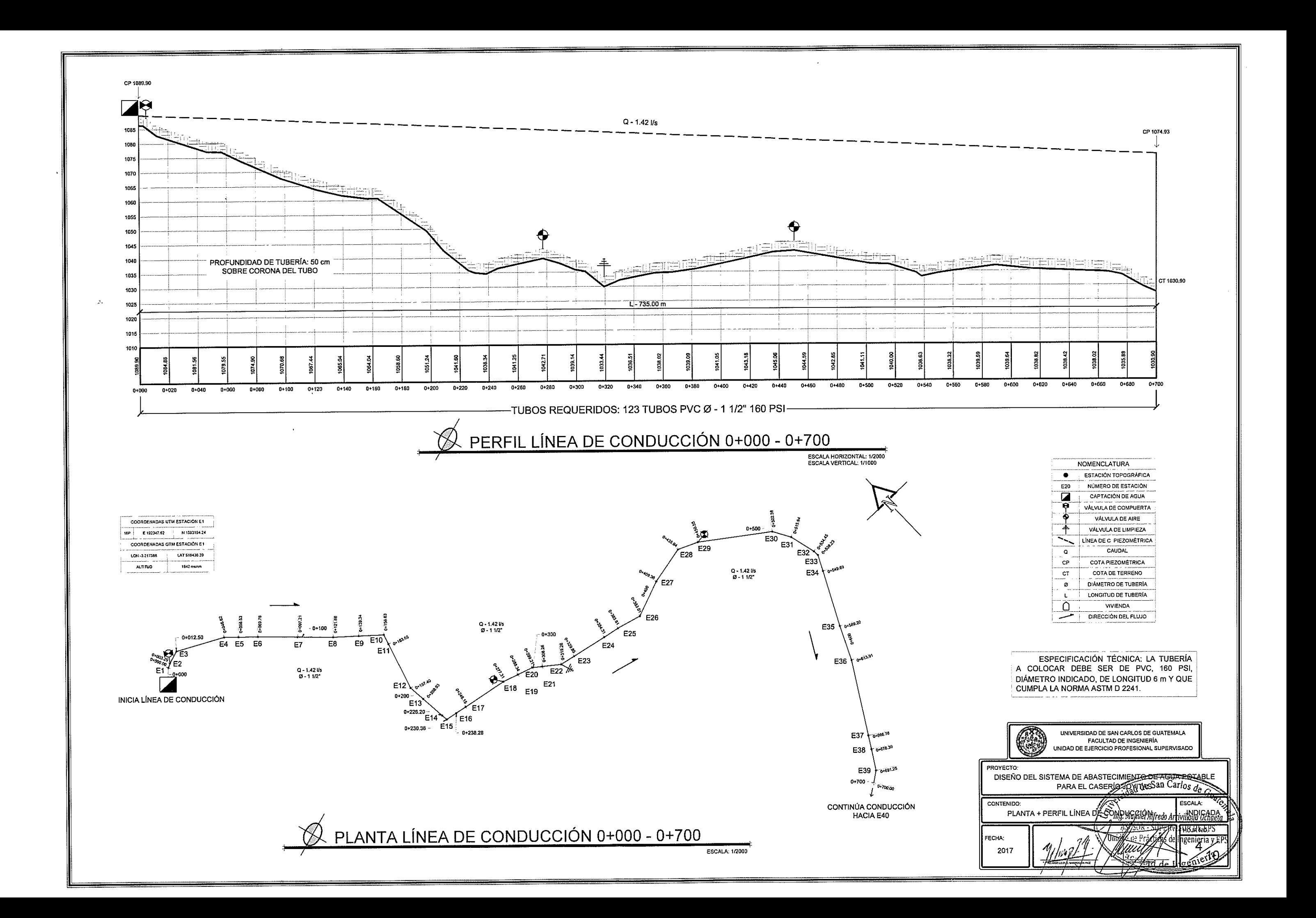

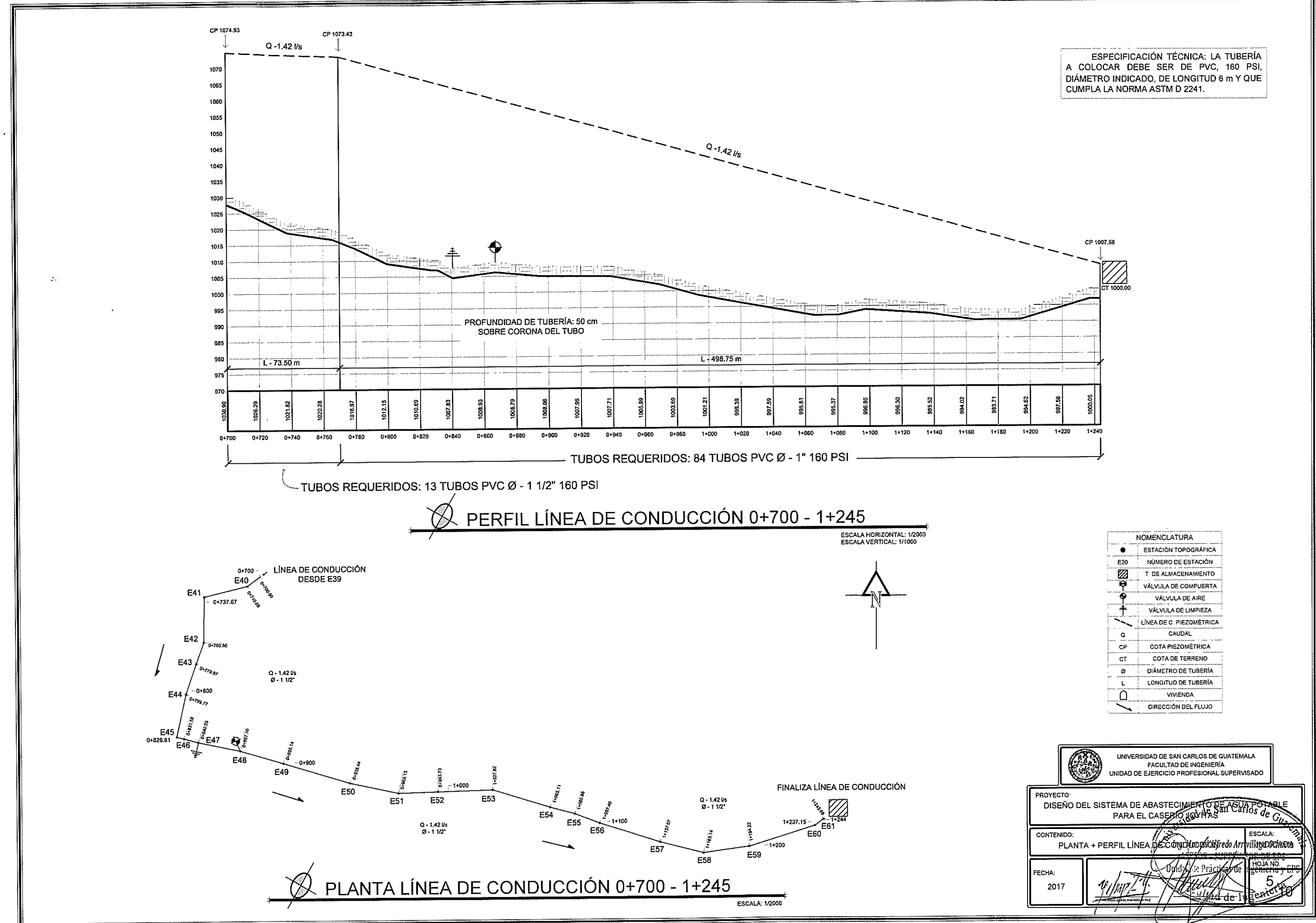

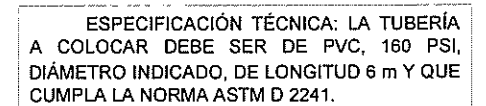

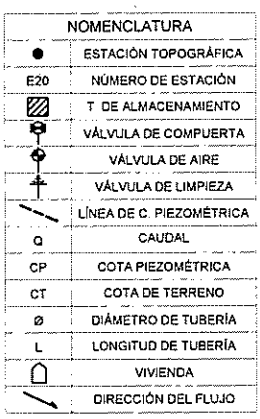

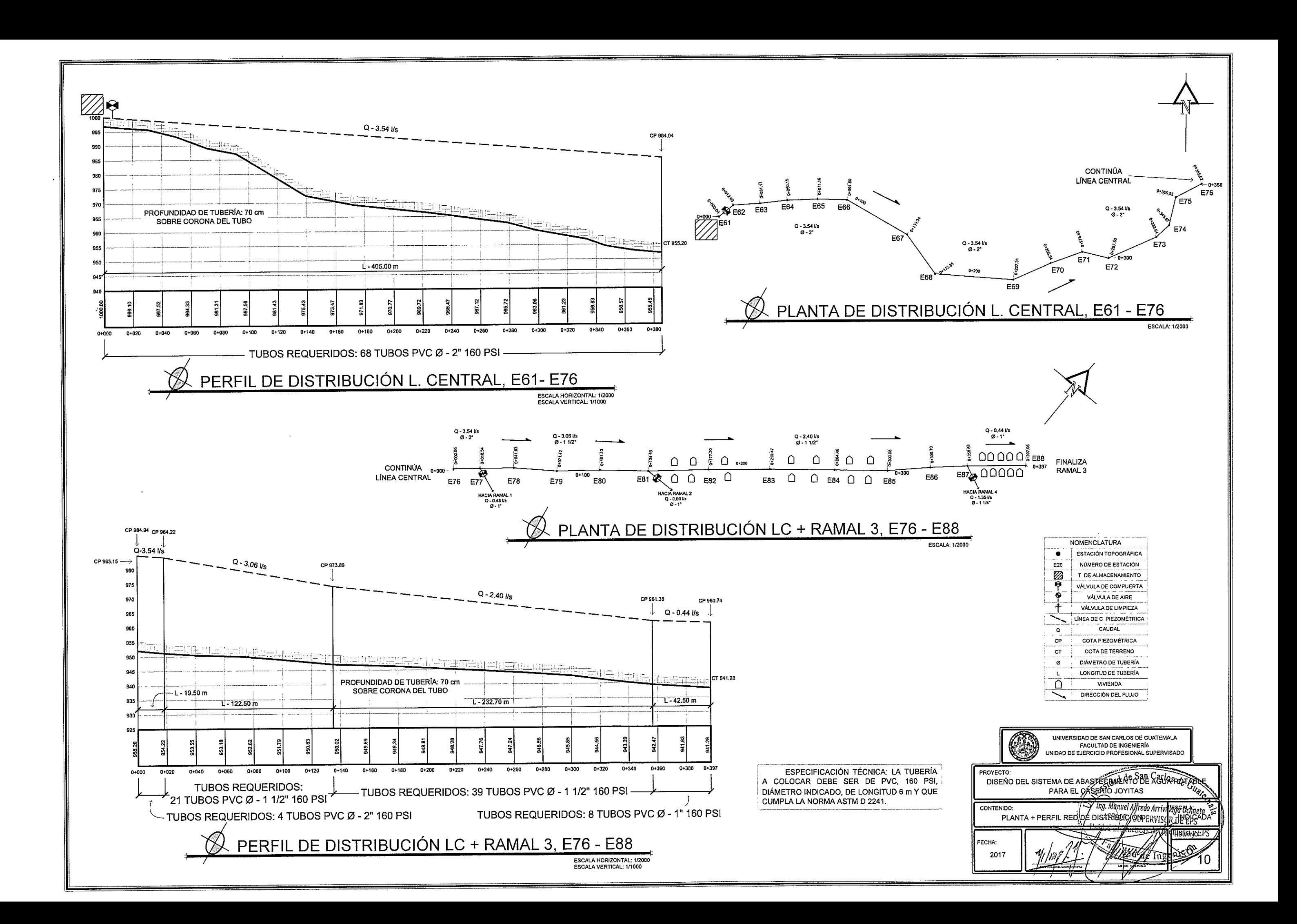

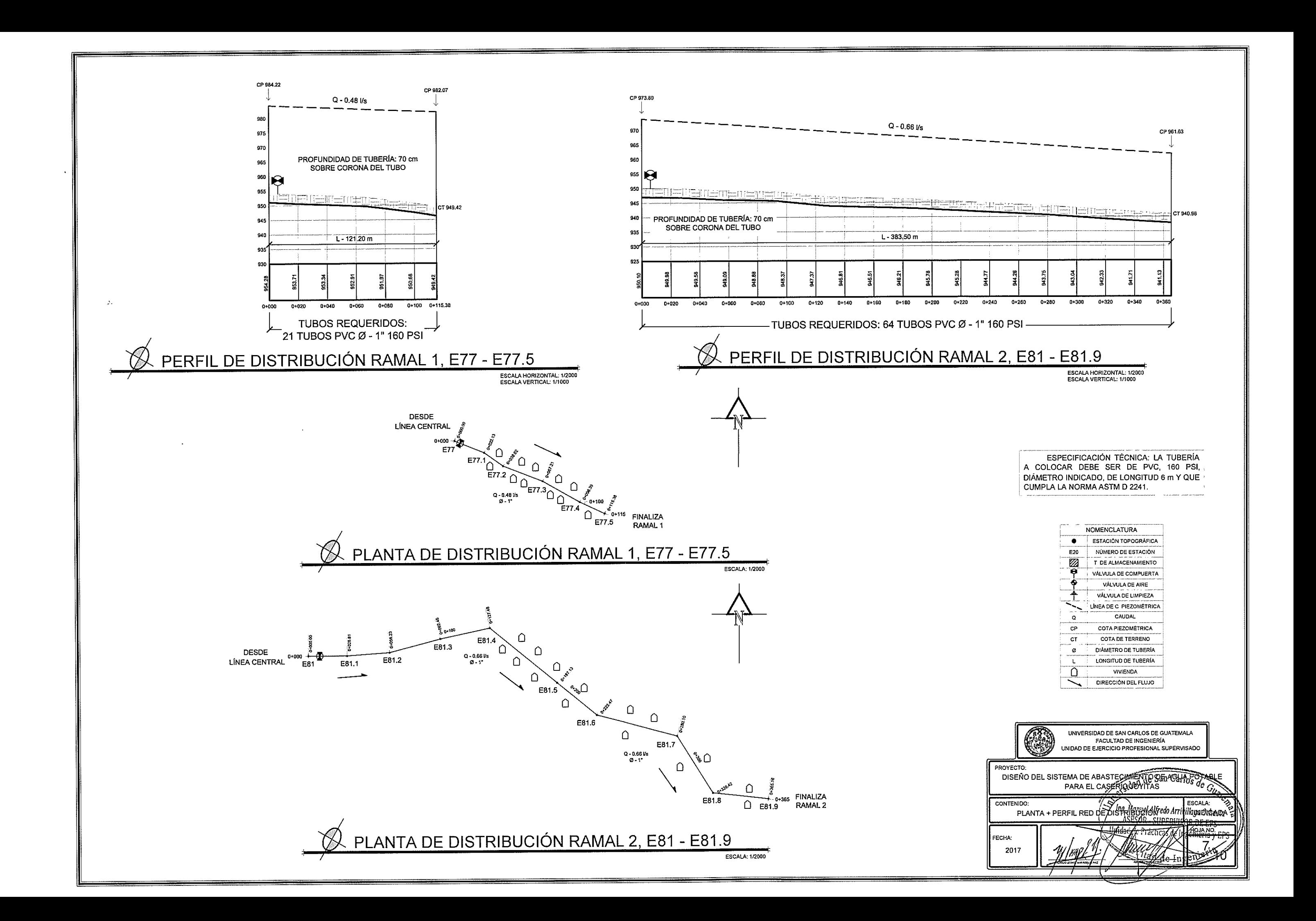

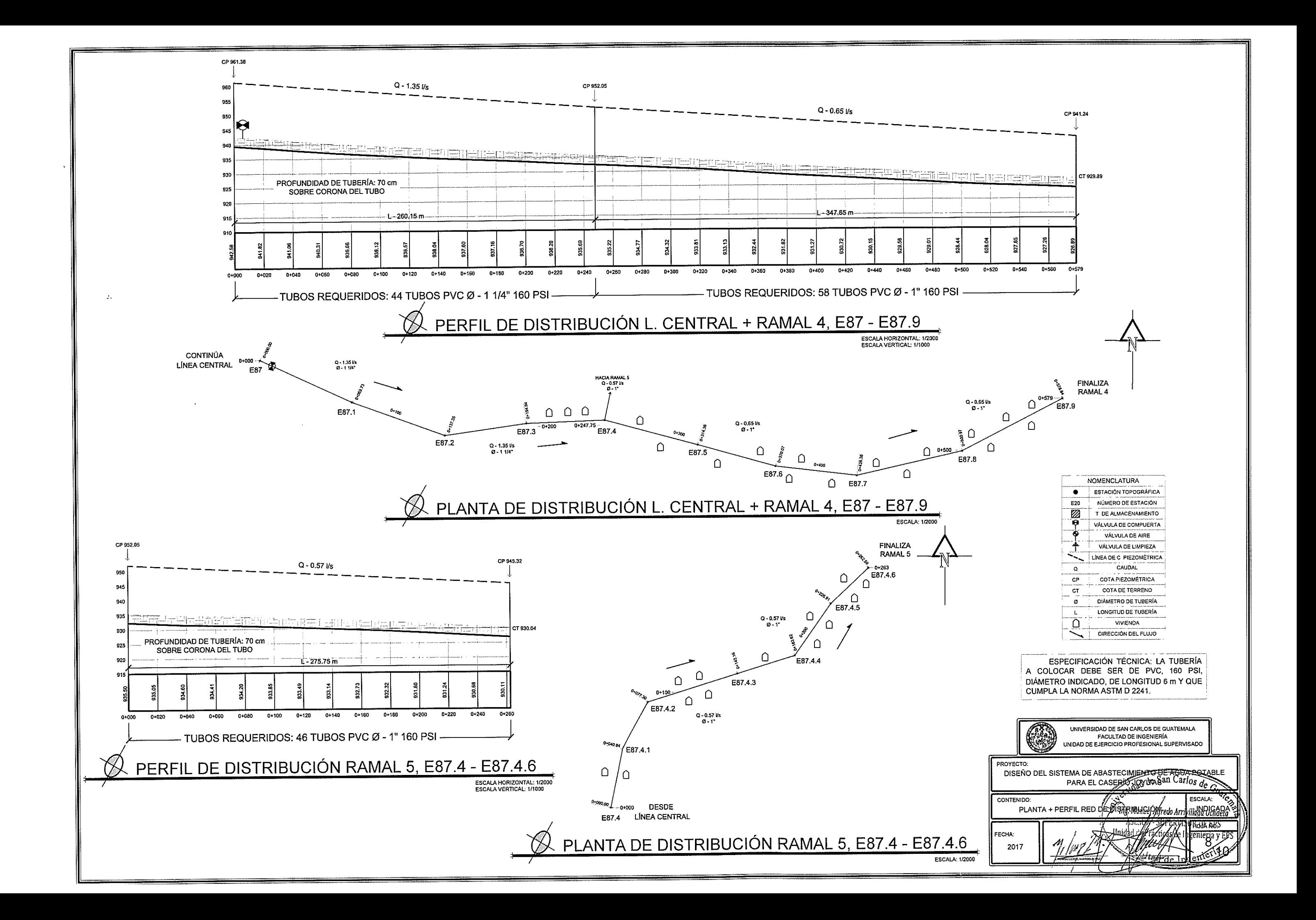

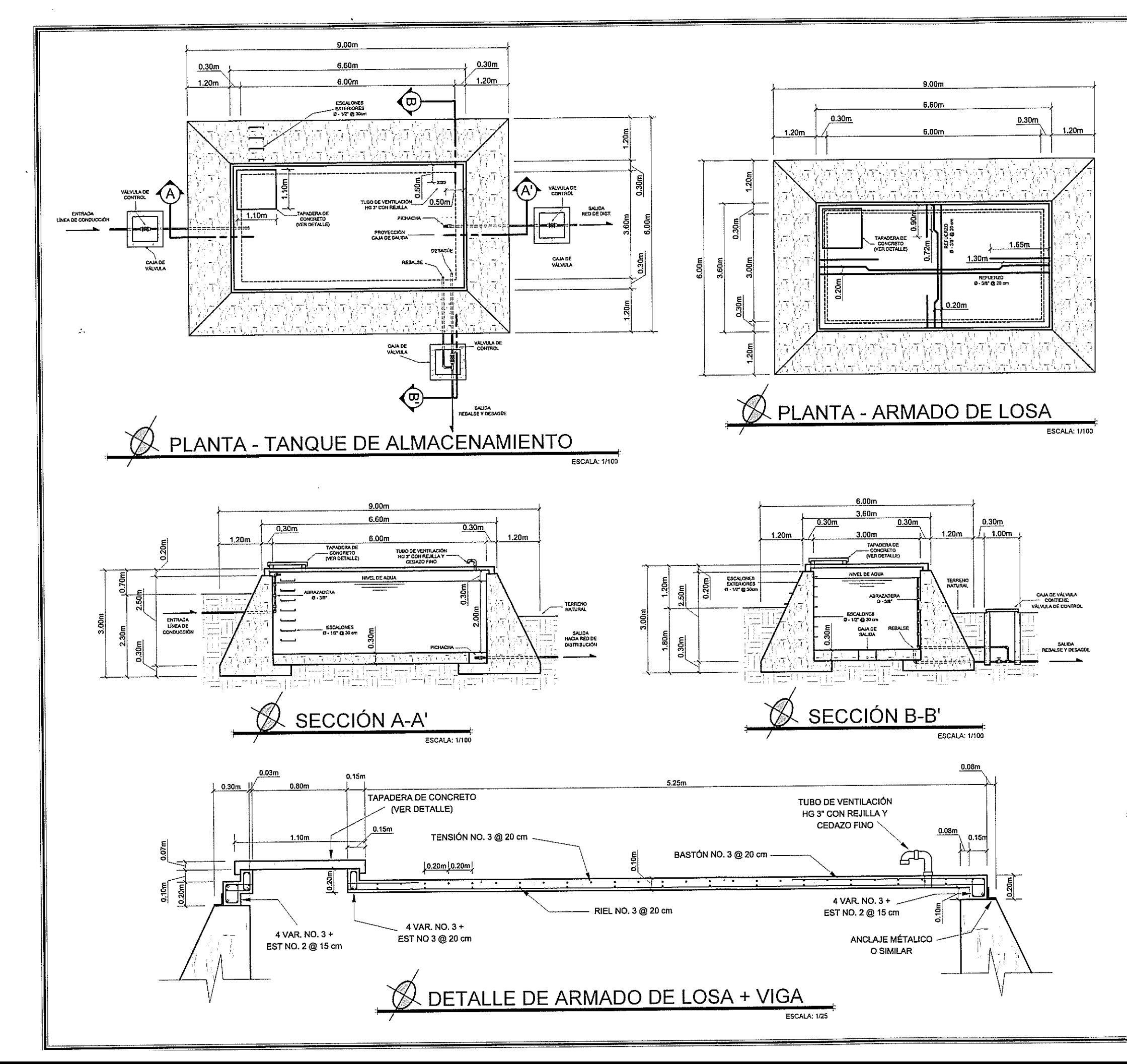

# **ESPECIFICACIONES TÉCNICAS**

PARA LLEVAR A CABO DE MANERA ADECUADA LA CONSTRUCCIÓN DEL TANQUE DE ABASTECIMIENTO ES NECESARIO TOMAR EN CUENTA LO SIGUIENTE:

- 1. EL CONCRETO DEBERÁ TENER RESISTENCIA A COMPRESIÓN DE f'c = 210 kg/cm<sup>2</sup> (3000 psi), CON PROPORCIÓN VOLUMÉTRICA DE 1:2:2; 9 SACOS DE CEMENTO, 9 CARRETAS DE ARENA DE RÍO Y 8 CARRETAS DE PIEDRÍN 1/2" POR METRO CÚBICO DE CONCRETO. SE DEBE UTILIZAR 33% DE ESTE Y 67% PIEDRA BOLA DE DIÁMETROS DE 4" (10 cm) HASTA 12" (30 cm).
- 2. EL ACERO (HIERRO) DEBERÁ TENER UN ESFUERZO DE FLUENCIA DE  $fy = 2810$  kg/cm<sup>2</sup> (GRADO 40).
- 3. SE DEBERÁ ALISAR EL INTERIOR DEL TANQUE DE ALMACENAMIENTO CON MORTERO DE CEMENTO Y ARENA DE RÍO CON PROPORCIÓN VOLUMÉTRICA DE 1:3; 12 SACOS DE CEMENTO Y 16 CARRETAS DE ARENA DE RÍO POR METRO CÚBICO DE MORTERO.
- 4. LA BASE DEL TANQUE DE ABASTECIMIENTO DEBERÀ<br>TENER UNA PENDIENTE NO MAYOR AL 2% DIRIGIDA AL DRENAJE Y ESTAR ALISADA ADECUADAMENTE CON EL MORTERO MENCIONADO EN EL NUMERAL ANTERIOR.
- 5. EL TANQUE DE ALMACENAMIENTO SE DEBERÁ ENTERRAR A LA MITAD DEL NIVEL DE AGUA. (1 METRO SOBRE LA LOSA INFERIOR). SIN EMBARGO, PUEDE CONTEMPLARSE UNA MAYOR PROFUNDIDAD SI ASÍ SE DETERMINA EN CAMPO.
- 6. EL TERRRENO BAJO LOS MUROS DE CONCRETO CICLÓPEO DEBERÁ SER APISONADO ADECUADAMENTE.
- 7. LA LOSA Y TODA TAPADERA DEBERÁ TENER UN DESNIVEL ADECUADO PARA DRENAR EL AGUA PLUVIAL.

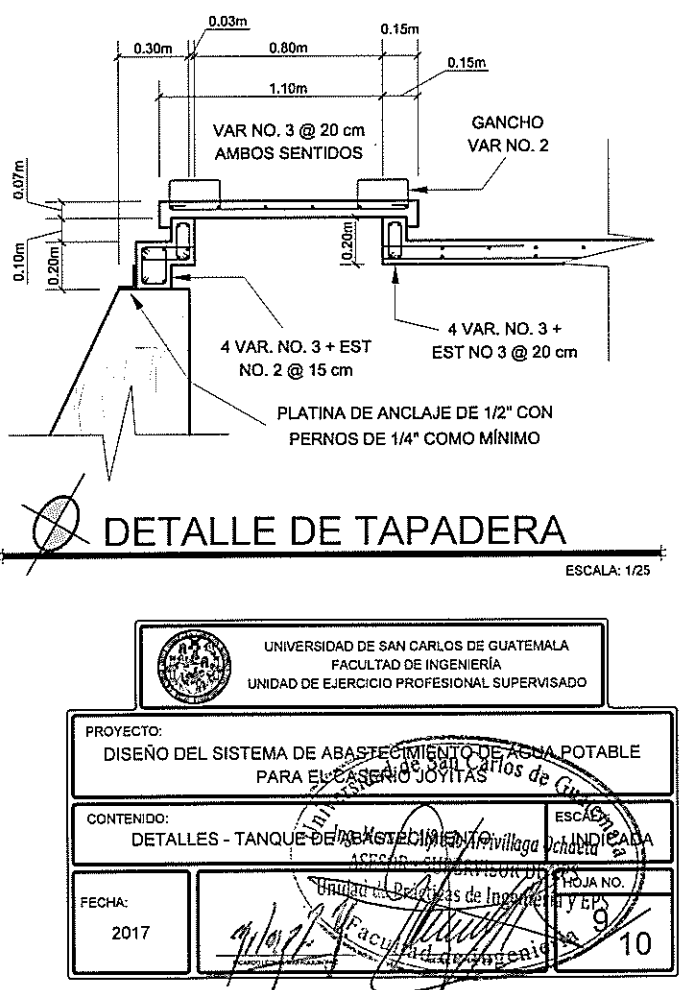

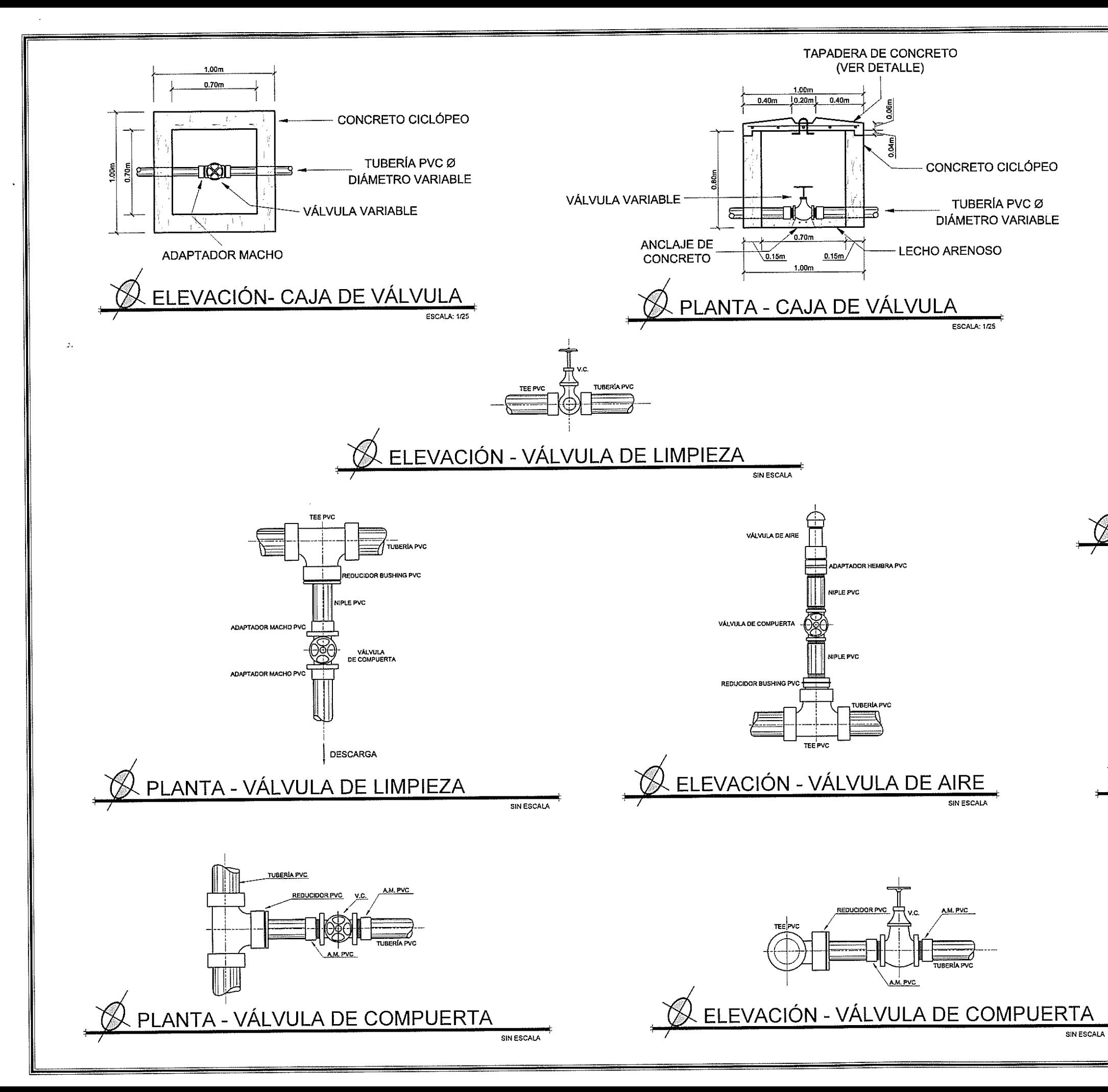

# **ESPECIFICACIONES TÉCNICAS**

PARA LLEVAR A CABO DE MANERA ADECUADA LA CONSTRUCCIÓN DE LA CAJA DE VÁLVULAS Y LA INSTALACIÓN DE LAS MISMAS ES NECESARIO TOMAR EN CUENTA LO SIGUIENTE:

- 1. EL CONCRETO DEBERÁ TENER RESISTENCIA A COMPRESIÓN DE f'c = 210 kg/cm<sup>2</sup> (3000 psi), CON PROPORCIÓN VOLUMÉTRICA DE 1:2:2; 9 SACOS DE CEMENTO, 9 CARRETAS DE ARENA DE RÍO Y 8 CARRETAS DE PIEDRÍN 1/2" POR METRO CÚBICO DE CONCRETO. SE DEBE UTILIZAR 33% DE ESTE Y 67% PIEDRA BOLA DE DIÁMETROS MENORES A 6" (15 cm).
- 2. EL ACERO (HIERRO) DEBERÁ TENER UN ESFUERZO DE<br>FLUENCIA DE fy = 2810 kg/cm² (GRADO 40).
- 3. LA DESCARGA DE LA VÁLVULA DE LIMPIEZA DEBERÁ SER DETERMINADA DE MANERA TÉCNICA EN CAMPO HACIA UN DESFOGUE ADECUADO.
- TODA TAPADERA DEBERÁ TENER UN DESNIVEL  $\boldsymbol{\Lambda}$ ADECUADO PARA DRENAR EL AGUA PLUVIAL.

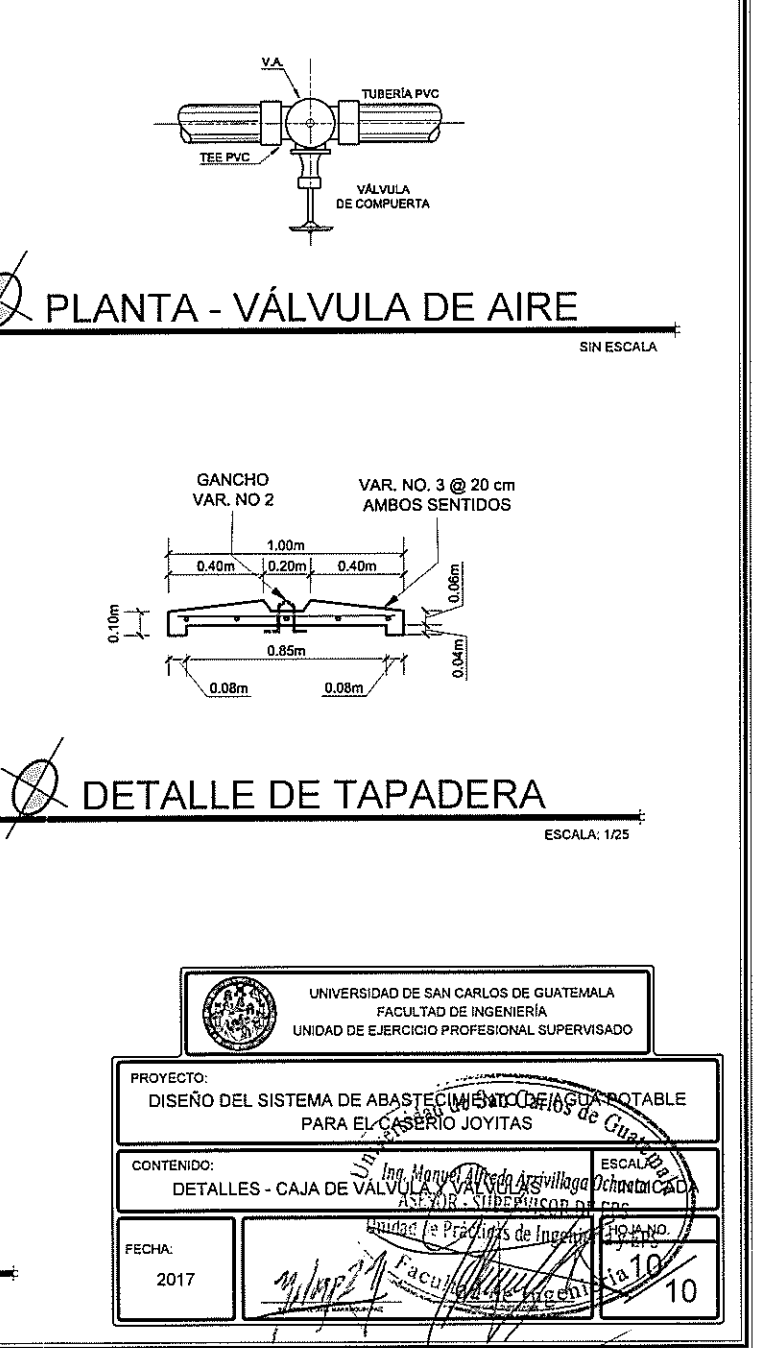

Apéndice 4. **Juego de planos del sistema de alcantarillado sanitario para la colonia Linda Vista y la aldea Cerro Gordo**

Fuente: elaboración propia, empleando AutoCAD Civil 3D 2017.

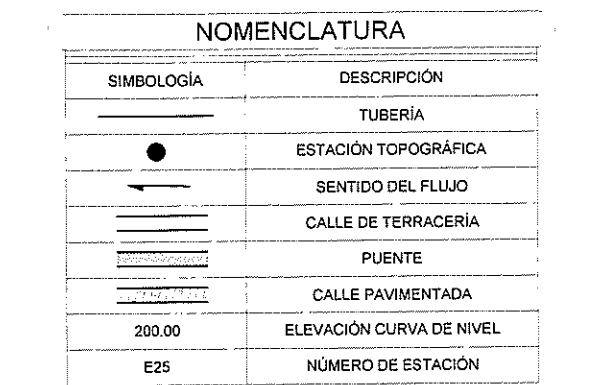

 $\mathcal{L}$ 

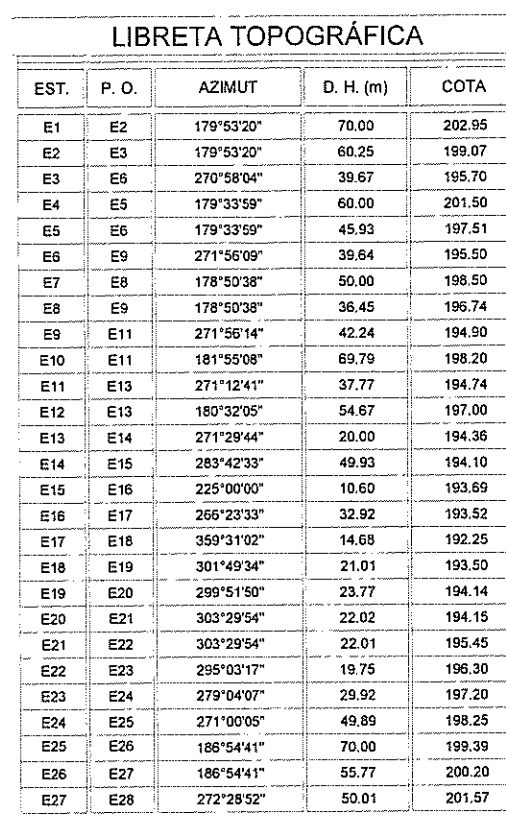

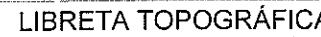

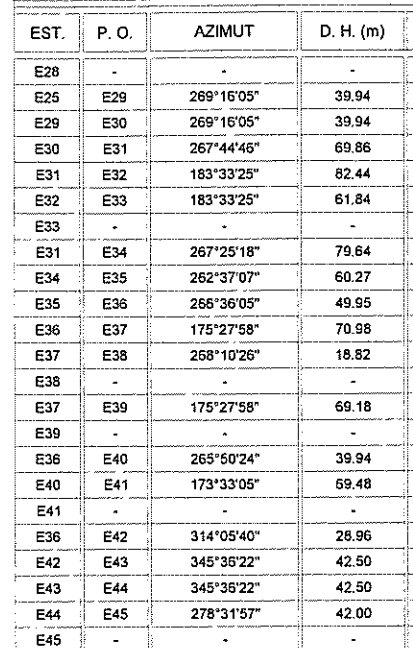

ALDEA CERRO GORDO

**CALLE AN** 

REPLANTA GENERAL - CURVAS DE NIVEL Y TOPOGRAFÍA

 $-525$ 

HACIA CIELITO

ESCALA: 1/2500

**DESFOGUE**<br>HACIA PTAR

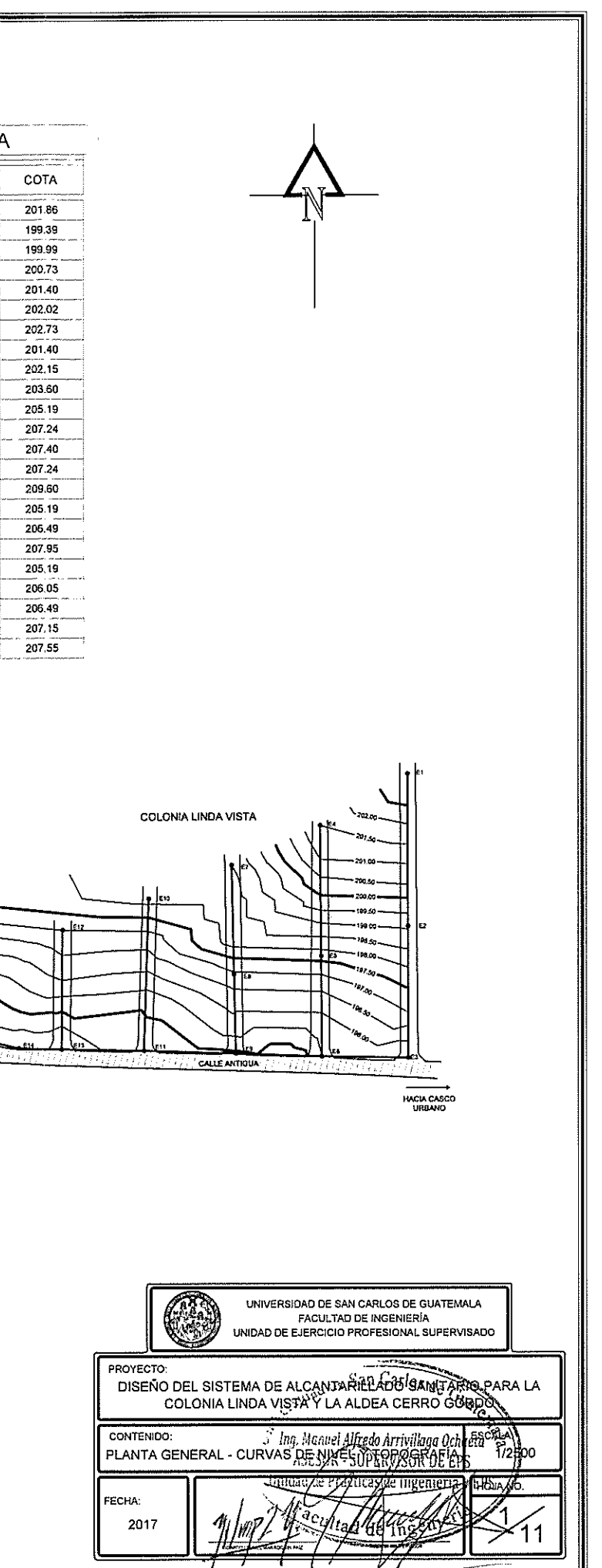

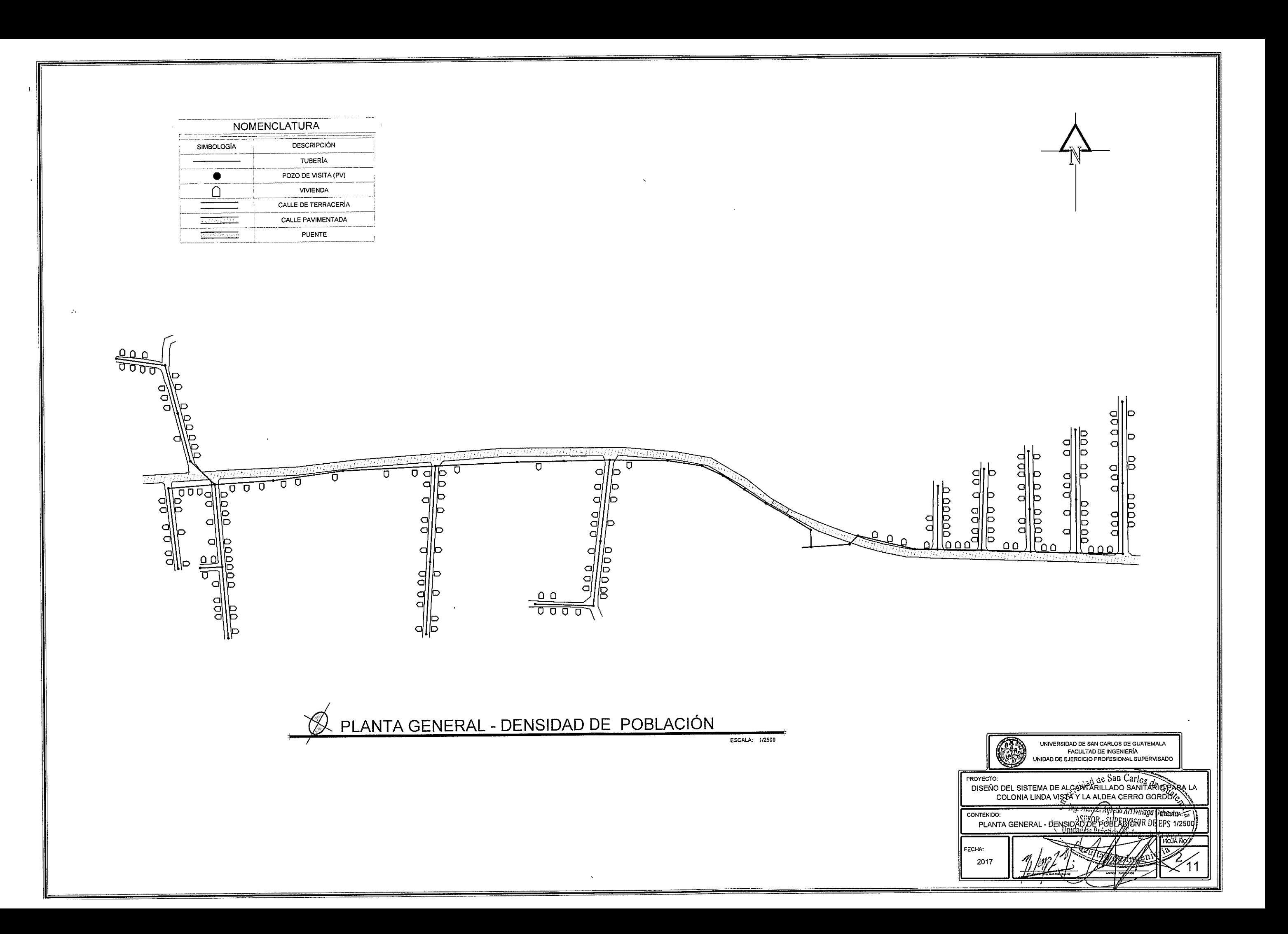

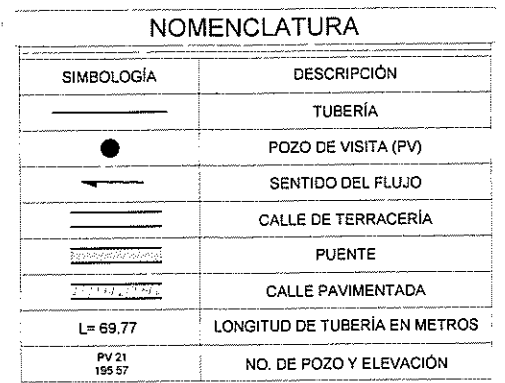

ADECUADO, EN LOS LUGARES QUE SEA NECESARIO REMOVER LA CAPA VEGETAL; DE TAL MANERA QUE LA PRÁCTICA DE LA CONSTRUCCIÓN DEL SISTEMA SEA ADECUADA Y DE FORMA

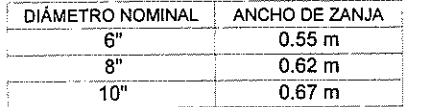

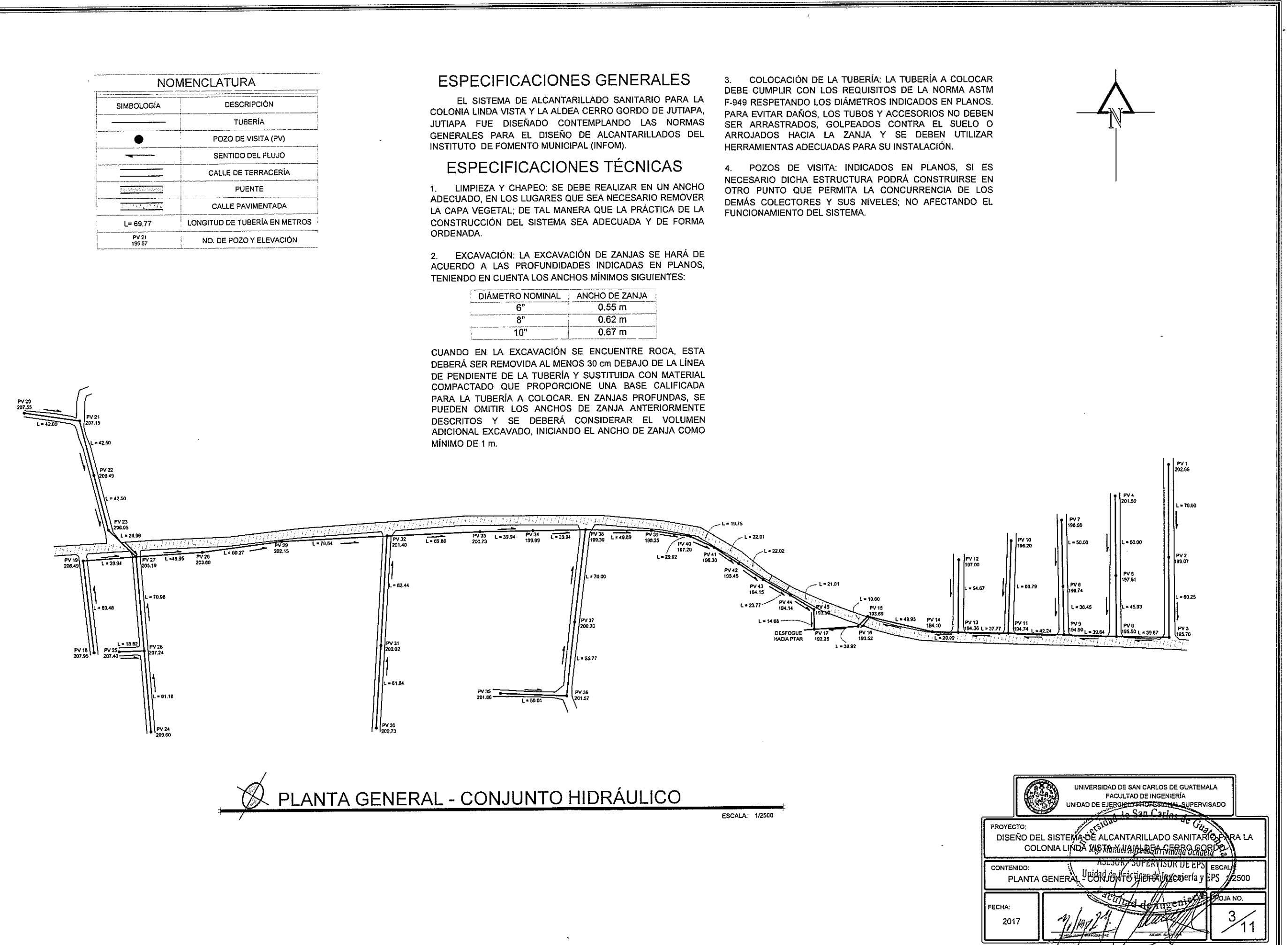

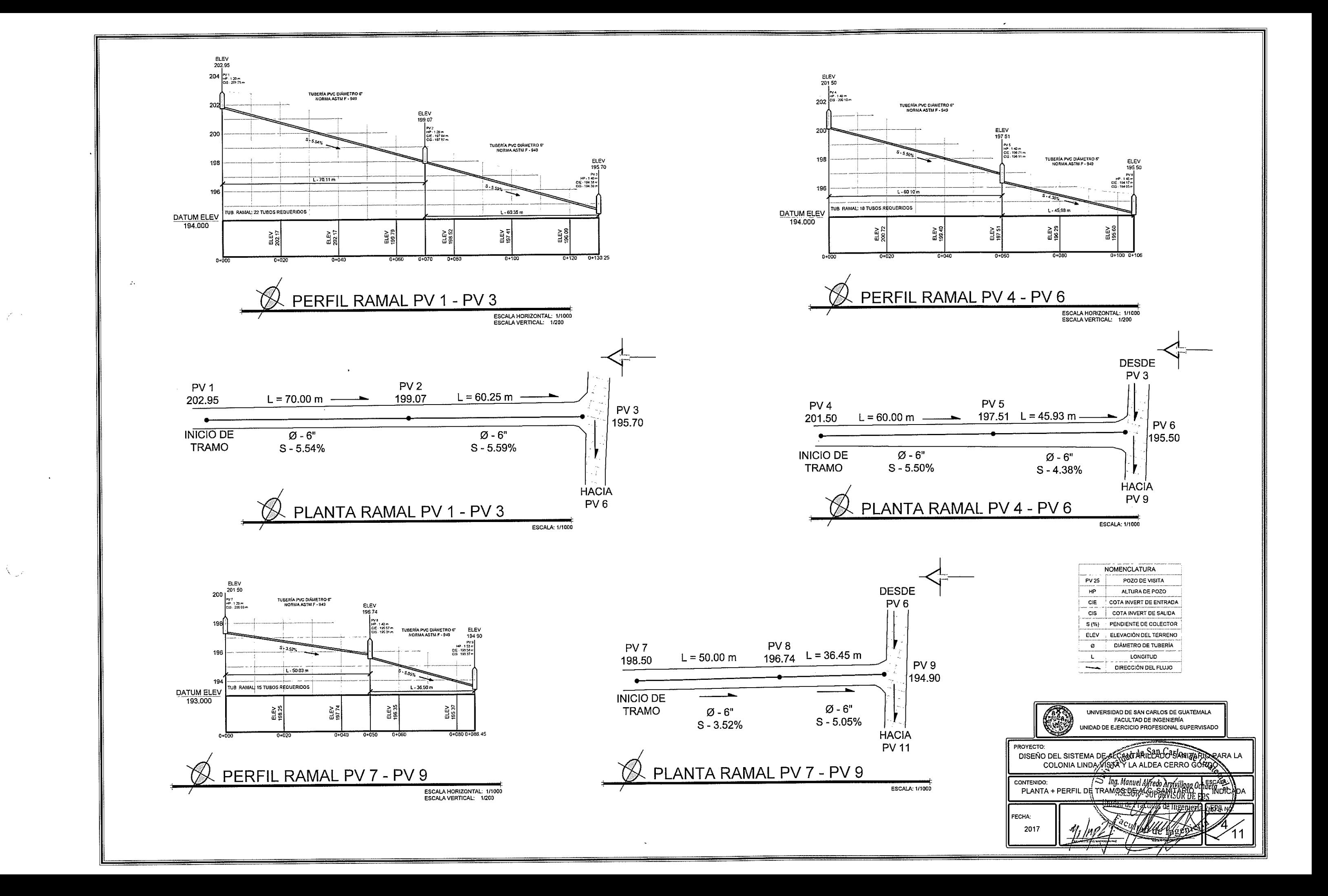

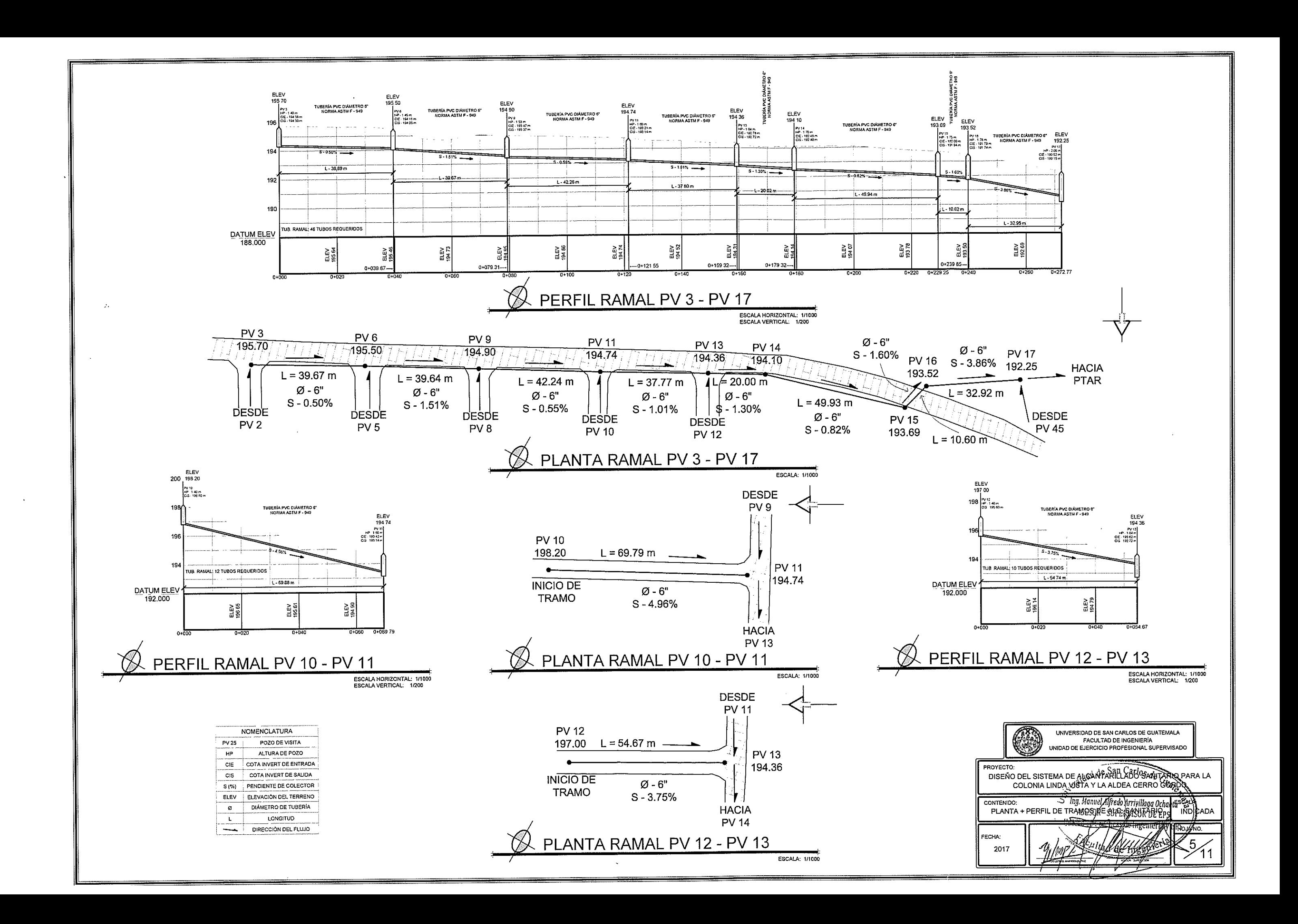
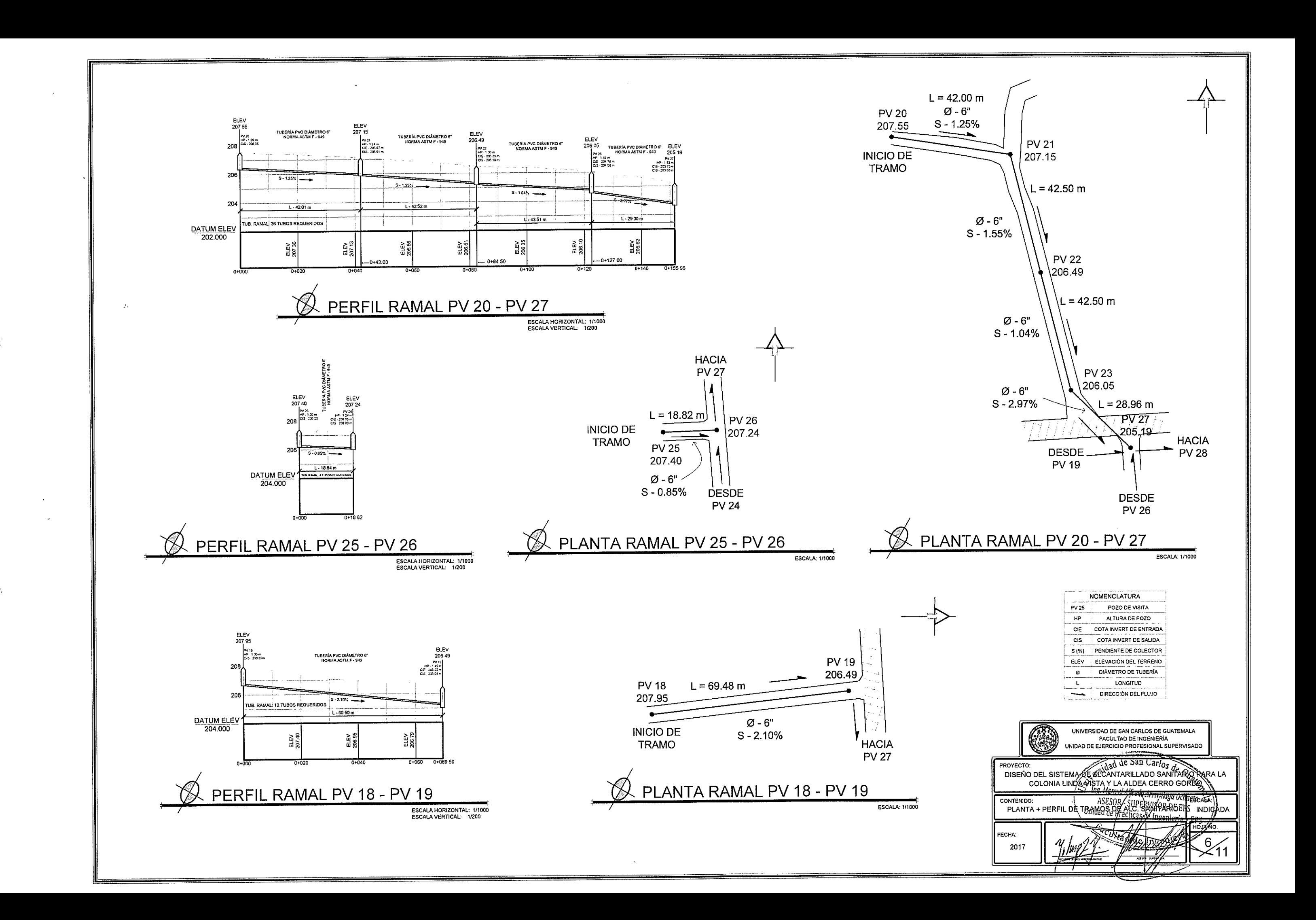

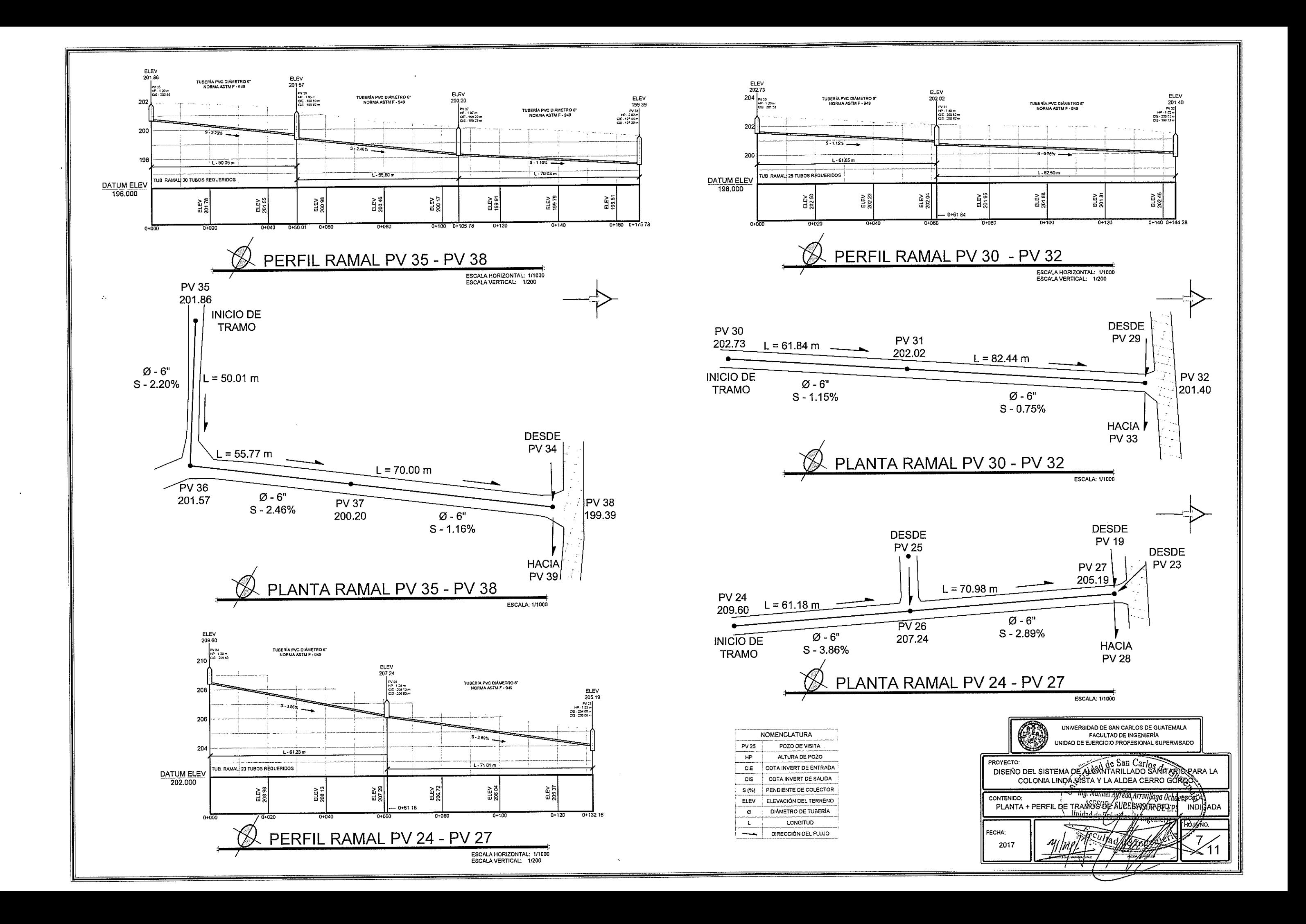

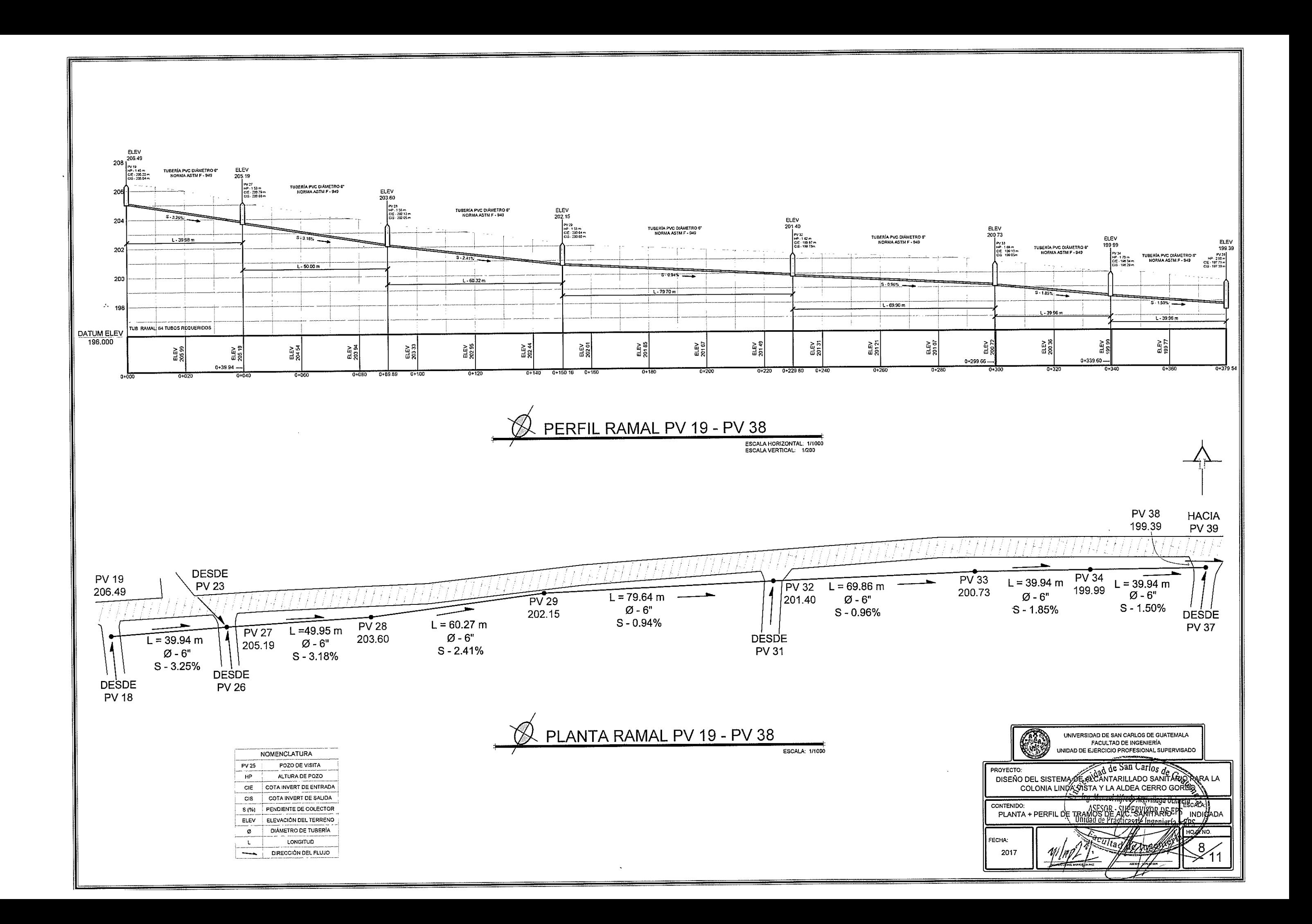

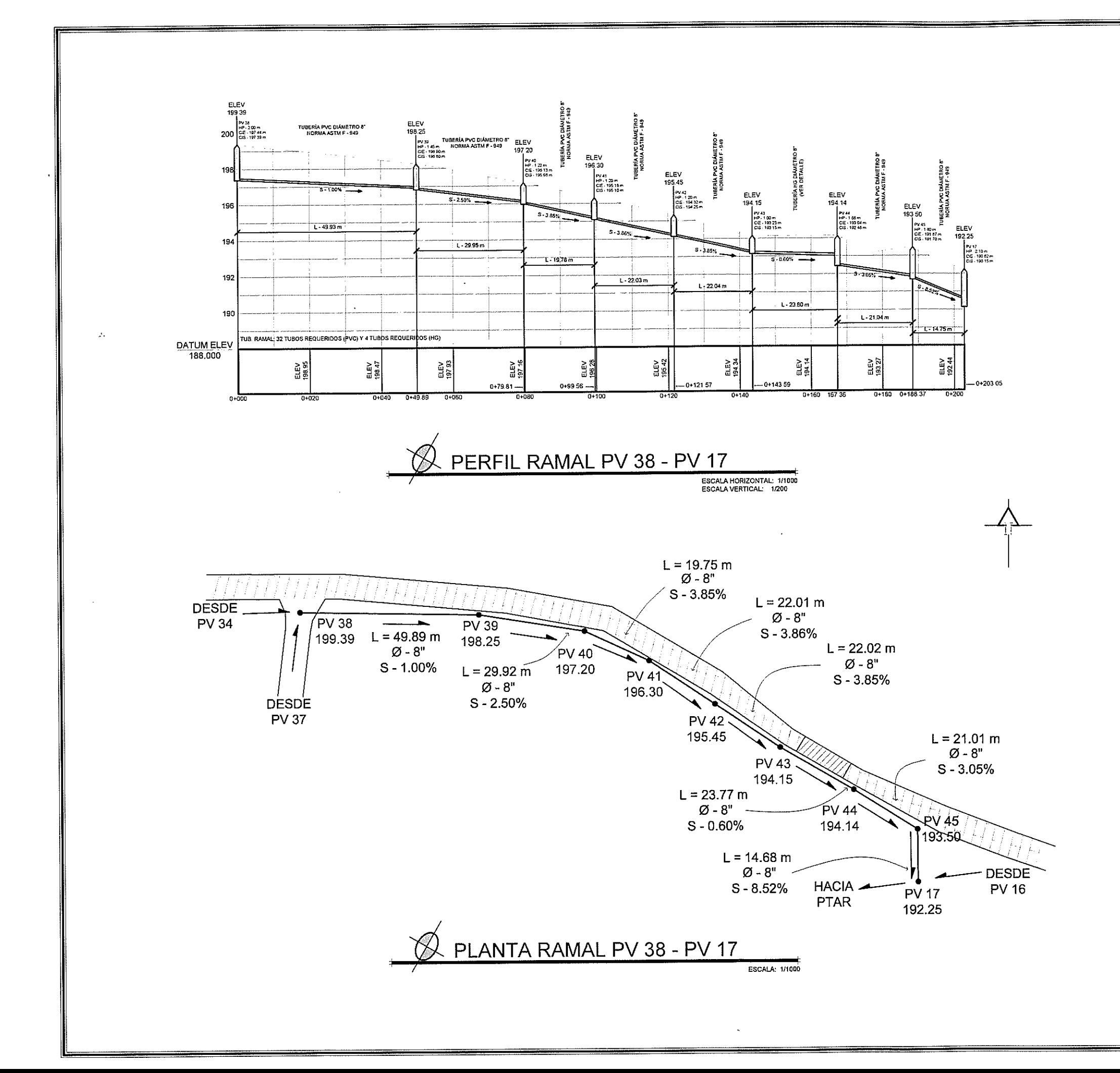

### **NOTA**

CADA UNO DE LOS PERFILES DE LOS TRAMOS PERTENECIENTES A LOS PLANOS DE PLANTA-PERFIL DEL SISTEMA DE ALCANTARILLADO SANITARIO PARA LA COLONIA LINDA VISTA Y LA ALDEA CERRO GORDO INICIAN DESDE LA LONGITUD 0+000 PARA FACILITAR LA INTERPRETACIÓN DE LOS MISMOS Y AGILIZAR EL PROCESO CONSTRUCTIVO DEL PROYECTO.

LA LONGITUD DE LA PARTE DEL ALCANTARILLADO SANITARIO PERTENECIENTE A LA COLONIA LINDA VISTA ES: 760.00 m

LA LONGITUD DE LA PARTE DEL ALCANTARILLADO SANITARIO PERTENECIENTE A LA ALDEA CERRO GORDO ES: 1360.00 m

LA LONGITUD TOTAL DEL PROYECTO ES: 2120.00 m

### **TUBERÍA A UTILIZAR**

LA TUBERÍA A COLOCAR DEBE SER DE PVC, DE LONGITUD 6 m Y QUE CUMPLA LA NORMA ASTM F-949, EXCEPTO EL TRAMO PV 43 - PV 44, EL CUAL DEBERÁ DE SER DE HG (VER DETALLE). EL NÚMERO DE TUBOS POR RAMAL ESTÁ INDICADO EN LOS PERFILES DE LOS MISMOS.

EL NÚMERO TOTAL DE TUBOS PVC DE Ø - 6": 316 UNIDADES

EL NÚMERO TOTAL DE TUBOS PVC DE Ø - 8": 32 UNIDADES

EL NÚMERO TOTAL DE TUBOS PVC DE Ø - 10": 3 UNIDADES

EL NÚMERO TOTAL DE TUBOS DE HG Ø - 8" = 4 UNIDADES

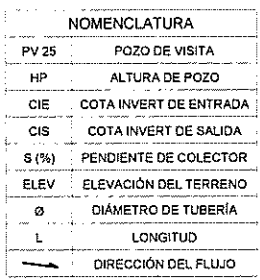

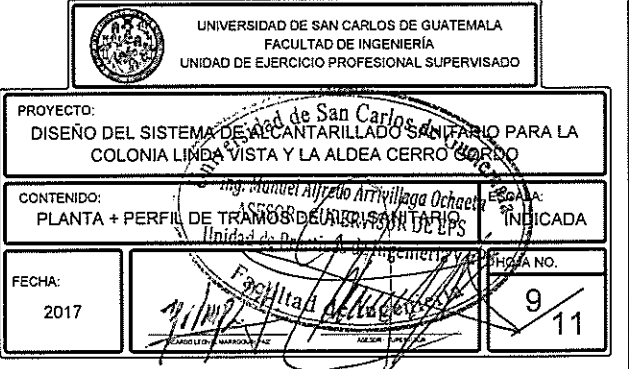

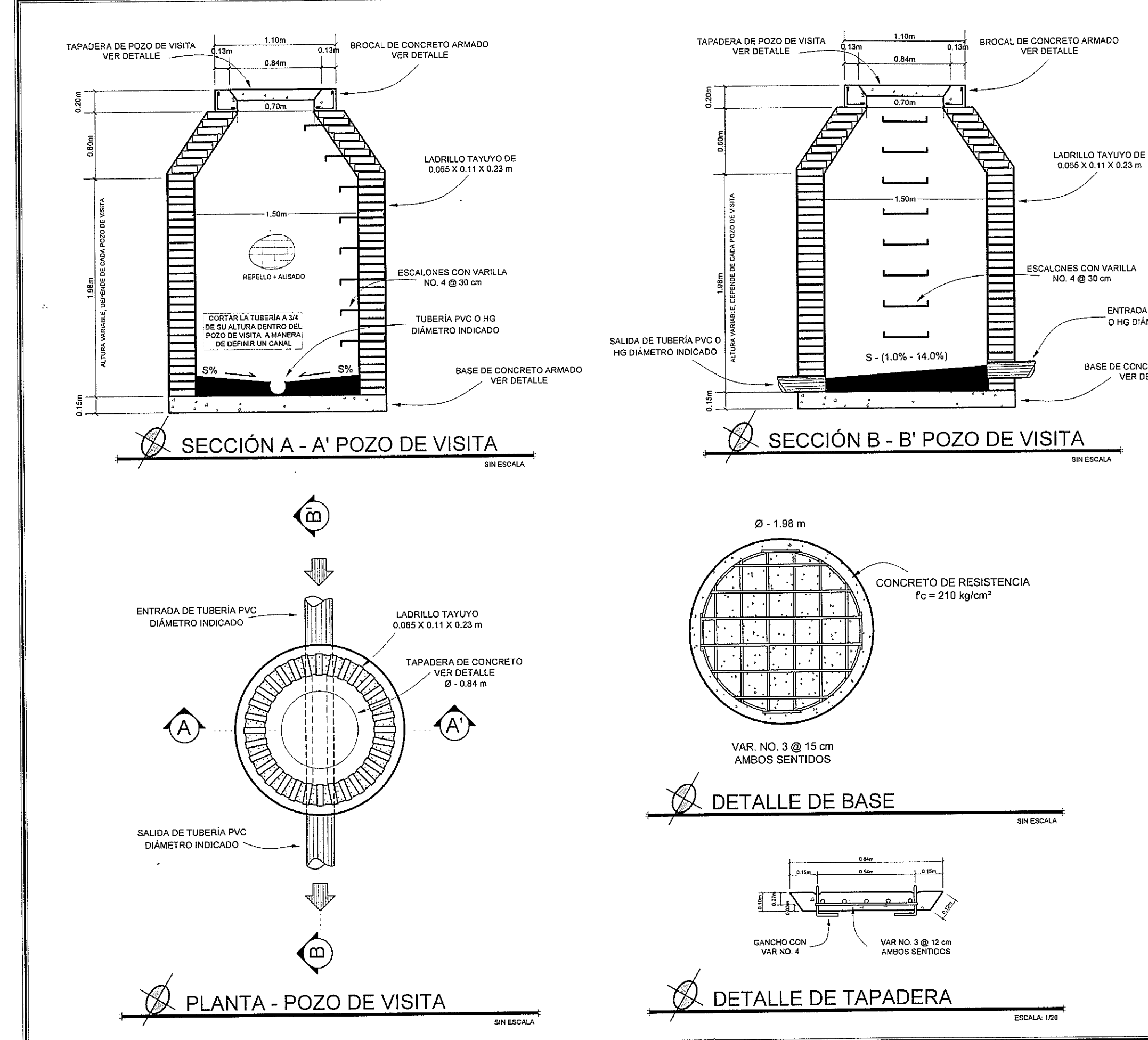

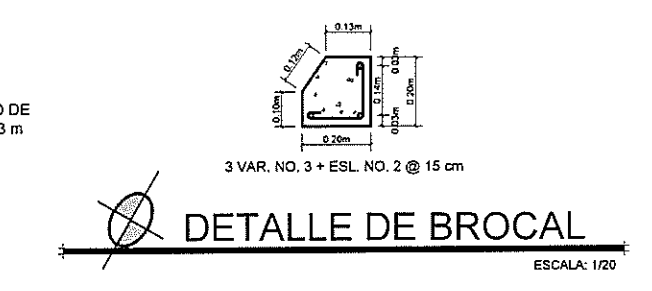

ENTRADA DE TUBERÍA PVC O HG DIÁMETRO INDICADO

BASE DE CONCRETO ARMADO **VER DETALLE** 

## **ESPECIFICACIONES TÉCNICAS**

PARA LLEVAR A CABO DE MANERA ADECUADA LA CONSTRUCCIÓN DE LOS POZOS DE VISITA ES NECESARIO TOMAR EN CUENTA LO SIGUIENTE:

- 1. EL TIPO DE TUBERÍA A INSTALAR SERÁ DE PVC, QUE CUMPLA LA NORMA ASTM F-949 (EXCEPTO TRAMO PV43 -PV44), DE DIÁMETRO INDICADO.
- 2. EL CONCRETO DEBERÁ TENER RESISTENCIA A COMPRESIÓN DE f'c = 210 kg/cm<sup>2</sup> (3000 psi), CON PROPORCIÓN VOLUMÉTRICA DE 1:2:2; 9 SACOS DE CEMENTO, 9 CARRETAS DE ARENA DE RÍO Y 8 CARRETAS DE PIEDRÍN 1/2" POR METRO CÚBICO DE CONCRETO.
- 3. EL ACERO (HIERRO) DEBERÁ TENER UN ESFUERZO DE FLUENCIA DE fy = 2810 kg/cm<sup>2</sup> (GRADO 40).
- 4. EL MORTERO DEBERÁ SER DE CEMENTO Y ARENA DE RÍO CON PROPORCIÓN VOLUMÉTRICA DE 1:3; 12 SACOS DE CEMENTO Y 16 CARRETAS DE ARENA DE RÍO POR METRO CÚBICO DE MORTERO.
- 5. LA BASE DE CADA POZO DE VISITA DEBERÁ ESTAR ALISADA ADECUADAMENTE CON CEMENTO PARA NO AFECTAR LA VELOCIDAD DEL FLUJO Y SU ESPESOR PUEDE VARIAR DEPENDIENDO DE LA ALTURA DEL POZO DE VISITA.

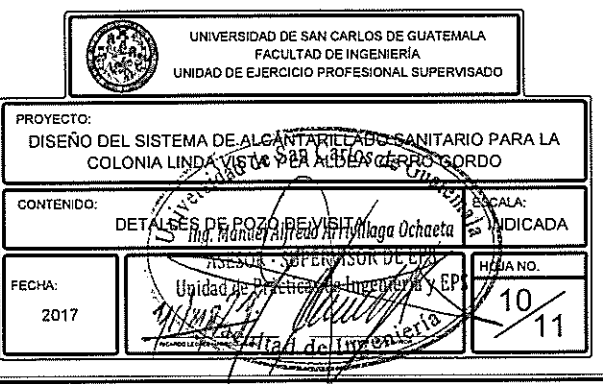

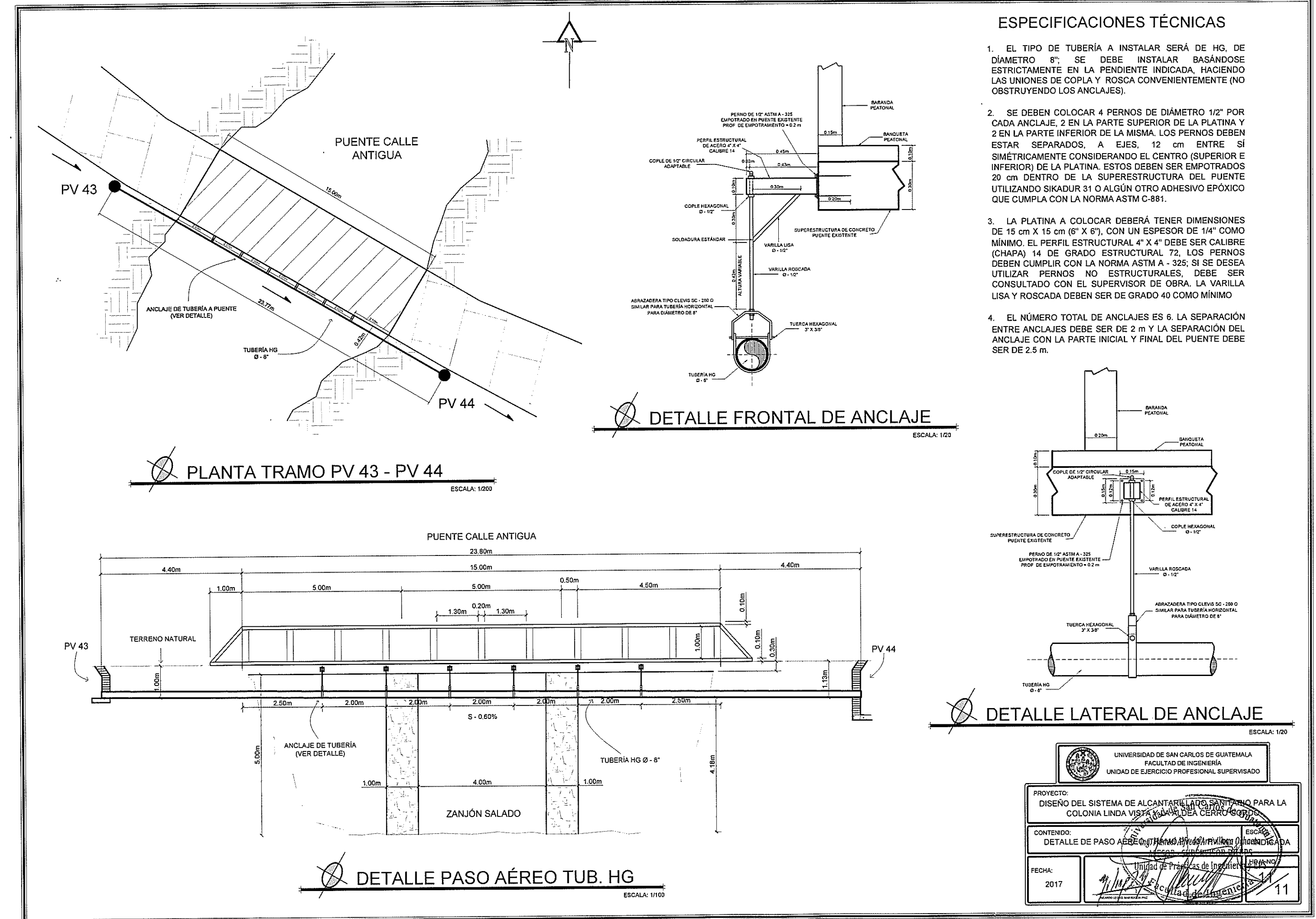

### **ANEXOS**

Anexo 1. **Análisis físico-químico sanitario del agua para el sistema de abastecimiento de agua potable para el caserío Joyitas**

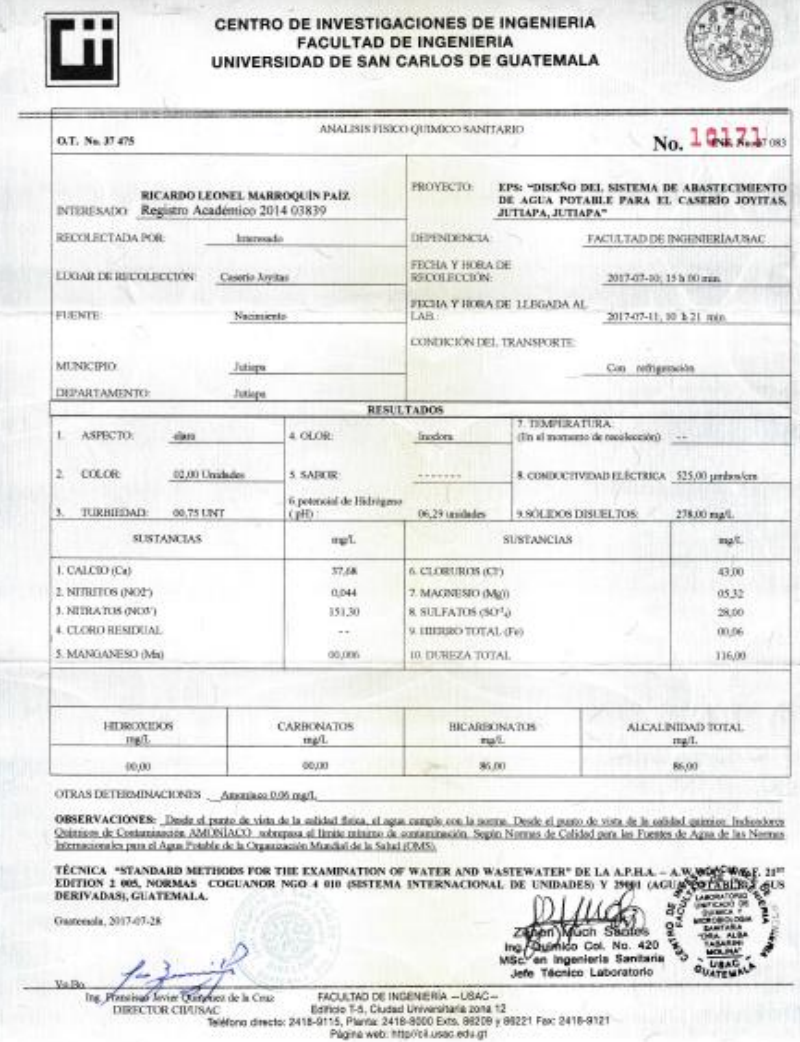

Fuente: Centro de Investigaciones de Ingeniería, USAC.

# Anexo 2. **Análisis bacteriológico del agua para el sistema de abastecimiento de agua potable para el caserío Joyitas**

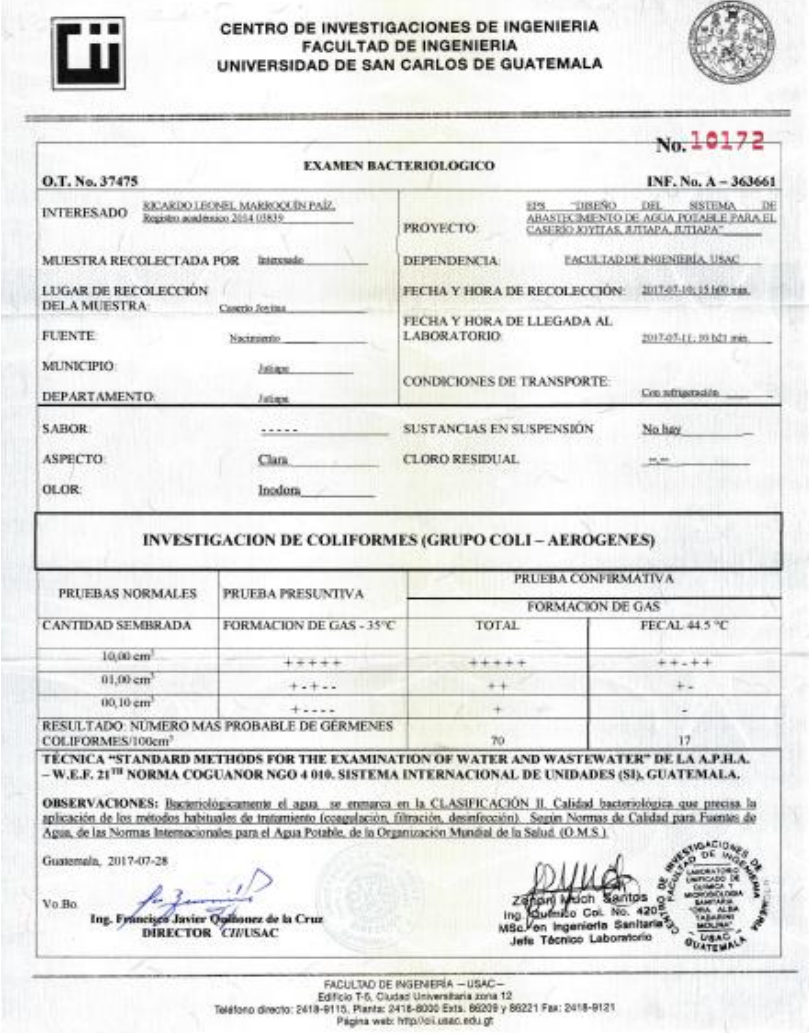

÷

Fuente: Centro de Investigaciones de Ingeniería, USAC.